**Медицински университет "Проф. д-р Стоянов"**

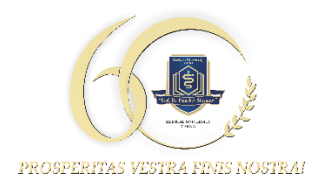

**Факултет по медицина Катедра по образна диагностика, интервенционална рентгенология и лъчелечение**

# **Иновативни фантоми за изследване качеството на изображението при съвременни мамографски техники**

**Янка Иванова Банева**

**Дисертационен труд за присъждане на образователна и научна степен "Доктор"**

**В област на висше образование 4. Природни науки, математика и информатика, професионално направление 4.1 Физически науки,**  специалност " Медицинска физика"

**Научни ръководители: 1. Проф. д-р Боян Добрев Балев, д.м. 2. Доц. инж. Кристина Станимирова Близнакова, доктор**

# Съдържание

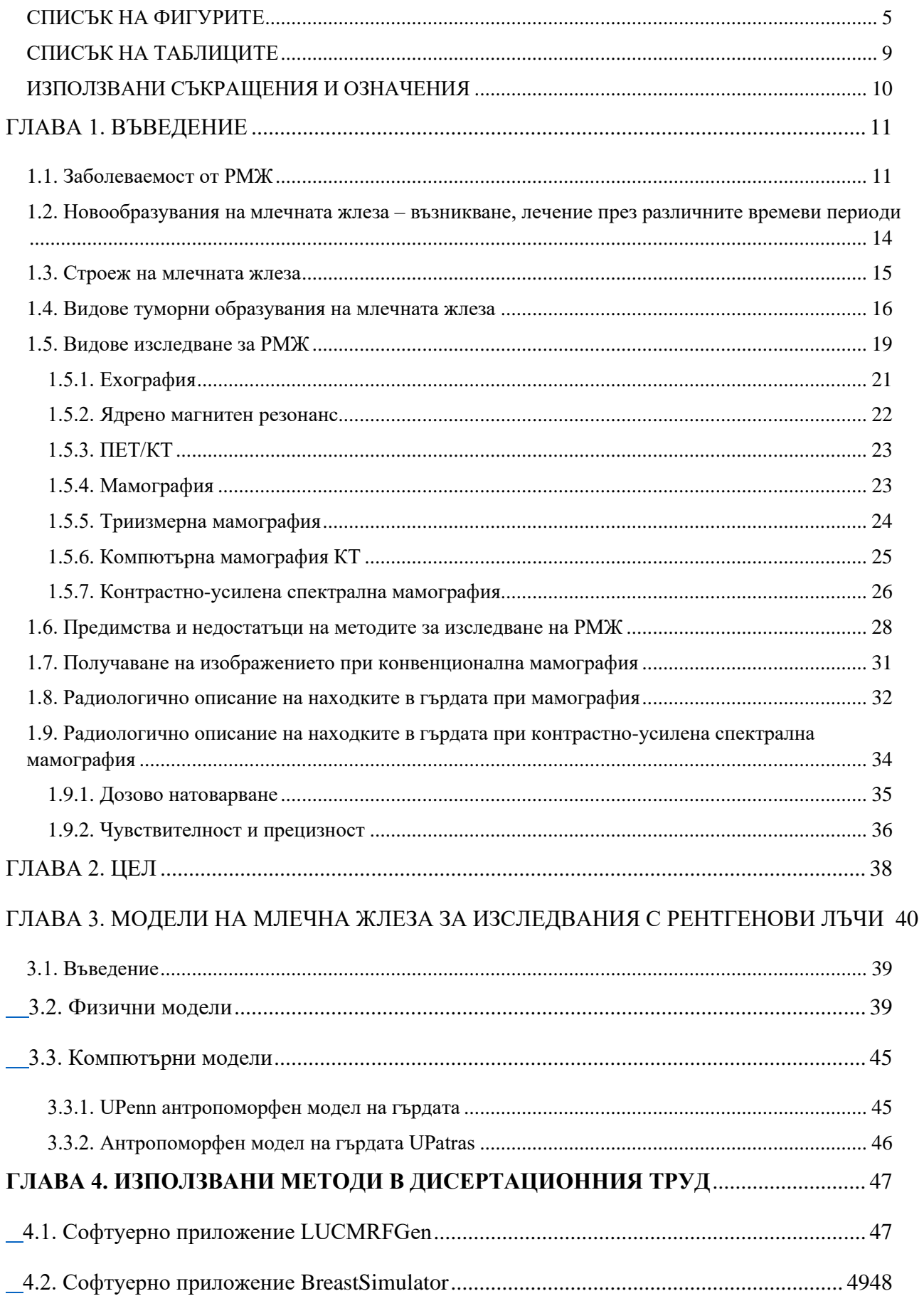

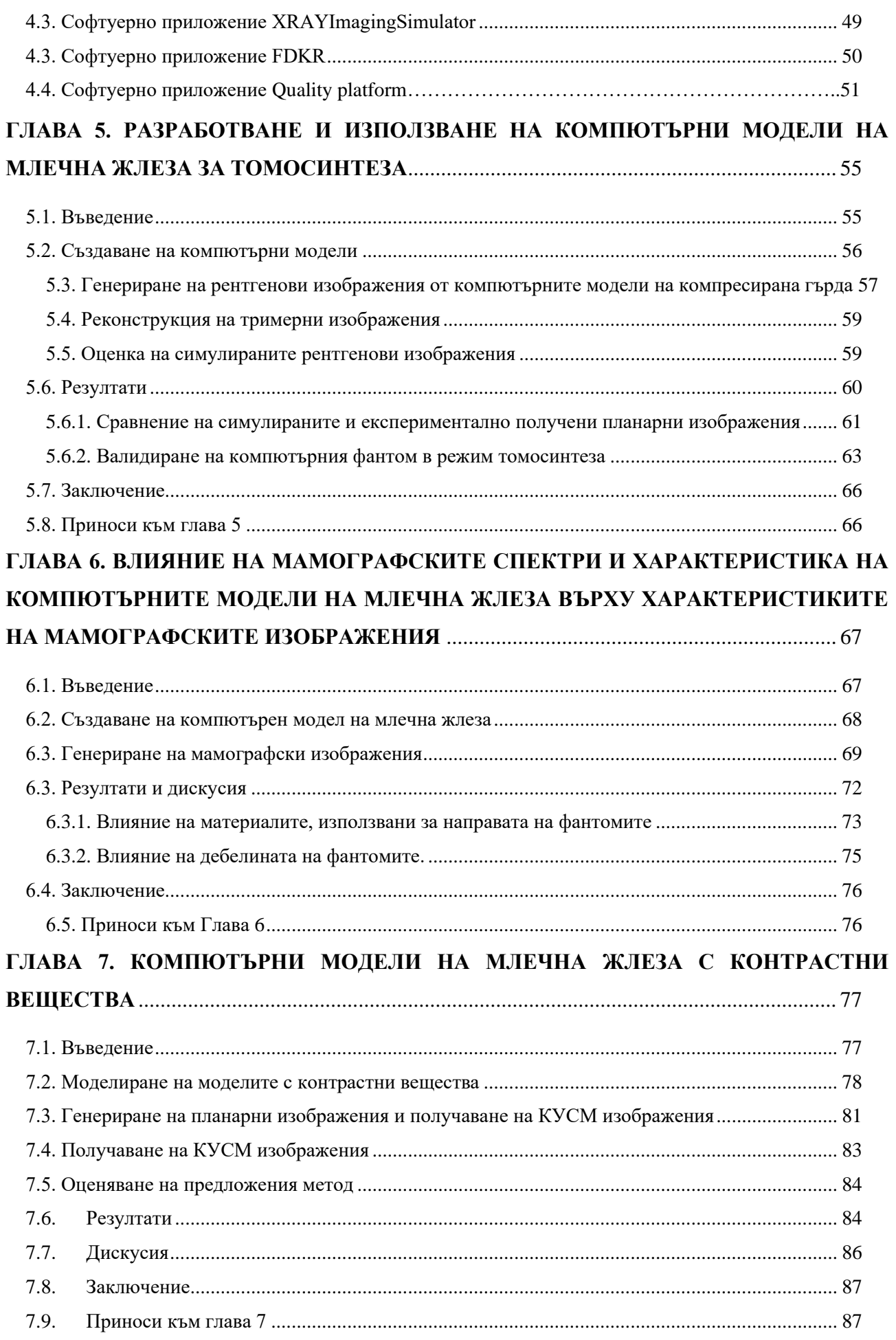

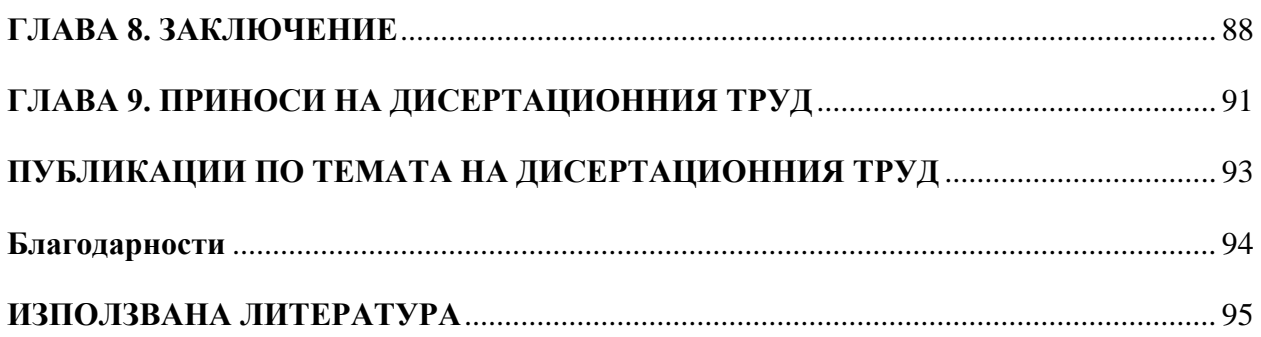

# <span id="page-4-0"></span>**СПИСЪК НА ФИГУРИТЕ**

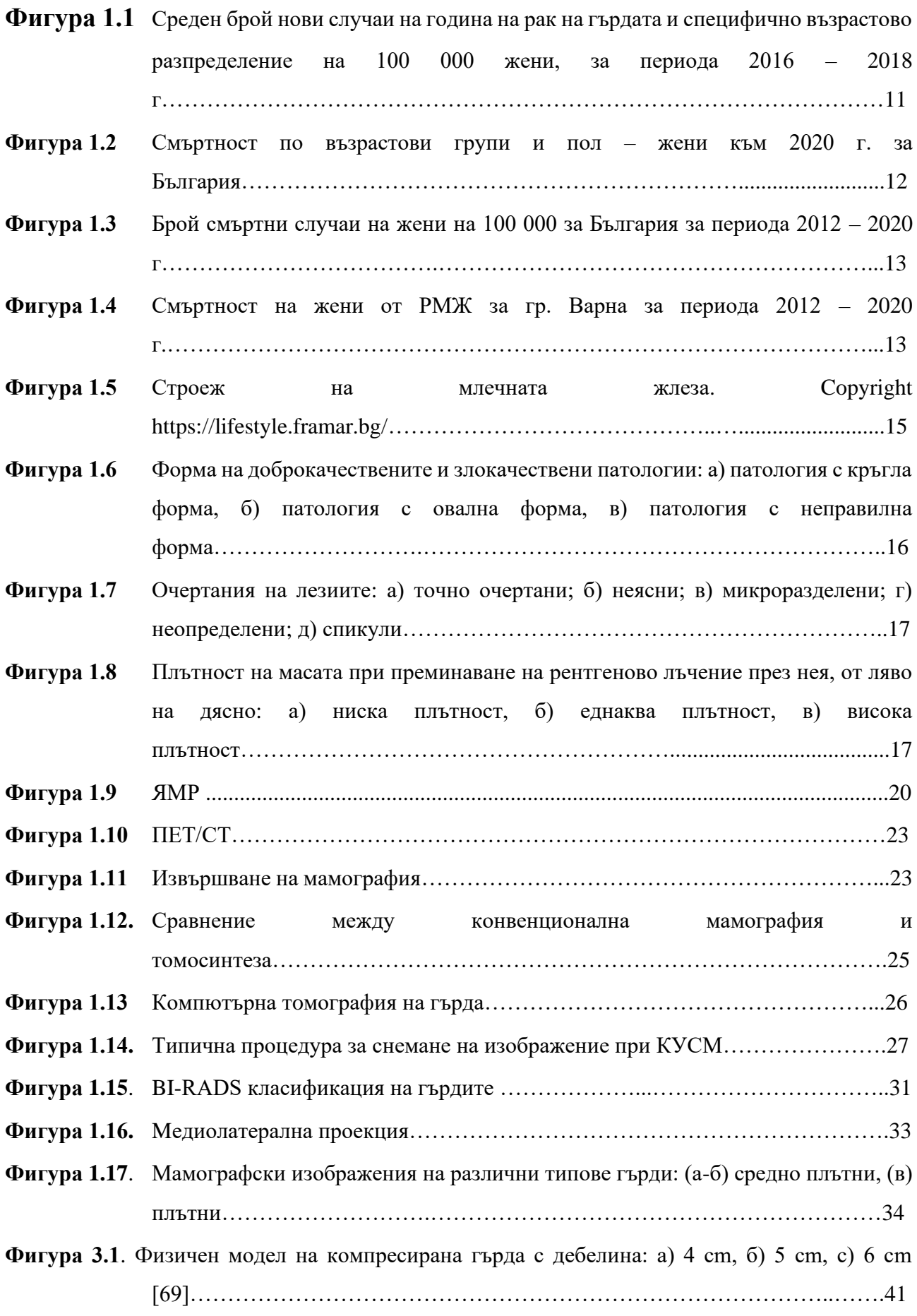

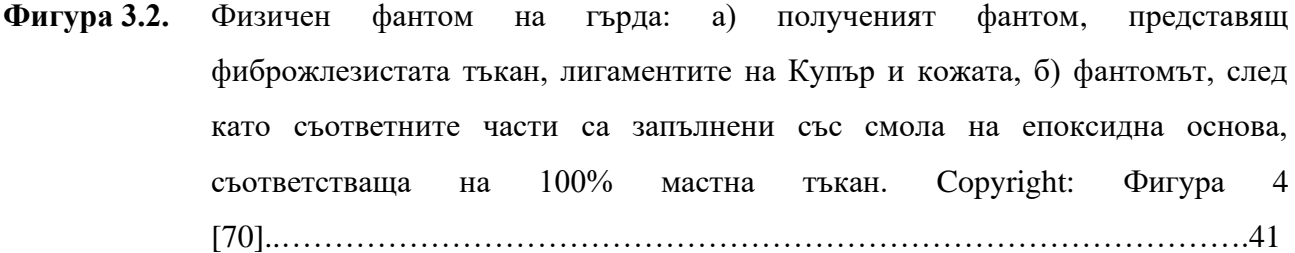

**Фигура 3.3.** Вторият вариант на физичният фантом на гърда, базиран на данни от пациенти, напълнен с различни, почти мастни еквивалентни запълващи материали: а) целият обем е потопен в маслена баня, б) само долната плоча е напълнена със смес от 50% масло/50% свинска мас, в) пчелен восък, г) прозрачна смола. Copyright:Фигура 4 [71]……………….………..………………………………...42

**Фигура 3.4.** Отпечатан набор от листи, представляващи физичния фантом на гърда. Copyright:Фигура 3b [72]………………….……..……………………………….43

**Фигура 3.5.** Физичен фантом от PMMA, Copyright: Фигура 5 [73].………………………...43 **Фигура 3.6.** Изглед на плочата с йодните вложки. Copyright: Фигура 1 [76]……………………………………………………………..……………….....45

- **Фигура 3.7**. Секции на модела на гърда с различни по размер тъканни елементи: (a) софтуерен фантом от 2002 г.; източник: [78]; (b) софтуерен фантом от 2011 г. [81]……………………………...............................................................................46
- **Фигура 3.8**. Компютърен антропоморфен модел на гърда (а) и (б-г), симулирани рентгенови проекции на модели на млечна жлеза. Copyright: Фигура 5 [87].…………..........................................................................................................47
- **Фигура 4.1** Екранна снимка на софтуерната платформа LUCMFRGen при изграждане на модел…………………………………………........................................................48
- **Фигура 4.2.** Екранна снимка на създаден компютърен модел на гърда, с помощта на първа стъпка от софтуерната платформа LUCMFRGen. Copyright: фигура 2, (а) [91]………………………………………………………………………………...49

**Фигура 4.3.** Детайли от компютърното моделиране на гърдата…………………………….50 **Фигура 4.4** Изглед от XRAYImagingSimulator за генериране на планарни изображения в

мамографията и томосинтезата….………………………………………………50

**Фигура 4.5**. Моделиране на рентгeново изображение.………………………………………….51 **Фигура 4.6** Софтуерно приложение FDKR за реконструиране на изображенията…………………………………………………………………....52

**Фигура 4.7.** Екранна снимка от софтуерния инструмент за извличане на характеристика на изображението………………………….……………………………………...…54

- **Фигура 5.1**. Снимка на физичен фантом на гърда, пълен с вода…………………………...56
- **Фигура 5.2.** Компютърен модел на компресирана гърда, създадена с LUCMFRGen софтуера.………………………………………………………………………….58
- **Фигура 5.3**. Моделиране и симулиране на рентгенови изображения: (а) Моделирана геометрия за получаване на проекцията; (б) Моделиране на енергийния спектър.………………………..…………………………………………………..59
- **Фигура 5.4**. Снимка от интерфейса на софтуерната Quality platform при извършване на районирането и пресмятането………………………………………………...….60
- **Фигура 5.5** Сравнение на симулираните (на първи ред) и експериментално получени планарни изображения (на втори ред) на (а, в) Фантом 1 – изработен от PMMA със запълващ материал въздух; (б, г) Фантом 2 – изработен от PMMA със запълващ материал вода. Симулирани мамографски изображения на фантом на гърда, съставен от жлезиста тъкан (Фантом 3) и вода (Фантом 4) за основен елемент на сферите, представени на изображения (д) и (е) съответно……………………………………….…………………………………61
- **Фигура 5.6** Сравнение на реконструирани изображения от симулирани ( на първи ред) и експериментално получени планарни изображения (на втори ред) на (а, в). Фантом 1 **–** изработен от PMMA със запълващ материал въздух и (б, г) Фантом 2 **–** изработен от PMMA със запълващ материал вода. За целите на сравнението, симулирани мамографски изображения на фантом на гърдата, съставен от (д) Фантом 3 **–** изграждащ елемент кожа и (е) Фантом 4 (полиетиленови сфери)…………………………………………………………………………...…64
- **Фигура 6.1.** Визуализация на Фантом 1………………………...........................……………..70 **Фигура 6.2.** Моделирани рентгенови мамографски спектри, използвани в
- изследването………………………………………………………………………72 **Фигура 6.3.** Симулирани рентгенови изображения на (a) GAG50 фантом и (б) GGA50 фантом със спектър Mo25kVp……………………………………………….…...73
- **Фигура 6.4.** Сравнение на основни характеристики, извлечени от симулирани мамографски изображения от GAG фантом и GGA с дебелина 50 mm: (а) скюнес, (б) куртозис, (в) фрактален анализ. Стойностите по оста x показват средната енергия на мамографските спектри в keV.……………………………………...74
- **Фигура 6.5**. Сравнение на основни характеристики, извлечени от симулирани мамографски изображения от GAG фантом и GGA с дебелина 60 mm: (а) скюнес, (б) куртозис, (в) фрактален анализ…………………………………………...…...…74
- **Фигура 6.6**. Влияние на дебелината на фантома върху получените резултати от изследваните параметри на фантом GGA за различните входящи спектри. Стойностите по оста x показват средната енергия на мамографските спектри в keV ……………………...........................................................................................76
- **Фигура 7.1** Генерирани компютърни модели на компресирана гърда: а) Фантом 1, б) Фантом 2, в) Фантом 3…………………………………………………………..80
- **Фигура 7.2** Симулираната x-ray геометрия при облъчването на фантома с различните енергии…………………………………………………………………………...82
- **Фигура 7.3**. Опростено представяне на компресирана гърда с една лезия. Големият квадрат представлява компресираната гърда, докато малкият квадрат представя лезията.  $I_{L_0}, I_{H_0}, I_L$  and  $I_H$  са съответно ниската и високата стойност на енергията на детектора, а l и c са дебелините на компресираната гърда и лезията…………………………………………………………………………...83
- **Фигура 7.4** Изображения на симулираните проекции на фантомите: а) с енергия 20 keV, б) с енергия 34 keV, в) рекомбинирано изображение…………………………….85
- **Фигура 7.5.** Усилването на контраста за различните региони от интерес на рекомбинираното изображение на различните фантоми……………………..86

# <span id="page-8-0"></span>**СПИСЪК НА ТАБЛИЦИТЕ**

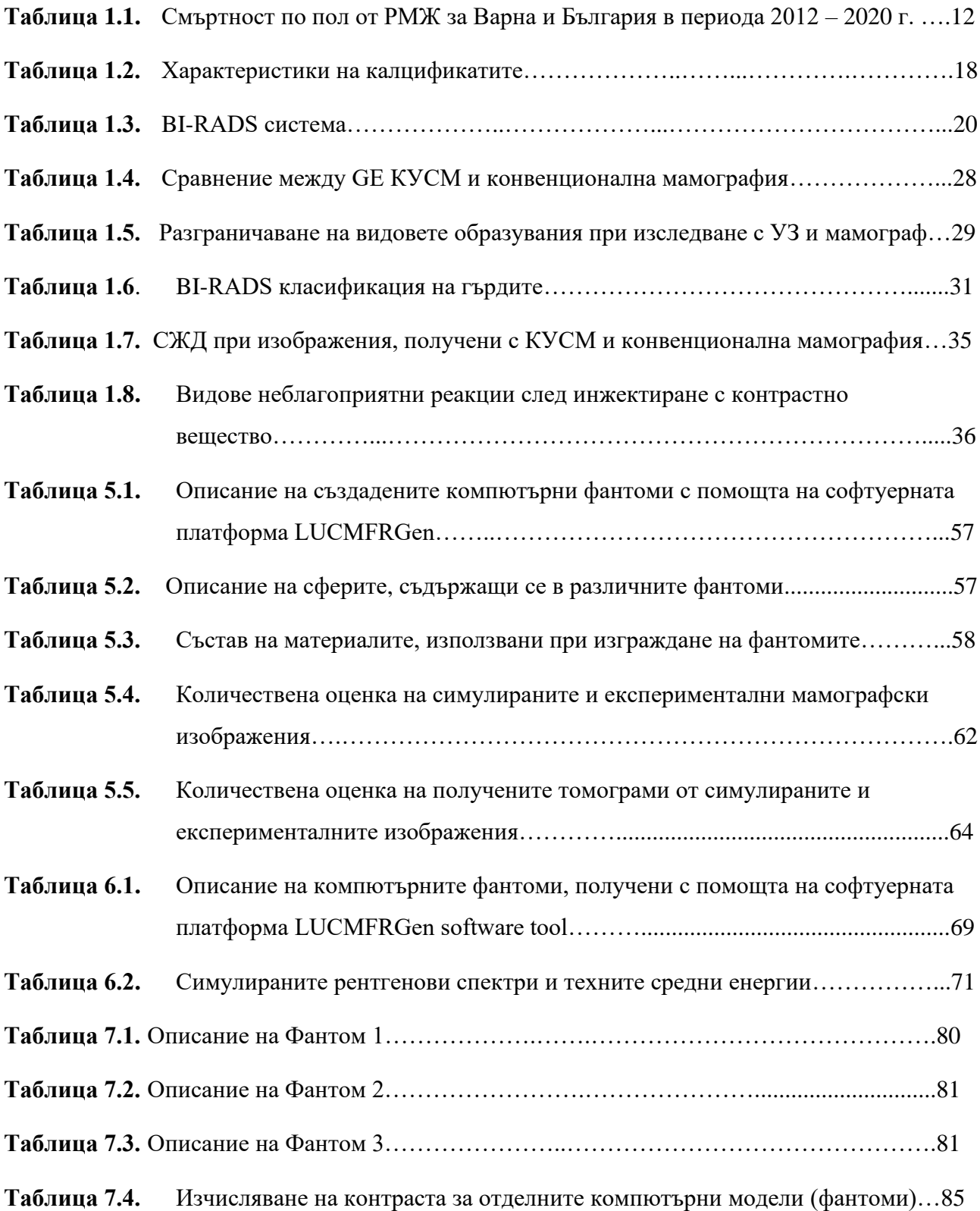

# <span id="page-9-0"></span>**ИЗПОЛЗВАНИ СЪКРАЩЕНИЯ И ОЗНАЧЕНИЯ**

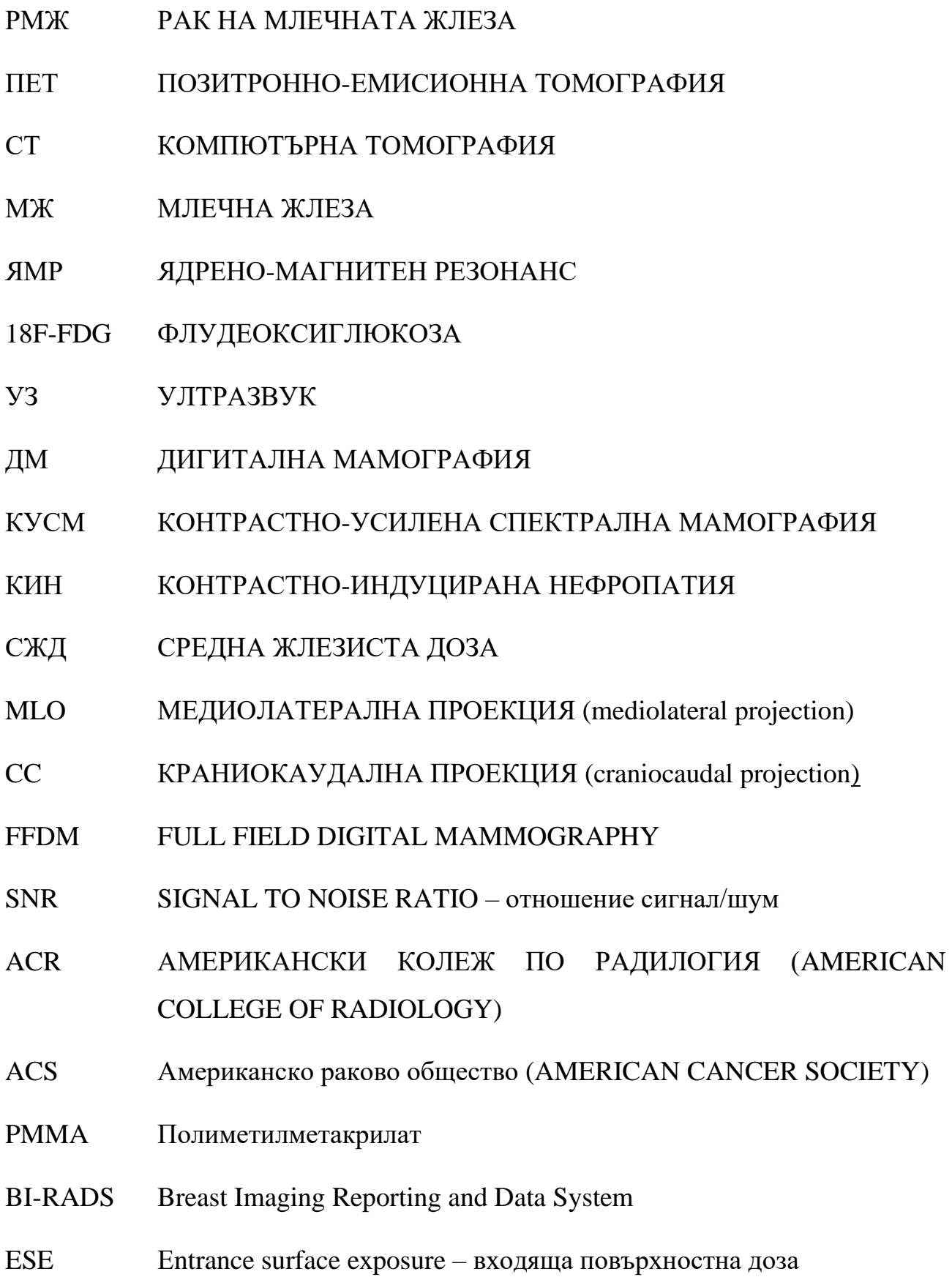

# **ГЛАВА 1. ВЪВЕДЕНИЕ**

## <span id="page-10-1"></span><span id="page-10-0"></span>1.1. Заболеваемост от РМЖ

 Ракът на млечната жлеза (РМЖ) е най-честата причина за смърт от злокачествени заболявания при жените от цял свят – 460 000 починали годишно [1], като в по-развитите индустриално страни заболеваемостта е по-голяма. Рискът от рак на млечната жлеза е поголям при жени, които са фамилно обременени с това заболяване, жени които вече са развили рак на една от двете гърди, жени с по-плътна структура на гърдите, жени с ранна менструация или такива с късна менопауза. Рискът от развитие на рак на млечната жлеза расте и с увеличаване на възрастта. По данни на Cancer Research UK – независима организация за изследване на РМЖ във Великобритания, за периода 2016 – 2018 г. около 24% от откритите нови случаи на заболяването са при хора на възраст 75 г. и повече (Фигура 1.1) [2].

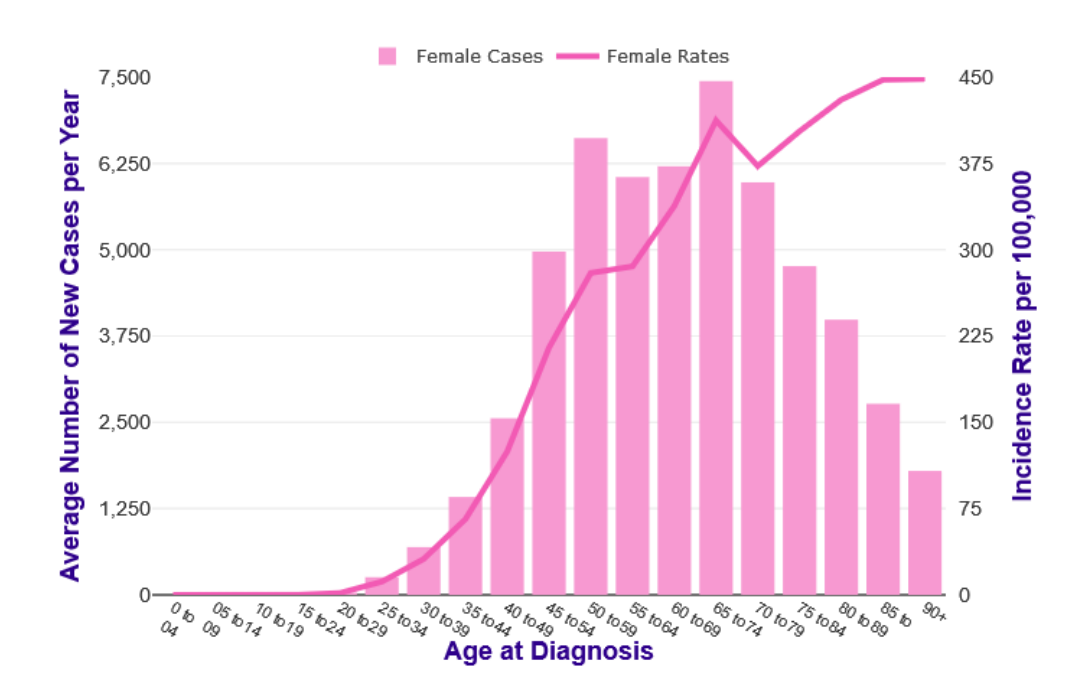

Фигура 1.1. Среден брой нови случаи на година на рак на гърдата и специфично възрастово разпределение на 100 000 жени, за периода 2016 – 2018 г.

 Според American Cancer Society (Американското раково общество), през 2022 година се очаква 290 560 нови случи на агресивен РМЖ да бъдат диагностицирани на територията на държавата и почти 44 000 души да не успеят да се преборят с това заболяване [3]. В представената по-долу [Таблица 1.1](#page-11-0) е показана смъртността от рак на млечната жлеза за периода 2012 – 2020 г. за България и за Варна на 100 000 души [4].

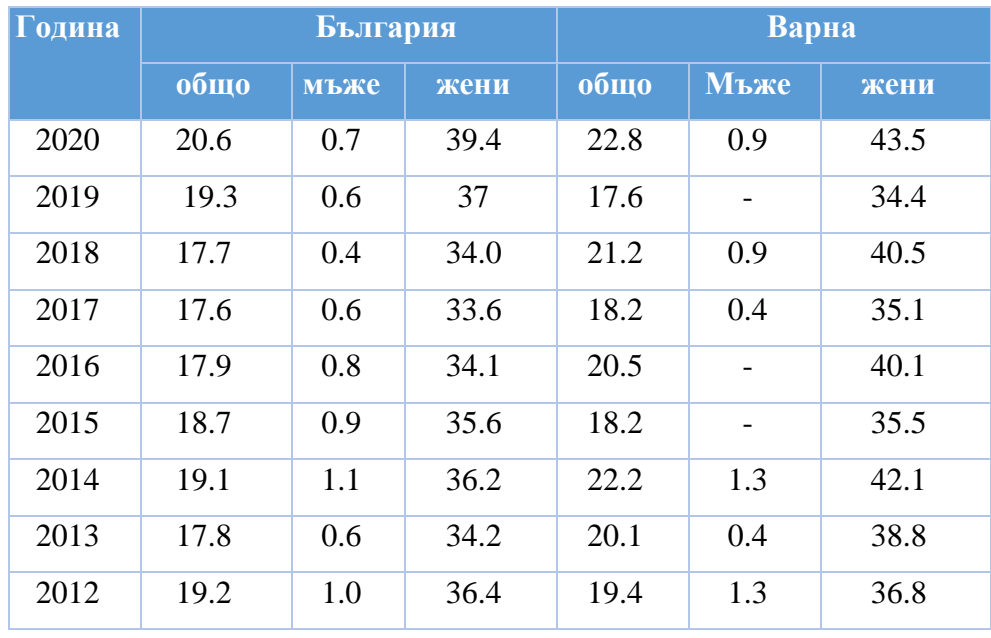

<span id="page-11-0"></span>Таблица 1.1. Смъртност по пол от РМЖ за Варна и България в периода 2012 – 2020 г.

 Както се вижда от представените в [Таблица 1.1](#page-11-0) данни, смъртността в България достига най-високата си стойност през 2020 г.

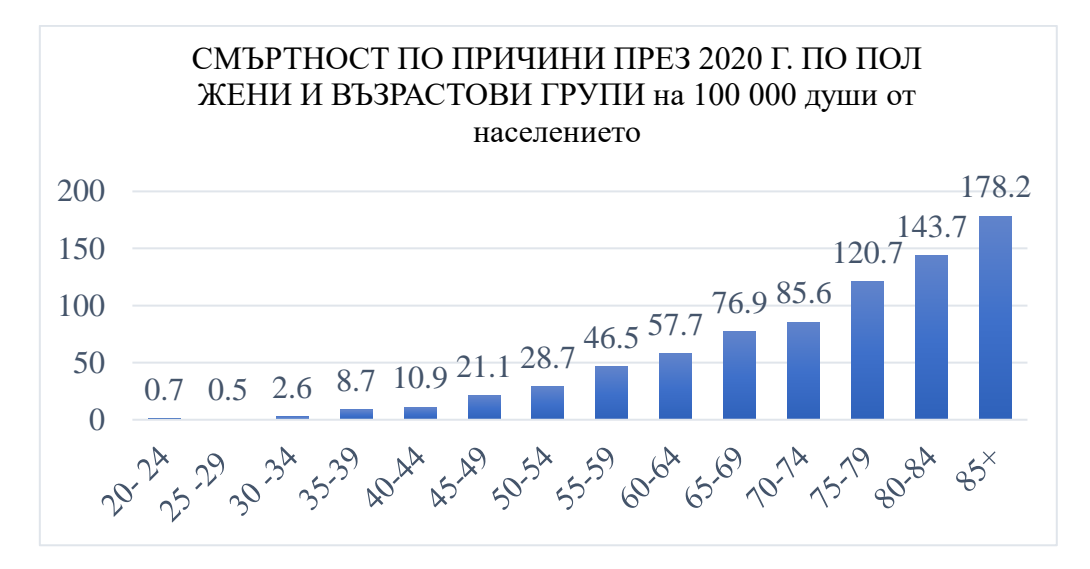

<span id="page-11-1"></span>Фигура 1.2. Смъртност по възрастови групи и пол – жени към 2020 г. за България

 От резултатите, представени на [Фигура 1.2.з](#page-11-1)а смъртност по възрастови групи и пол – жени, може да се приеме, че най-уязвими са жените над 55-годишна възраст, тъй като за възрастовите граници 45 – 49 г. и 55 – 59 г. има повече от два пъти увеличаване на смъртността. Скрининг програмата за изследване РМЖ в България стартира действие от втората половина на 2013 г., като на 50 000 българки са изпратени покани за преглед [5]. Това може да обяснява намаляването на смъртността след този период поради липса на продължителност на тази програма. Резултатите плавно се покачват и достигат най-високото си ниво през 2020 г. [\(Фигура 1.3\)](#page-12-0).

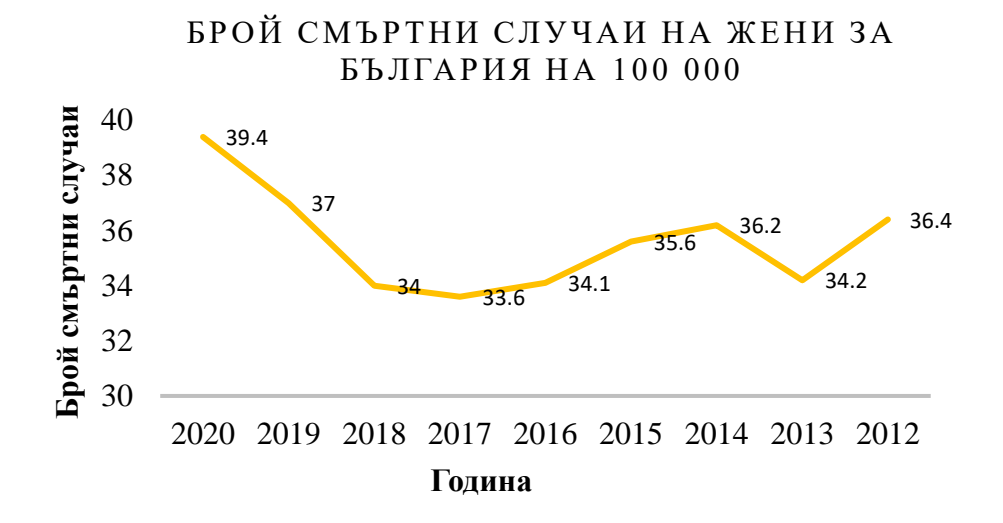

#### <span id="page-12-0"></span>Фигура 1.3. Брой смъртни случаи на жени на 100 000 за България за периода 2012 – 2020 г.

Смъртността за гр. Варна варира, както е показано на Фигура 1.4. Това може да се обясни с факта, че болниците в града приемат пациенти от целия североизточен район, мамографските уредби са малко на брой, което означава по-труден достъп за преглед във времето, което може би обезсърчава доста от жените, желаещи да направят профилактичен преглед.

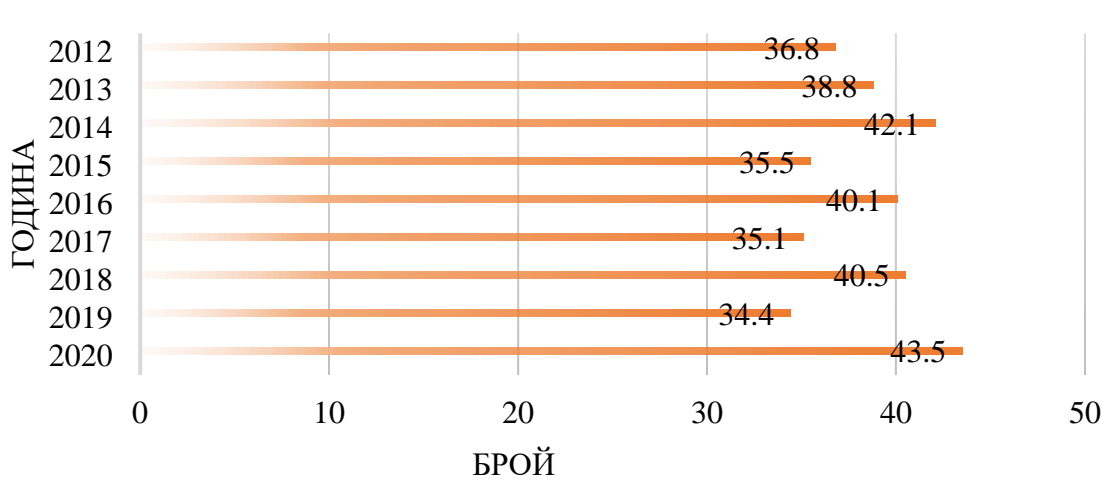

БРОЙ СМЪРТНИ СЛУЧАИ ОТ РМЖ НА ЖЕНИ ЗА ВАРНА

Фигура 1.4. Смъртност на жени от РМЖ за гр. Варна за периода 2012 – 2020 г.

# <span id="page-13-0"></span>1.2. Новообразувания на млечната жлеза – възникване, лечение през

### различните времеви периоди

Ракът на млечната жлеза е заболяване известно от дълбока древност. В папирус от Edwin Smith, датиращ от 1600 г. преди новата ера, е описано, че случите на рак на гърда са били лекувани с обгаряне с нажежена метална сонда. Това продължава до времето на древногръцкият лекар Leonides, който за първи път описва техника за отстраняване на млечна жлеза, включваща комбинация от инцизия и каутеризация [6]. Преживяемостта след подобно лечение не е била голяма, поради което Хипократ предлага болните от рак на гърдата да не бъдат лекувани въобще. Чак през 17 в. Severinus и Ambrois Pare откриват, че между рака на гърдата и лимфните възли има връзка и може би за това лечението по познатите методи не дава резултат. Откриването на антисептиците, общата анестезия, рентгеновите лъчи, радия в началото на 19 в. поставят началото на радикалната мастектомия, въведена за първи път през 1882 г. от William Steward Halsted. Този метод се използва до 1948 г., когато David Patey описва модифицирана радикална мастектомия, а въведената от Madden през 1972 г. модифицирана разширена мастектомия се използва и до днес при лечение на напреднал рак на млечната жлеза.

Ранното откриване на рак на млечната жлеза, доказаните ползи на лъчелечението, поголямото разбиране за структурата на гърдата и нейната свързаност с прилежащи органи и тъкани водят до желание от страна на лекарите за запазване на млечната жлеза. Първи такъв опит е направен в Берлин през 1914 г, като по-късно и други лекари разработват подобни концепции.

Ракът на млечната жлеза е най-масовото хетерогенно злокачествено заболяване при жените [7]. Историята доказва, че лечението му не е никак лесно, много често по време на хирургичната интервенция вече има метастази в тялото на пациента, което води до малка преживяемост след операцията. Размерът на първичния тумор, пролиферативната му активност и метастазирането в лимфните възли са най-важните определящи правилното лечение признаци [8]. Затова ранното диагностициране е животоспасяващо в много от случаите, но малка част от жените се самоизследват или ходят редовно на профилактични прегледи, като това е и основната причина за лошата прогноза и недобрите резултати от лечението [9].

#### 1.3. Строеж на млечната жлеза

<span id="page-14-0"></span>Млечната жлеза най-често има полусферична форма и се състои от епител и строма (Фигура 1.5). Епителните елементи са организирани в 15 – 20 лоба с пирамидална форма, съдържащи множество по-малки лобули и свързващи ги канали – дуктули, водещи към зърното, а стромата е съставена от мастна и свързваща фиброзна тъкан [8]. Тъканта на гърдата е обвита от мастна капсула с дебелина от 1 до 3 mm. Около 80% от структурата на гърдата е с мастна тъкан, придавайки ѝ заобления и полусферичен вид [1]. Стромата съставлява тъканите и частите от гърдата, които не са ангажирани в продукцията, транспортирането и складирането на мляко. Тъканите на млечната жлеза са обхванати от богато развита мрежа на кръвоносни и лимфни съдове. Паренхимът е функционалната част на гърдата, в която се развиват найголемите проблеми [10]. В зависимост от възрастта и телосложението, млечните жлези при жените се различават. Дебелината е между 2 сm и 6 сm, надлъжния диаметър около 10 сm, а напречният варира между 10 cm и 12 сm [11].

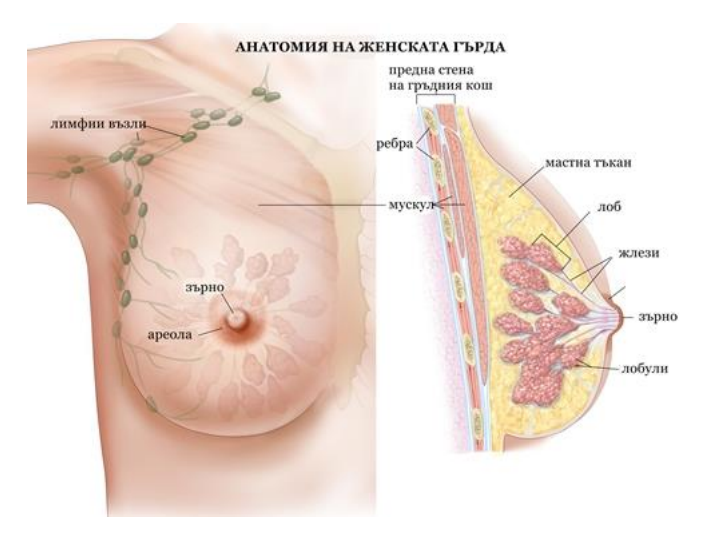

#### Фигура 1.5. Строеж на млечната жлеза

#### Copyright https://lifestyle.framar.bg/

По-високата плътност на гърдите е свързана с увеличаване на риска от рак на гърдата с до 6 пъти, спрямо жени с по-ниска плътност на гърдата [12], [13]. Диагностицирането на плътни гърди по време на мамография е затруднено, като 20 – 30% от раковите образувания не се изобразяват на мамограмата [14].

# 1.4. Видове туморни образувания на млечната жлеза

<span id="page-15-0"></span>Ракът на гърдата най-общо се дели на 2 вида: неинвазивен – когато туморните клетки все още не са успели да преминат в тъканта около тях, и инвазивен – когато клетките вече са преминали в заобикалящата ги тъкан. Към първия вид спадат дукталният карцином *in situ* и лобуларният карцином in situ. Ако дукталният карцином in situ не се лекува, може да се развие в инвазивен дуктален карцином, който се среща при 70% от случаи на рак на гърдата. Откриването на лобуларния карцином in situ предупреждава, че пациентът може да развие рак на гърдата в някакъв бъдещ период от време, но това се случва рядко. Другият тип инвазивен рак на гърдата е лобуларният карцином. Той се среща при около 10% от случаите на рак на гърдата [10]. Характеризира се с възможност за няколко ракови огнища и се счита, че този тип рак на гърдата има по-добра прогноза за преживяемост.

Калцификатите и доброкачествените или злокачествените патологии привличат найголямо внимание при разчитане на мамограма. Патологиите с абсорбционни свойства, близки до тези на жлезистата тъкан, са групи от клетки с анормална структура, които се наричат асиметрия при единична проекция. Формата им може да бъде кръгла (а), овална (б), неправилна(в), Фигура 1.6. Тези патологии се срещат навсякъде в гърдата, а размерът им е 1– 4 cm.

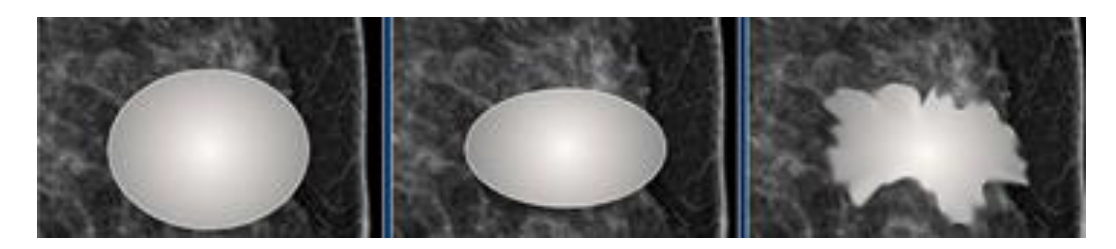

Фигура 1.6. Форма на доброкачествените и злокачествени патологии: а) патология с кръгла форма; б) патология с овална форма; в) патология с неправилна форма

Очертанията – границата на лезията могат да бъдат 5 основни вида (Фигура 1.7): а) точно очертана, б) неясна, в) микроразделена, г) неопределена, д) спикули. При точно определени очертания можем да считаме, че находката е доброкачествена.

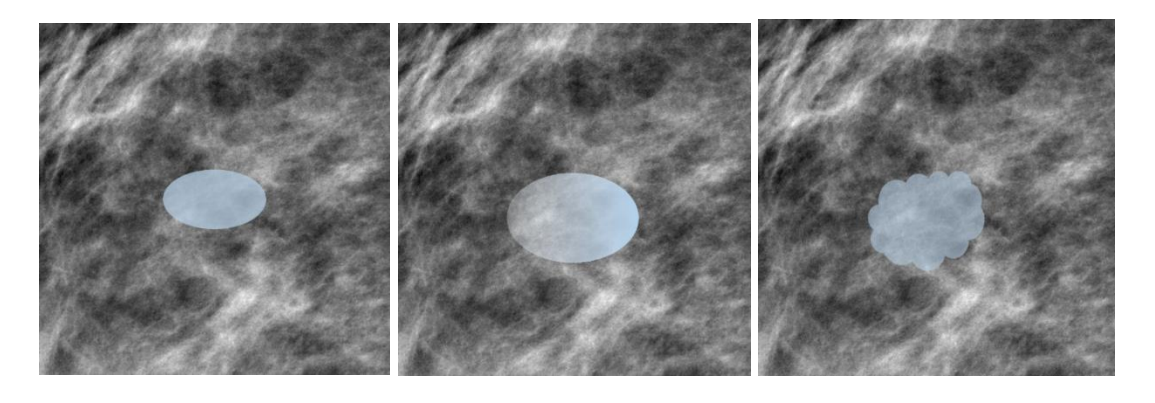

(а)  $(6)$   $(B)$ 

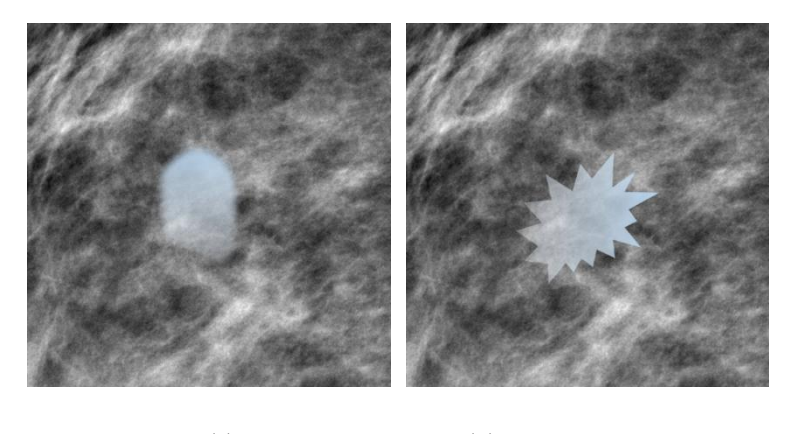

 $(r)$  (д)

Фигура 1.7. Очертания на лезиите: а) точно очертани; б) неясни; в) микроразделени; г) неопределени; д) спикули

Когато границата на лезията е неясна или недобре определена, скрита от наслагване на фиброжлезиста тъкан, е препоръчително да се използва ултразвуково изследване за по-ясното ѝ дефиниране. Когато очертанията са неопределени или микроразделени, находката е подозрителна. Спикулите са изключително подозрителна находка при разчитане на мамограма. Очакваното отслабване на рентгеновото лъчение при преминаването през патология се нарича плътност (Фигура 1.8). Голямата плътност се свърза със злокачествено образувание.

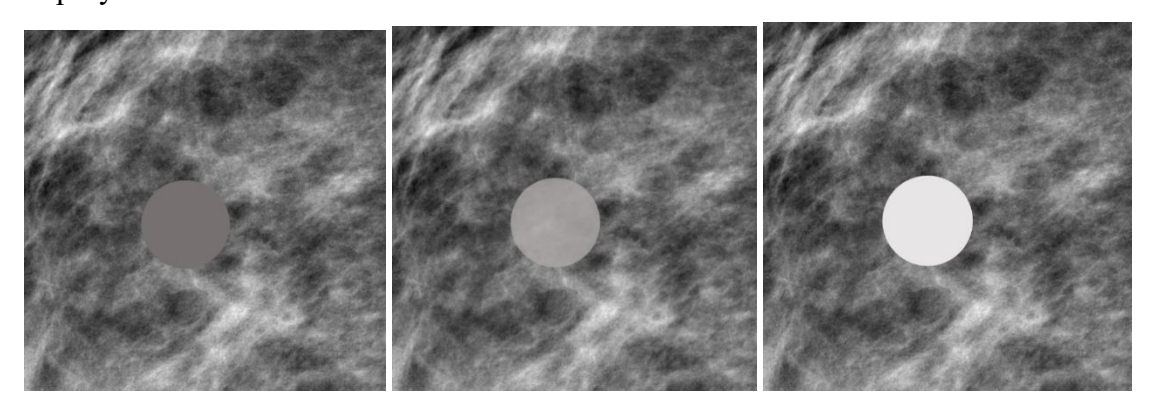

(a)  $(6)$  (b)

Фигура 1.8. Плътност на патологията при преминаване на рентгеново лъчение през нея, от ляво на дясно: а) ниска плътност; б) еднаква плътност; в) висока плътност

Калцификатите са малки натрупвания на минерали в клетките в резултат на доброкачествен или злокачествен процес с размери от 0.1 mm до 1 cm. Те са от особен интерес при изследване за РМЖ. Техните характерстики са представени в [Таблица 1.2](#page-17-0) [15]**.**

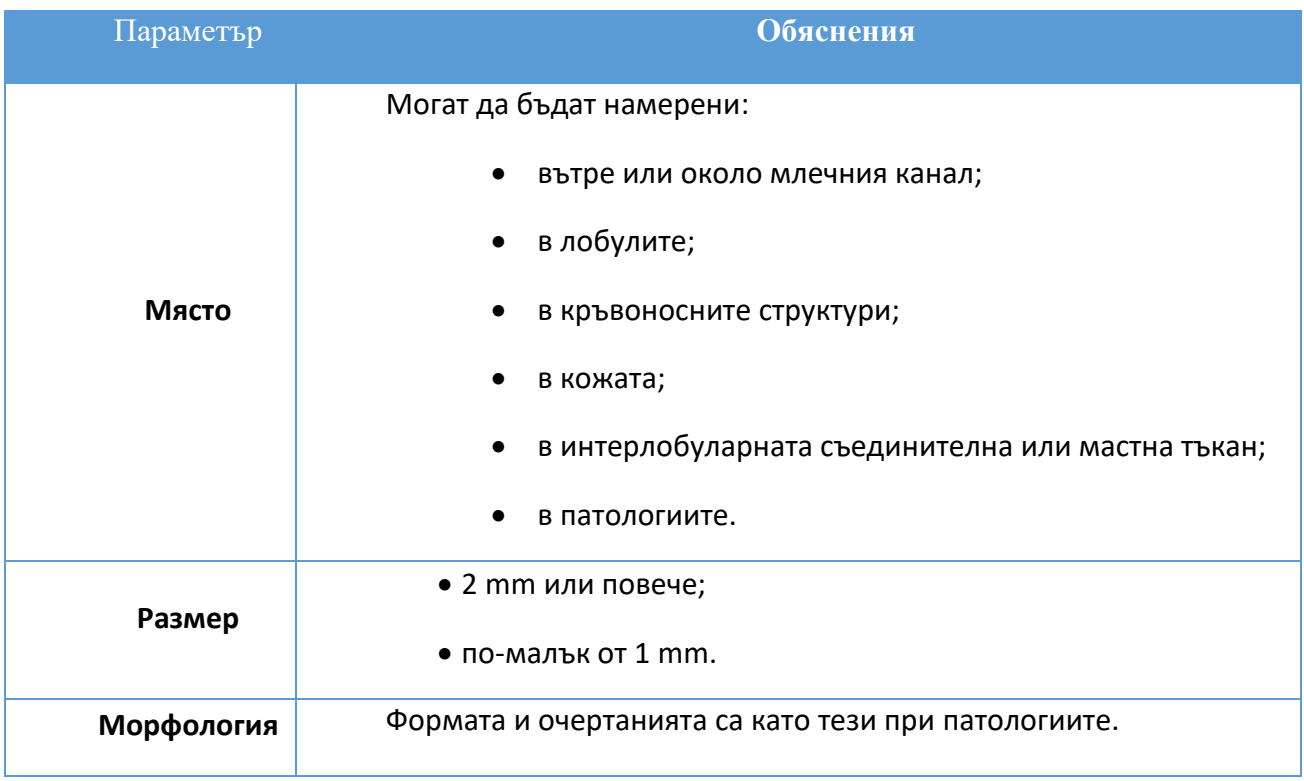

#### <span id="page-17-0"></span>Таблица 1.2. Характеристики на калцификатите

Според Американския колеж по радиология (ACR) вероятност за доброкачествени образувания се наблюдават при кожни, съдови, големи пръчковидни и кръгли калцификати. Злокачествени имат:

• аморфните, хетерогенни калцификати с неправилни очевидни калцификати, с размери между 0.5 mm и 1 mm, които са склонни да се сливат;

• калцификати с разнородни форми, без линейни разклонения, обикновено < 0.5 mm;

• линейни неправилни калцификати, които могат да бъдат прекъснати, а понякога се наблюдават разклонения, обикновено < 0.5 mm.

Никой от параметрите не се използва самостоятелно за определяне вида на образуванието – доброкачествено или злокачествено. По-скоро трябва да се търси взаимовръзка между тях. Кръгли, овални или единични лезии с по-резки и добре очертани граници, с размери по-малки от 1.5 cm, които съдържат почти изцяло мастна тъкан, найвероятно са доброкачествени. Злокачествените лезии притежават висока плътност, спикулирани граници и неразбираеми, неправилни или размити контури. Доброкачествените калцификати обикновено са разпръснати и имат еднаква форма и плътност. Макрокалцификатите обикновено са големи и кръгли и почти винаги са доброкачествени. Злокачествените калцификати са с по-неправилни по форма, размер и разпределение. Те обикновено са по-малки от доброкачествените и имат особено клинично значение, когато се намират в клъстери от пет или повече на квадратен сантиметър [16]. Калцификати, които не се намира в жлезистата тъкан обикновено са доброкачествени.

Карциномът на гърда се стадира по 7-а ревизия на TNM класификацията на Американския съвместен комитет по рак (AJCC) и Международния съюз против рак (UICC) от 2010 г. Съдържа три категории:

**Т** – описва първичен тумор

**N** – регионални лимфни възли

**М** – далечни метастази

Туморите трябва да са хистологично доказани. В случаи на множествени първични симултанни тумори в едната гърда за стадиране се използва тумора с най-висока Т-категория. Симултанните билатерални злокачествени тумори на гърда се стадират поотделно. Необходимият минимум изследвания за определяне на категориите T, N и M са физикален преглед и образно изследване [17].

#### 1.5. Видове изследване за РМЖ

<span id="page-18-0"></span>Ранната диагностика за РМЖ е най-важната предпоставка за успешно лечение [11]. Рентгеновата картина на РМЖ зависи от морфологичния тип на тумора, от неговия хистологичен строеж, размер на туморния възел и състояние на МЖ [18]. Това налага уредбите, с които се извършва изследването да имат достатъчно голяма чувствителност, за да може полученият образ да даде нужната и вярна информация за състоянието на млечната жлеза на пациента.

Мамографията се използва основно в две направления – за скрининг и диагностика. Скринингът се дефинира като система от дейности, извършвани в строга последователност с цел ранно откриване на обществено значима болест в безсимптомни лица с цел снижение на смъртността. Основни критерии за включване на дадена онкологична болест в скрининг са: висока заболяемост и смъртност, ефективно лечение, надеждно изследване с ниска цена (скринингова процедура) [17].

Целта на скрининговата програма е да се изследват пациенти без симптоми или съмнения за РМЖ, с идеята за ранна диагностика на туморни образувания. При описание на скрининговата мамография Американският колеж по радиология (ACR) въвежда в практиката системата BI-RADS (Breast Imaging Reporting and Data System), дефинираща 6 категории находки, описани в Таблица 1.3.

Таблица 1.3. BI-RADS система

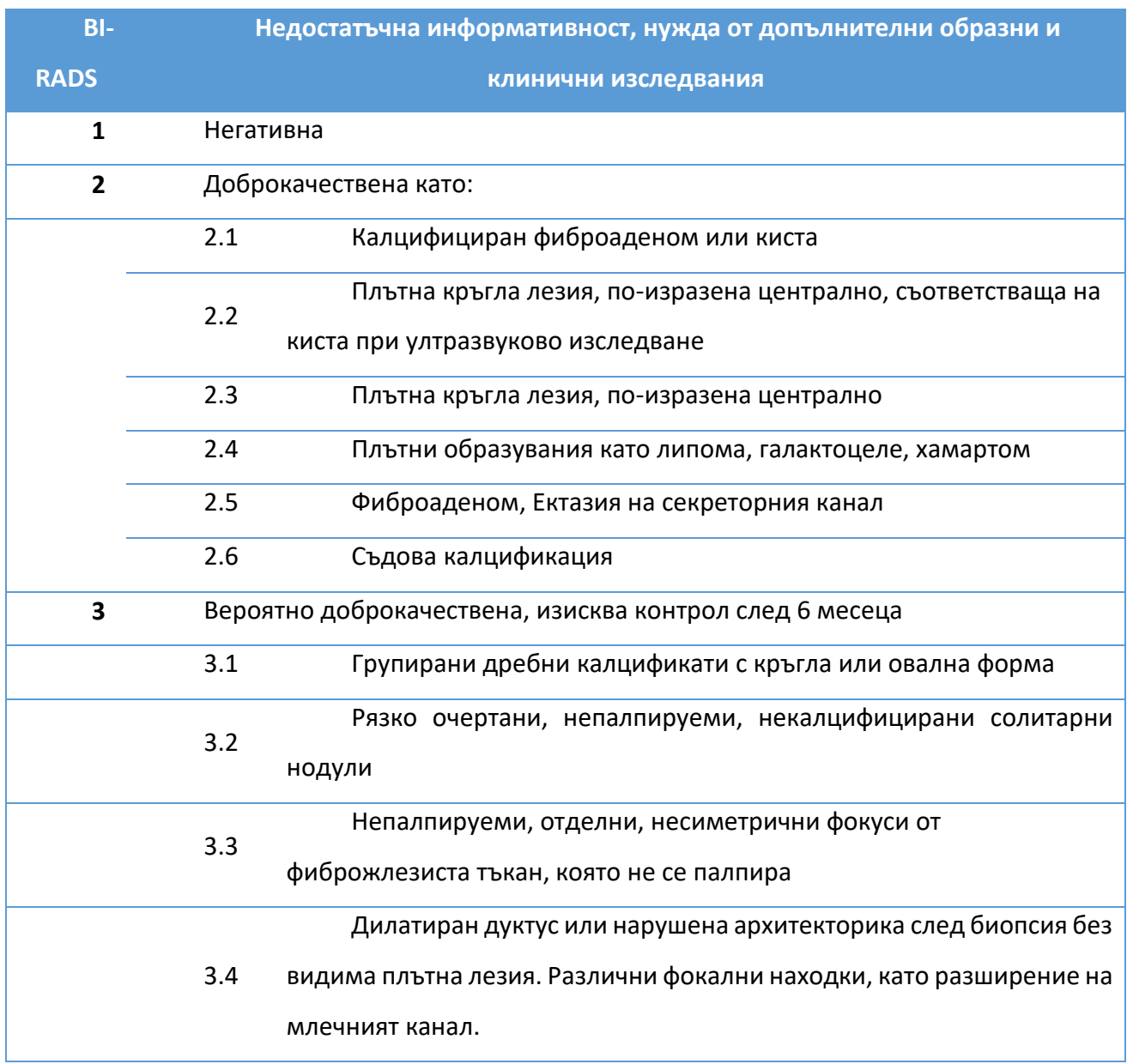

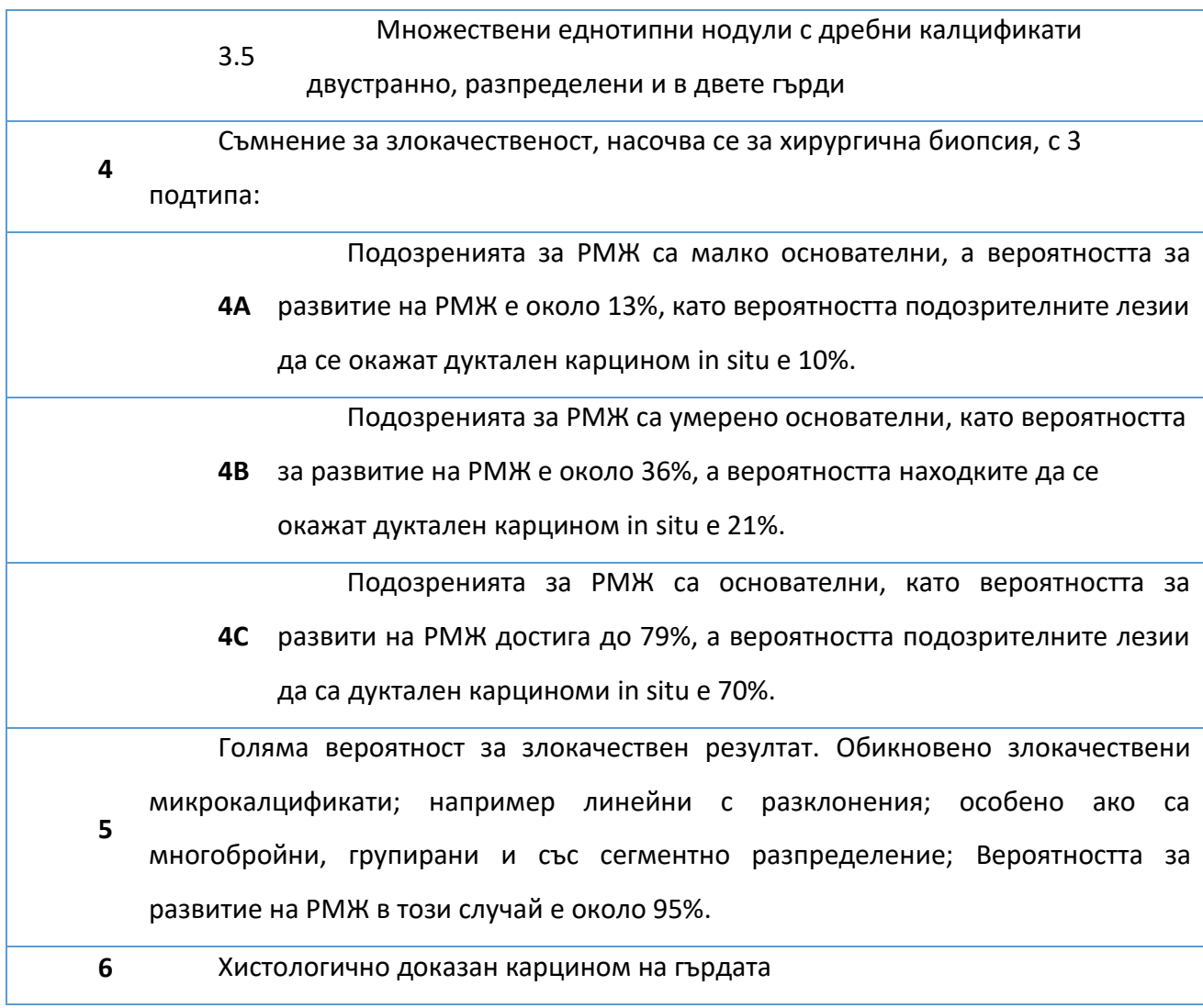

В някои случаи, дори и при тип 3 от BI-RADS системата биопсията може да е наложителна. Например, при силна тревожност от страна на пациента от получените резултати, при планиране на бременност, при операция за увеличаване или намаляване на гърдите. Рискът от развитие на РМЖ при находка от категория 3 се приема за по-малък от 1%. Класификациите на BI-RADS са само средство за стандартизиране и идентифициране [17], [19], [20]. Диагностичната мамография цели да изследва пациенти, за които има съмнения за РМЖ или семейна обремененост.

### 1.5.1. Ехография

<span id="page-20-0"></span>При млади жени, до 40 годишна възраст, се препоръчва изследването на РМЖ да бъде направено посредством **ехография**. В този случай се използват различията в амплитудата и интензитета на ултразвука при преминаването му през среди с различна плътност. Генерирането и детектирането на ултразвуковата вълна става с помощта на трансдюсер. Изследваната област, в случая гърдата, се пролъчва поради различията в акустичният импеданс на двете среди, през които преминава, УЗ вълна се отразява частично. Разпределението на интензитета на отразените импулси от УЗ вълна в равнината реализира ехографското изображение. Тази информация се превръща в цифров сигнал, който се изобразява на монитора на апарата, като всеки пиксел дава информация за интензитета на преминалата през него УЗ вълна.

#### 1.5.2. Ядрено-магнитен резонанс

<span id="page-21-0"></span>При съмнения за рак на гърдата, след мамография, за неговото стадиране или определяне на разпространението му в гърдата, за проследяване на резултата по време на лечение, може да бъде използван и **ядрено-магнитен резонанс** (Фигура 1.9) [21].

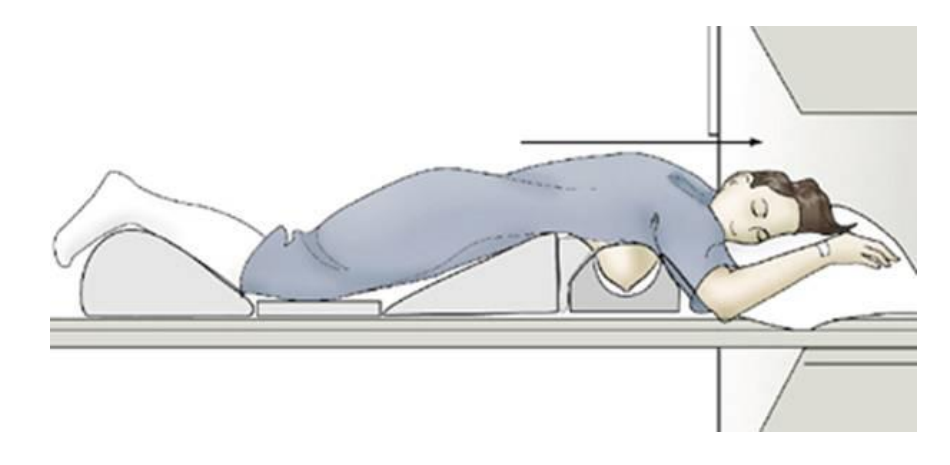

Фигура 1.9. ЯМР

#### Copyright [http://weill.cornell.edu/mri/MRI/Chest/breast\\_mass\\_mri.htm](http://weill.cornell.edu/mri/MRI/Chest/breast_mass_mri.htm)

Пациентът ляга с лицето надолу в специално направена за целта работна маса. Енергията от радиовълните, възникващи в хомогенното магнитно поле на устройството, се поглъща и излъчва от изследваната част, като ехосигналът, получен от тях, се обработва и с помощта на специални алгоритми образът от изследването се появява на компютърния екран.

# 1.5.3. ПЕТ/КТ

<span id="page-22-0"></span>Позитронно-емисионната компютърна томография **ПЕТ/КТ** се използва при съмнения за повторна поява на заболяването или при съмнения за метастази в тялото на пациента (Фигура 1.10) [21].

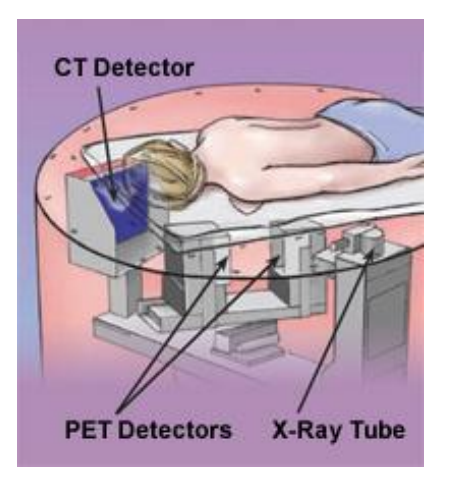

#### Фигура 1.10. ПЕТ/КТ

Copyright: https://www.ucdmc.ucdavis.edu/synthesis/issues/fall\_2008/features/4.html

Методът е свързан с венозно инжектиране на радиофармацевтик 18F-FDGдезоксиглюкоза, белязана с радиоактивен флуор. Като краен резултат се визуализират три образа – функционален (ПЕТ), морфологичен (КТ) и софтуерно генериран трети образ, наречен слят, съчетаващ функционалните и морфологични образи. Получените образи са триизмерни и могат до бъдат на отделни сегменти или на цялото тяло [22].

# <span id="page-22-1"></span>1.5.4. Мамография

**Мамографията** е най-използваният начин за изследване за рак на гърдата.

Въведена за първи път през 1913 г. от немският хирург Salomon. През 50-те години навлиза масово в клиничната практика, благодарение на учени като R. Leborgne, C. Gross, R.

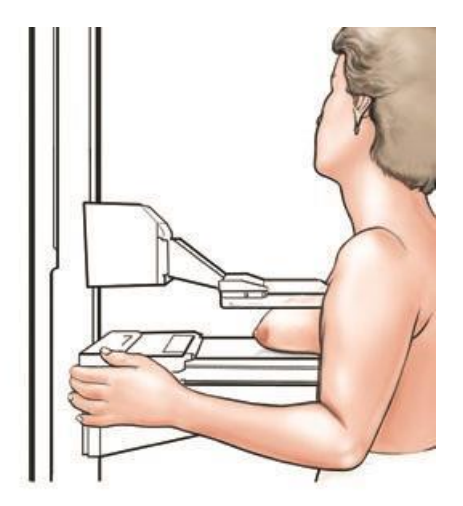

Egan и др. Мамографията може да бъде разделена условно на два типа: конвенционална и дигитална.

#### Фигура 1.11. Извършване на мамография

Copyright: https://my.clevelandclinic.org/health/diagnostics/4751-what-if-they-think-they-seesomething-on-my-mammogram

Конвенционална мамография – с помощта на рентгеново лъчение се изследва млечната жлеза, като гърдата се притиска между пластмасова плоча и рентгенова касета, съдържаща рентгенов филм или цифров детектор (Фигура 1.11). Най-често се използват две проекции: медиолатерална (вътрешно-външна) и краниокаудална (горно-долна). Изследването в две проекции намалява възможността за анулиране на снимки поради настъпили артефакти [23]. Дигитална мамография – полученият чрез рентгеновите лъчи образ се преобразува в електрически сигнал чрез твърд електронен сензор. Полученият образ може да се наблюдава директно на екран, както и да се принтира на специален филм по подобие на конвенционалната мамография.

### 1.5.5. Триизмерна мамография

<span id="page-23-0"></span>**Томосинтезата** създава 3D изображение на гърдата, получено в медиолатерална и краниокаудалната равнина, докато гърдата е компресирана, както при обикновена мамография (Фигура 1.12), а източникът на йонизиращо лъчение се върти около нея под определен ъгъл, обикновено в диапазона 15º – 60º, като се правят между 10 до 25 нискодозови снимки на гърдата. Получените изображения се реконструират, за да се избегне наслагването на тъкани в изображението, както се получава при конвенционалната мамография [24], [25].

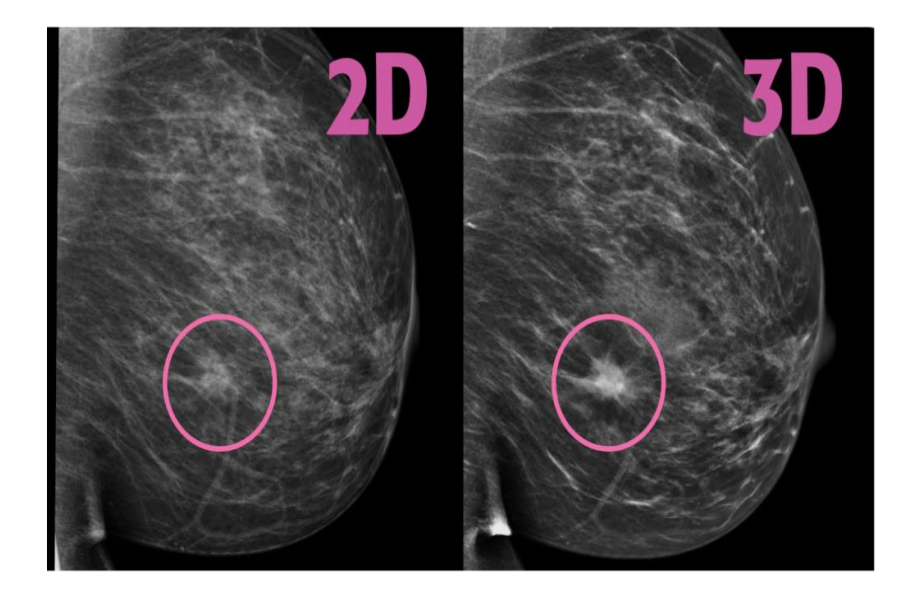

Фигура 1.12. Сравнение между конвенционална мамография и томосинтеза

#### Copyright: https://www.rmipc.net/tomosynthesis/

Средната доза при томосинтезата варира от 0.70 mGy до 0.82 mGy на експозиция, а при планарната (2D) мамографията стойностите са от 0.6 mGy до 1.2 mGy, т.е. дозовото натоварване при томосинтезата е от един до два пъти по-голямо от това при конвенционалната мамография [26], [27].

Томосинтезата позволява: по-добра диференциация между припокриващите се тъкани на гърдата в сравнение с конвенционалната мамография; по-точно определяне на вида на находката – злокачествена или доброкачествена; дори когато злокачествена находка се вижда на мамографско изображение, томосинтезата позволява точното определяне на размера [28]. Използването на този метод при изследване за РМЖ би предотвратил насочването на пациенти към ненужно последващо изследване или биопсия [29].

#### 1.5.6. Компютърна мамография КТ

<span id="page-24-0"></span>При компютърната томография, демонстрирана на Фигура 1.13, пациентката лежи по крем върху легло като за изследваната гърда има специално направен отвор по средата на леглото. По този начин източникът на йонизиращо лъчение облъчва само изследваната гърда без да се облъчват други части от тялото. При стандартната мамография компресирането на гърдата може да причини болка и дискомфорта на пациента, при този начин на изследване това се избягва.

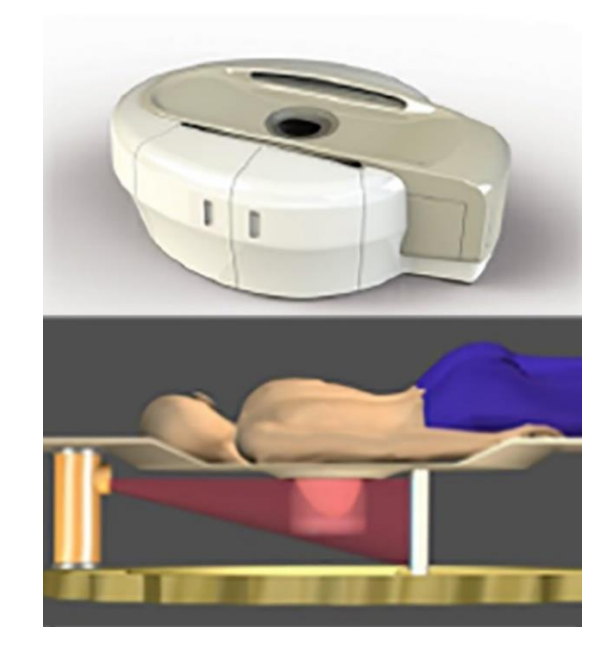

#### Фигура 1.13 Компютърна тoмография на гърда

#### Copyright:https://scanmed.com.sg/breast-ct-0/

Този метод може да предложи много добро разграничение на меките тъкани и динамични контрастни изследвания на гърдата, но с недостатъчна пространствена разделителна способност и по-голяма доза на облъчване [30].

# 1.5.7. Контрастно-усилена спектрална мамография

<span id="page-25-0"></span>Растежът на тумора или метастазите се съпровожда с появата на нови кръвоносни съдове в даденото място, които имат абнормалнa повишена пропускливост на вещества [31]. Въвеждайки контрастно вещество в тялото на пациента, по-добрата абсорбираща способност на туморните клетки ще бъде изобразена значително по-ясно в резултат на ангиогенезата. Този метод се използва при изследване с ЯМР, където използваното контрастно вещество е на основата на гадолиний, но освен високата цена, жените, страдащи от клаустрофобия, не могат да бъдат подложени на такъв тип изследване [32].

Контрастно-усилената спектрална мамография (КУСМ) е прецизна колкото ЯМР и попрецизна от ДМ в засичането на ракови образувания [33]. КУСМ, може да се приложи при почти всички, нуждаещи се от изследването пациенти. Извършва се по следния начин (Фигура 1.14) – около 3 ml/s контрастно вещество на йодна основа се инжектира в антекубиталната вена на пациента, приблизителна доза 1.5 ml/kg телесна маса. Не по-рано от 90 s след края на инжектиране се прави двустранна проекция – медиолатерална и краниокаудална на гърдата с ниско-енергийно (26 – 32 kVp) и високо-енергийно (45 – 49 kVp) лъчение, което се подбира така, че да бъде по-голямо от абсорбционният К-скок на йода (33.2keV). Процедурата отнема

между 7 – 10 мин. обикновено, колкото е изследването и по конвенционалния начин, като за избягване на артефакти, получени при движение, пациентите трябва да задържат дъха си по време на изследването [14], [34], [35]. Изображенията се получават чрез метода на тегловно логаритмично изваждане:  $ln(C_1) - Rln(C_2)$ , където  $C_1$  и  $C_2$  са пикселните стойности при две енергии, а R е тегловният коефициент [36].

Ниско-енергийните изображения пo време на КУСМ се получават, използвайки молибден и родий за мишени и филтри от тези материали. Напрежението варира от 26 kVp до 31 kVp, което е под абсорбционното К-ниво на йода, което намалява възможността за фотоефект [33]. Полученото по този начин изображение дава максималния контраст на меките тъкани. Високо-енергийното изображение се получава с използването на мишена от молибден и двуслоен филтър (алуминий и мед), като напрежението е в границите 45kVp – 49kVp. Тъй като енергията вече е над абсорбционното К-ниво на йода, получените изображения дават информация за натрупването на контрастното вещество в лезиите [14], [32].

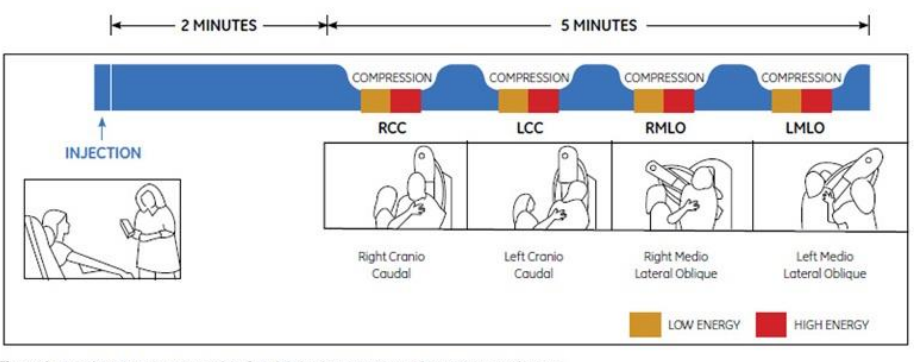

Figure 1. Typical CESM imaging procedure for a bilateral examination with two views per breast.

Фигура 1.14. Типична процедура за снемане на изображение при КУСМ

Copyright:http://www3.gehealthcare.in/en/products/categories/mammography/contrast-enhancedspectral-mammography

И при ДМ, и при КУСМ позицията на пациента е еднаква, еднакви са стойностите и на ниско-енергийното лъчение при КУСМ с това на ДМ, единствената разлика е въвеждането на контрастно вещество при КУСМ [33]. Изследване, направено през 2013 г. на жени между 26 – 75-годишна възраст показва, че силата на натиск при компресията на гърдата, при нискоенергийното лъчение при изследване с КУСМ е 110,1 N, а при ДМ – 100,8 N. Размерите на засечените злокачествени или доброкачествени образувания, както и на засечените патологии са почти без никаква статистическа разлика и при двата използвани метода [33].

GE КУСМ на фирмата GE е базирана на плосък панелен детектор, базиран на цезиев йодид, размерът на полето е 24 cm на 31 cm, а матрицата има размери 2394 х 3062 пиксели,

като размерът на пиксела е 100 µm. Анодът е от родий с молибденов и родиев филтър с напрежение 26kVp – 32kVp за ниско-енергийните лъчение. Високо-енергийните изображения се правят при напрежение 45kVp – 49kVp с родиев филтър и още един филтър от мед, за да може да се постигне спектър по-голям от абсорбционния К-скок на йода, и така да се увеличи видимостта дори и при по-ниска концентрация на йод.

След въвеждане на йодно-контрастното вещество и извършване на изследването пациентът се наблюдава около 30 мин. за поява на алергична реакция. Компресията на всяка гърда е с продължителност не повече от 15 сек. След поставяне на контрастното вещество самата процедура по изследване на гърдата/гърдите отнема не повече от 4 мин., което заедно с времето за поставяне на контрастното вещество, последващо изчакване и самото изследване е не повече от 10 мин. Получената доза варира от 0.7 до 3.6 mGy, в зависимост от дебелината на гърдата (30 – 80 mm) и от веществата, изграждащи гърда (0 – 100% жлезиста тъкан). В представената Таблица 1.4 се прави сравнение между GE КУСМ и конвенционална мамография.

|             | Брой     | Брой       |       | Инфилтрирани Неинфилтрира Доброкачестве |             |
|-------------|----------|------------|-------|-----------------------------------------|-------------|
|             | пациенти | детектиран | лезии | ни лезии                                | <b>HN</b>   |
|             |          | и лезии    |       |                                         | образувания |
| Мамография  | 150      | 157        | 92    | 12                                      | 53          |
| <b>KYCM</b> | 128      | 149        | 101   | 13                                      | 35          |

Таблица 1.4. Сравнение между GE КУСМ и конвенционална мамография

КУСМ е засякла 16 лезии, които не са били засечени от стандартната мамография, като 10 от тях са били злокачествени, 9 от които инфилтриран рак. КУСМ не е засякла 24 лезии спрямо конвенционалната мамография, всички са били доказано доброкачествени. В случая КУСМ е по-добрият метод за засичане на рак на гърдата с 20% грешно позитивен и 0% грешно отрицателен резултат в сравнение с 29% грешно позитивен и 6% грешно негативен резултат от мамографията [37].

Едни от важните параметри, определящи качеството на изображението с КУСМ, са качеството на х-лъчите и извършването на метода на субтракция на енергиите. Качеството на х-лъчите е определящо за сигнала, получен от йод-контрастното вещество и отношението сигнал към шум (SNR) [38]. Това налага засилен качествен контрол над апаратурата, за да може да се гарантира прецизност на изображението.

#### 1.6. Предимства и недостатъци на методите за изследване на РМЖ

<span id="page-28-0"></span>**Ехографското** изследване е полезно за обследване на лимфните възли – особено тези, които могат да се палпират, но не се появяват при изследване с мамограф. Това изследване позволява лесно да се различи кистата (пълна с течност) от твърдата маса – доброкачествен фиброаденом или рак на гърдата. Под ехограф може да се извърши и биопсия на гърдата. Ехографията е достъпна, безболезнена, дозово ненатоварваща за пациента.

Представените в Tтаблица 1.5 резултати показват, че ехографско изследване на гърда дава понякога по-добри резултати от мамографското изследване. Тези резултати зависят от възрастта на пациентите – по-голяма полза от ехографското изследване има при жени до 25 годишна възраст и такива с по-плътна жлезиста тъкан, поради което ехографията на МЖ не се препоръчва да бъде използвана без друг тип изследване за РМЖ [39].

Таблица 1.5. Разграничаване на видовете образувания при изследване с ехограф и мамограф

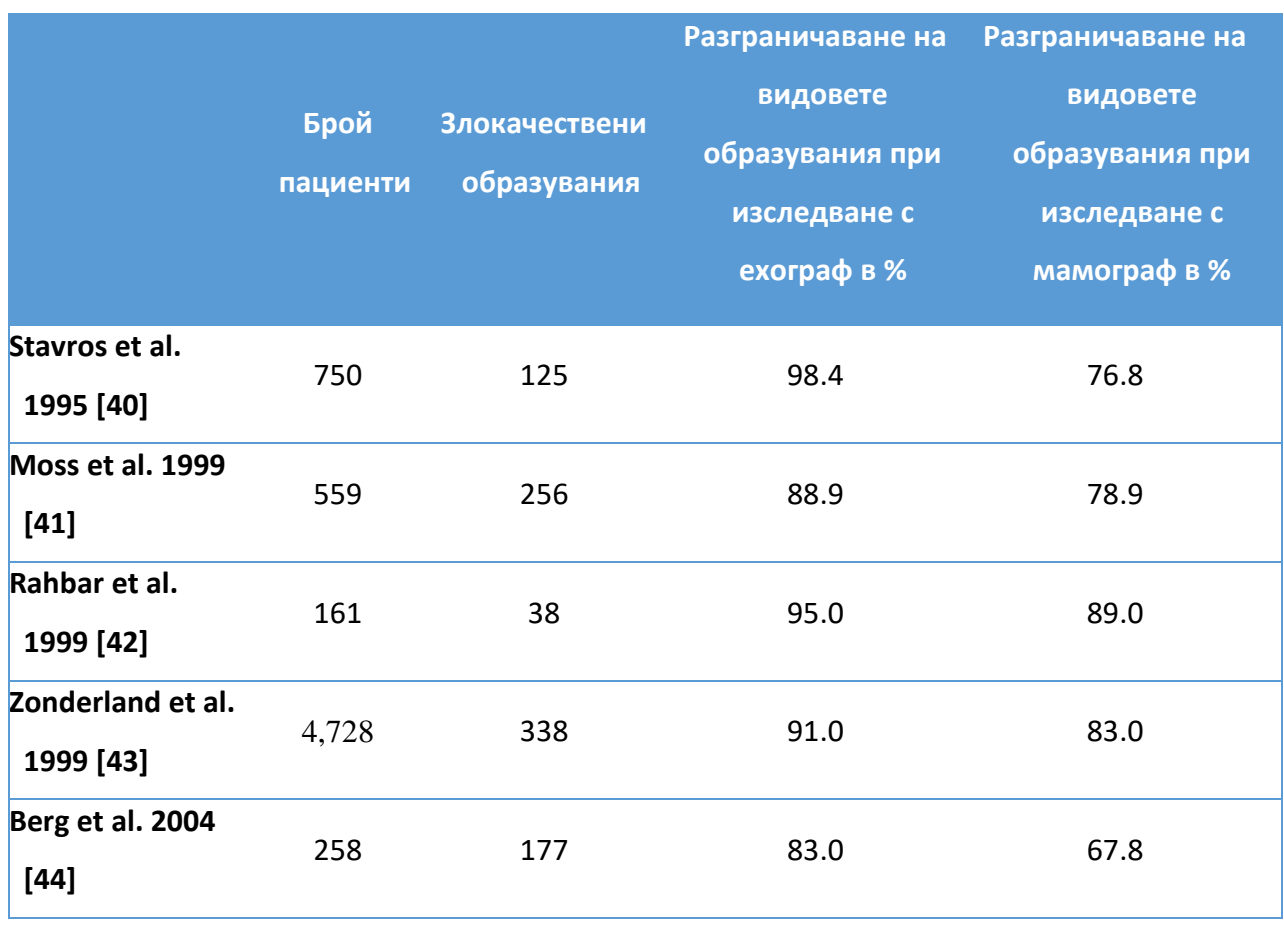

**ЯМР** е по-чувствителен от мамографията за откриване на многобройно злокачествени огнища [45]. Използва се за доуточняване на диагнозата при вече намерена находка, но се среща по-рядко като извършена процедура за откриване РМЖ заради високата цена на

изследването, продължителността му – понякога процедурата отнема около час, като през това време пациентът не трябва да мърда, както и недостатъчно убедителните досега данни за предимство на този метод пред мамографията.

Основният проблем при изследване с **ПЕТ/КТ** е ниският процент на откриваемост на малки карциноми (с диаметър по-малък от 2 mm) или неинвазивните видове РМЖ, сравнително ниската метаболитна активност на някои видове тумори към използваното контрастно вещество, както и ниската разделителна способност на метода [46], [47]. ПЕТ/КТ може да се използва за определена група пациенти, като например тези с гръдни импланти или по-плътни МЖ за определяне на разпространението на тумора, за определяне местонахождението на първичният тумор при пациенти с метастази, за които мамограмата не дава ясни резултати [47].

Разликата между стандартната и дигиталната **мамография** е в по-ясното изобразяване на микрокалцификати при стандартната в сравнение с дигиталната мамография. Дозата, получена от пациента, е по-малка при дигитална спрямо конвенционалната мамография, като образът, получен от изследването на жени с по-плътни гърди, е малко по-добър в сравнение с образа, получен от стандартната мамография [48]. Според редица автори образуването на микрокалцификати предхожда инфилтративния карциномен растеж. Мамографското доказване на микрокалцификати трябва да се приема като ранен симптом на злокачествен растеж [18]. Интрадукталните карциноми са трудни за откриване при изследване с мамограф, докато не се образуват характерните са тях микрокалцификати. В този случай се използва дуктографията – контрастиране на секретиращите млечни канали с водоразтворимо контрастно вещество [6]. Планарната мамография е ограничена при разчитане на получените изображения, най-вече при по-плътни гърди, където заобикалящата ги фиброжлезиста тъкан понякога намалява видимостта на лезиите [14]. В други случаи нормална тъкан може да изглежда "подозрително" на мамограмата, което да доведе до ненужно второ изследване на пациента. Дигиталната мамография дава по-добри резултати при откриване на РМЖ при пациентки в перименопауза, с по-плътни гърди, на възраст под 50 години [49]. Американският колеж по радиология (ACR) въвежда следната BI-RADS класификация на гърдите, в зависимост от съотношението на фиброжлезистата тъкан, изграждаща млечната жлеза (Таблица 1.6, Фигура 1.15).

#### Таблица 1.6. BI-RADS класификация на гърдите

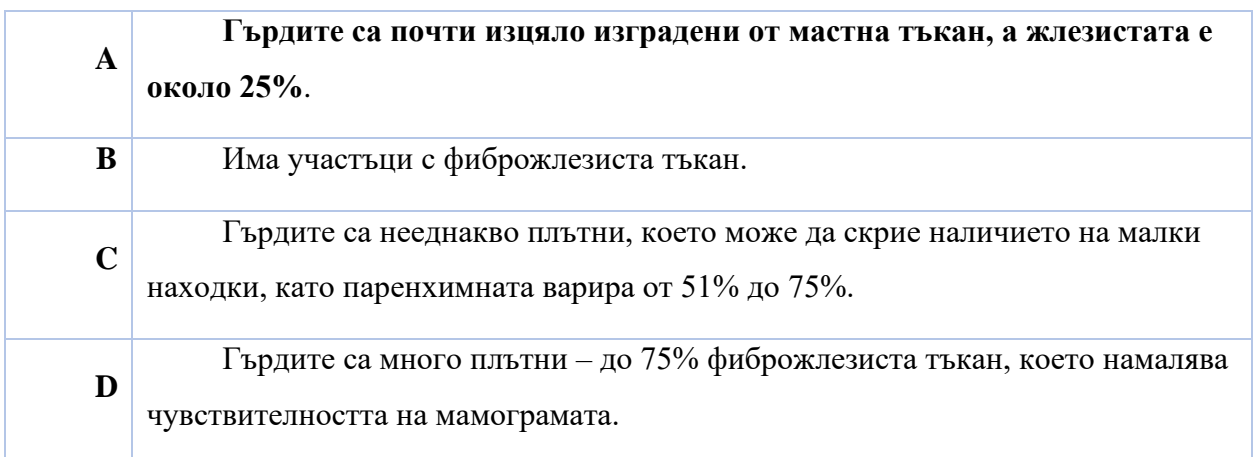

Чувствителността на мамограмата намалява с увеличаване на BI-RADS класификацията на гърдите [50], [51]. Жените, които могат да бъдат причислени към категория D от BI-RADS класификацията на гърдите са 4 – 5 пъти по-застрашени от развитие на РМЖ от жените, причислявани към категория А [52].

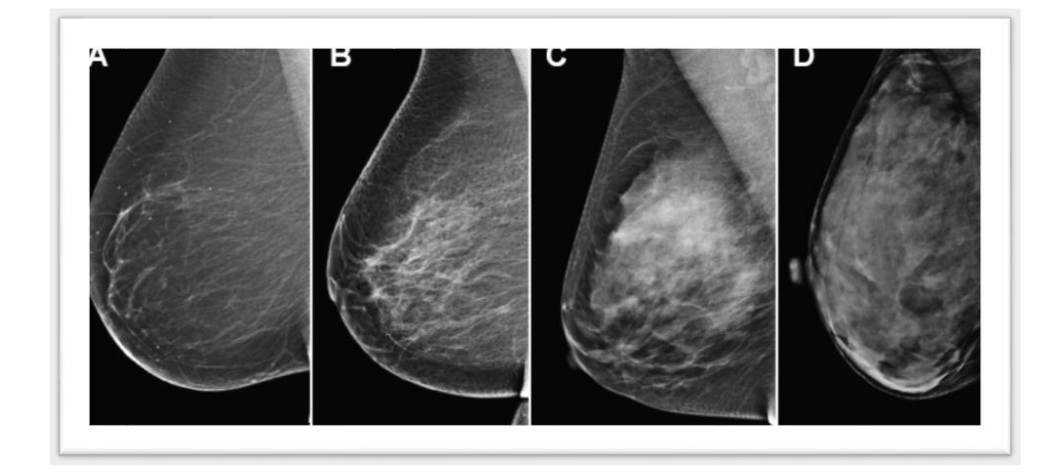

Фигура 1.15. BI-RADS класификация на гърдите

Copyright: [http://www.massgeneral.org/imaging/news/radrounds/february\\_2016/](http://www.massgeneral.org/imaging/news/radrounds/february_2016/)

# 1.7. Получаване на изображението при конвенционална мамография

<span id="page-30-0"></span>Различните структури на гърдата имат малки абсорбционни разлики при рентгеново изследване, които могат да бъдат увеличени с намаляване на анодното напрежение на рентгеновата тръба на уредбата, но поради абсорбция на лъчите от стените на тръбата, намаляването на анодното напрежение няма да доведе до получаване на образ. Установено е,

че молибденът дава добри резултати при използване като анод. Поради това, за увеличаване на контраста на полученото при мамографията изображение, H. Grajewsky предлага при рентгенови тръби с молибденов анод и берилиево прозорче, да се използва селективен филтър от 0.03 mm молибден, напрежение между 25 и 30 kV, а при обемисти млечни жлези – до 35 kV. Фокусът също е много важен за яснотата на образа и отново H. Grajewsky предлага големината на фокуса да е 0.6 mm, а разстоянието фокус – детектор – 45 cm [18]. Въпреки направените подобрения по мамографските уредби, тяхната точност е не по-голяма от 90%, като за плътни гърди спада до 56% [14]. Поради подобност на изображенията, много често ракът на млечната жлеза се бърка с доброкачествено образувание или киста, а при мастопатия даже може да бъде пропуснат.

#### 1.8. Радиологично описание на находките в гърдата при мамография

<span id="page-31-0"></span>Въпреки предимствата на мамографския скрининг и анатомичната достъпност на млечните жлези, много от случаите на РМЖ се диагностицират в по-късен стадий от развитието на заболяването. При напреднал карциномен процес, труден диагностичен проблем си остава точното стадиране и последваща адекватна преценка на терапевтичните възможности при всеки конкретен случай [1]. Засичането на РМЖ става въз основа на 4 фактора, произтичащи от мамограмата:

- Характерният морфологичен строеж на тумора;
- Наличието на микрокалцификати;
- Различна спрямо нормалната структура на тъканта;
- Асиметрия между съответните структури на лявата и дясната гърда [53].

Основните компоненти на гърдата са фиброжлезиста тъкан и мастна тъкан. Мастната тъкан има по-нисък коефициент на проникване на X-лъчите, поради което на мамограмата тази тъкан е изобразена по-тъмно. По-светлите участъци на мамограмата съответстват на фиброжлезистата тъкан [53]. Още през 1976 г. има публикация за връзката между плътността на гърдата и възможността от развитие на РМЖ, но все още не е напълно изяснена тази връзка. Плътността показва разпределението на епителните и стромалните тъкани към мастната тъкан в гърдата. Раковите клетки започват развитието си в епителните клетки, поради което поплътни гърди се отъждествяват с по-голямата вероятност за развитие на рак на гърдата [54], [55].

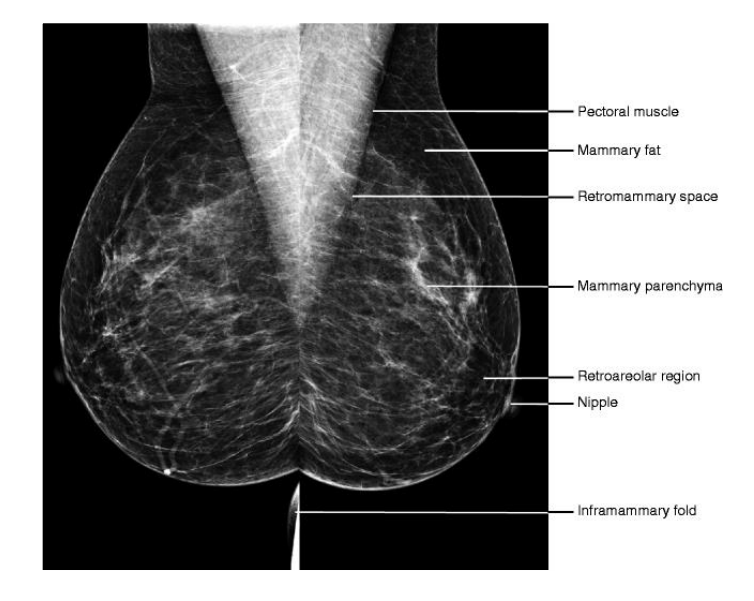

#### Фигура 1.16. Mедиолатерална проекция [56]

Обичайно при мамограмата, някои или всички от тези компоненти се изобразяват – гръдни мускули и фасции, аксиларни лимфни възли, артерии, вени, ретромамарна мастна тъкан, лигаменти на Купър, жлезиста тъкан, млечни канали, зърно, ареола и кожа. Гръдните мускули и фасции, аксиларните лимфни възли са видими при медиолатерална проекция и се изобразяват като ясна, бяла област (Фигура 1.16).

За по-ясното изобразяване на млечните канали на мамограмата, тъй като са заобиколени от съединителна тъкан, е необходимо да се използва контрастно вещество. Основните канали се изобразяват в ограничена степен до района, малко под ареолата, като по-нататък участъкът се изобразява като плътна, ветрилообразна структура. Съдовите структури изглеждат гладки и вълнообразни [16].

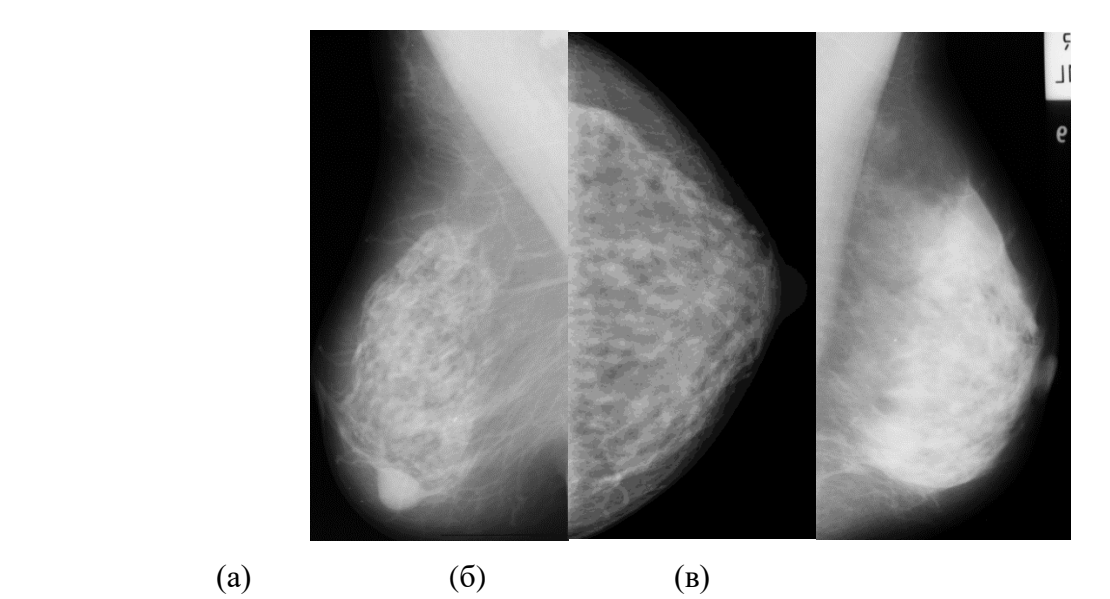

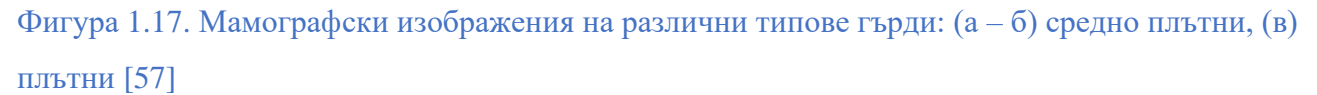

От фигура 1.17 се наблюдава, че на мамограмата мастната тъкан се изобразява като тъмен участък поради своята "прозрачност" на рентгенови лъчения, докато фиброжлезистата и съединителната тъкан се изобразяват с различни по контраст светли участъци поради поголямото поглъщане на рентгенови лъчи. Кожата отслабва значително рентгеновото лъчение, но все пак се изобразява на рентгеновата картина поради малката си дебелина. Като тънки криви линии с малък интензитет се изобразяват лигаментите на Купър. Всички други анатомични структури са изобразени в нюанс на белия цвят, а доброкачествените и злокачествените образувания се появяват като ярки области. Калцификатите се виждат като много малки, относително по-ярки малки участъци, в сравнение със заобикалящите ги тъкани [57].

#### 1.9. Радиологично описание на находките в гърдата при контрастно-

#### <span id="page-33-0"></span>усилена спектрална мамография

Дигиталната мамография е с много по-добро качество на изображението, по-добра контрастна резолюция, по-голям динамичен диапазон в сравнение с конвенционалния метод, но въпреки това чувствителността е същата както при аналоговата мамография [37]. От началото на 2000 г. започват да се търсят варианти за използването на ДМ в комбинация с контрастно вещество за по-ясното изобразяване на карцинома, в резултат на което се появява контрастно-усилената спектрална мамография, използваща метода на изваждане на енергии.

#### 1.9.1. Дозово натоварване

<span id="page-34-0"></span>Първоначалните резултати при изследване с КУСМ показват, че дозата, получена от пациента при изследването, варира от 0.7 mGy до 3.6 mGy, като зависи от дебелината и плътността на гърдата. Това е с 1.2 пъти повече, отколкото дозата, получена при конвенционалната мамография. Средната жлезиста доза (СЖД) при ниско-енергийното лъчение е същата както и при конвенционалната мамография, докато СЖД при високоенергийното лъчение е 20% от тази при стандартната мамография [58]. При друго изследване между 118 пациента СЖД е 1.89 mGy при изследване с КУСМ, 1.78mGy при изследване с ДМ, като с повишаване на СЖД само 6.2% КУСМ дава същата чувствителност, но по-добра оценка на размера на образуванията от ДМ. Това означава, че при насрочена КУСМ може да се пропусне ДМ, като по този начин, особено при пациенти с плътни гърди се избягва дозово натоварване с до 61% повече [59]. В Таблица 1.7 са посочени стойности на СЖД при 391 изображения, получени с КУСМ, при средна дебелина на гърдата 56 mm и 360 изображения, получени с ДМ, при средна дебелина на гърдата 57 mm. От резултатите се вижда, че при прилагане само на ниско-енергийното лъчение, СЖД е почти както при ДМ [60].

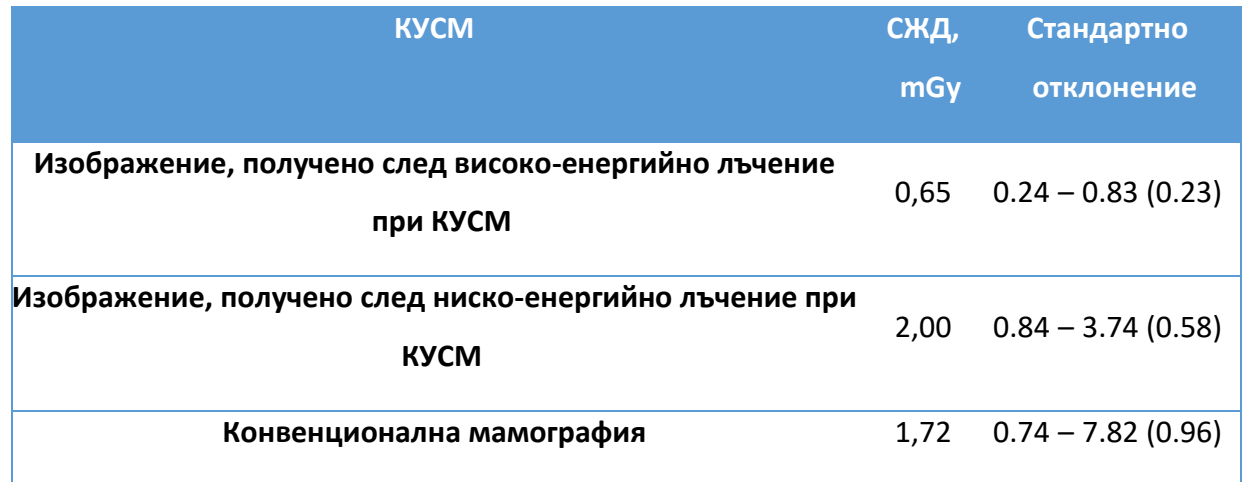

Таблица 1.7. СЖД при изображения, получени с КУСМ и конвенционална мамография

КУСМ е доказала своята ефективност в засичането на хистологично доказани случаи на РМЖ, поради което някои автори предлагат ниско-енергийното лъчение при КУСМ да бъде използвано вместо стандартната мамография, с което би се намалило дозовото натоварване на пациента – при съмнения, след стандартна мамография, се прави и КУСМ [33].

### 1.9.2. Чувствителност и прецизност

<span id="page-35-0"></span>При направено изследване сред 52 жени на възраст от 25 до 74 години, от които 47 са с инвазивен дуктален карцином, 3 с инфилтриращ лобуларен карцином, един само с дуктален карцином in situ и един с дуктален карцином in situ със стромална инвазия, ДМ засича 42 от всичките случаи, а КУСМ и ЯМР – 50 от 52 случая. Размерът на лезиите – от 4mm до 67 mm, се засича по-голям при един от пациентите с 1cm, при другият – с 1.7 cm с КУСМ, спрямо патологичния размер, докато с ЯМР размерът на лезиите е засечен акуратно. ЯМР се оказва по-добрият метод при засичане на местоположението на раковите образувания. При 16 пациенти с мултифокални ракови огнища ЯМР засича 15 от тях към 9 с КУСМ. Предимството на КУСМ пред ЯМР е, че в рамките на 10 мин. след инжектиране с контрастното вещество, "усилването" на проблемния участък е все още видимо, докато при ЯМР този ефект отшумява много бързо. Смята се, че това се дължи на разликата в молекулната структура на използваните при двете техники вещества [61].

| Видове реакции     | При следните проявления                                                                                                    |
|--------------------|----------------------------------------------------------------------------------------------------|
| Леки               | Повдигане, повръщане, уртикария, сърбеж                                                                                            |
| Умерена<br>реакция | Силно повръщане, видима уртикария, бронхоспазъм, оток на<br>ларингса или лицето, вазовагална атака (общо отпадане на<br>организма) |
| Тежка реакция      | Хипотензивен шок, сърдечен арест, белодробен арест, конвулсии                                                                      |

Таблица 1.8. Видове неблагоприятни реакции след инжектиране с контрастно вещество

Публикувани през 2003 г. резултати от изследване на 26 пациенти с помощта на КУСМ показват, че този метод дава 92% чувствителност и 83% прецизност при засичане на ракови образувания [62]. Публикувани през 2011г. резултати от изследване на 120 жени показват 92% чувствителност и 56% прецизност на същият метод [63]. Резултати, публикувани през 2014 г., сред 89 жени показват 92.7% чувствителност и 67.9% прецизност, при изследване с КУСМ [14]. Друго изследване от 2015 – 2016 г. на 34 жени с ДМ и КУСМ показва, че чувствителността на КУСМ е почти 94% към 69% на ДМ, а прецизността – 91% на 70% в полза на КУСМ [64].

Някои автори предлагат КУСМ да бъде използвана като "разрешаваща проблеми" техника, особено при съмнителни резултати от мамографско или ултразвуково изследване, но поради малко по-високата дозова натовареност на пациентите не се препоръчва да бъде
използвана за скрининг. Не са за пренебрегване и страничните ефекти при използване на йодно-контрастното вещество [62]. Въвеждането му може да доведе до контрастно индуцирана нефропатия (КИН). Според ESUR – Комитет за безопасност на контрастните вещества на Европейското дружество по урология, силна "неблагоприятна реакция" от контрастно вещество е когато такава настъпи в рамките на 1 час след инжектирането на веществото. Самите реакции са обяснени в Таблица 1.8.

Тежка реакция се получава при пациенти с предишна такава история към йодноконтрастни вещества, астма, или когато са подложени на лечение към определена алергия. За намаляване на риска от тежка реакция към контрастното вещество е необходимо да се помисли за друг начин за извършване на изследването без йодно-контрастно вещество, заместване на вида на контрастното вещество или да се приложи премедикация, въпреки, че ползите от нея все още не са доказали своят ефективност. При премедикация може да се използва преднизолон 30 mg, 12 ч. и 2 ч. преди процедурата. Пациентът трябва да е под наблюдение поне 30 мин. след процедурата, необходимо е също така болницата да разполага с подходящата апаратура и медикаменти за справяне с тежки възникнали реакции. Късна тежка реакция е тази, която възниква 1 ч. до 1седмица след инжектирането на контрастното вещество. Възникналите реакции могат да включват: кожна реакция, макулопапулозен обрив (появя на червени петънца по кожата, които се сливат в последствие помежду си), зачервяване, потене [65].

При изследване измежду 325 пациенти със средна възраст 62.4 години, разликата между измереният диаметър на туморната находка с КУСМ и диаметърът, получен при хистопатологично изследване е 0.03 mm, докато тази разлика при използване на ЯМР е 2.12 mm. Това означава, че КУСМ може да се използва като техника за определяне на точният размер на лезиите, когато съответната болница не разполага с ЯМР, когато пациентът не желае да направи изследване с ЯМР – например при клаустрофобия, когато пациентът има метални пластини [38], [66].

Прецизността при диагностицирането на РМЖ зависи най-вече от неговото детектиране. Подобряването на изображението при изследване на пациента може да подобри ранното откриване на РМЖ. За оптимизация на изображенията на гърдата трябва: да се откриват и характеризират моделите на микрокалцификатите и тяхната морфология, да се визуализира паренхимна на гърдата и леките изменения от нормалният изглед, да се детектират образуванията в меките тъкани и да може да се определени техния размер, вид и доколко са проникнали в съседните тъкани. Структурата на млечна жлеза е различна в зависимост от възрастта, генната определеност. Изискванията за оптимизация са: висока пространствена резолюция, висок контраст, нисък шум.

Резолюцията се определя от размера на фокусното място, движенията на пациента. Контрастът се определя от плътността и дебелината на тъканите, от материала на мишената и филтъра и kVp. Тъй като kVp определя най-високата енергия, която фотоните могат да имат, увеличавайки kVp се намалява контраста между меките тъкани и костите. Шумът зависи от тока на снопа лъчи по времето и експозицията.

За оптимизиране на съществуващи техники с цел получаване на качествени изображения, за създаване, тестване и оптимизиране на протокол на специфично рентгеново изследване, за тестване на нови несъществуващи техники за скрининг и диагностика на РМЖ, е необходимо използването на компютърни модели и съответните физически такива. Тяхната експлоатация дава възможност за многократно използване в оптимизационни задачи, без да се притесняваме от дозата, която иначе биха получили жените, ако те бяха на мястото на тези модели.

# **ГЛАВА 2. ЦЕЛ**

**Цел** на докторската дисертация е създаване, валидиране и използване на иновативни компютърни фантоми за изследване качеството на изображението при съвременните мамографски техники, като томосинтеза и контрастно-усилена мамография, които имат потенциал да се използват за ранен скрининг и диагностика на туморни образувания на млечната жлеза**.** За постигането на тази цел са поставени следните специфични задачи:

(а) литературен обзор на компютърните и физични модели на млечна жлеза за рентгенова 2D, 3D мамография и КУСМ;

(б) създаване на компютърни модели на млечна жлеза чрез използване на специфични софтуерни инструменти за рентгенова мамография;

(в) създаване на компютърни модели на млечна жлеза чрез използване на специфични софтуерни инструменти за контрастно-усилена спектрална мамография;

(г) валидиране на компютърните модели на млечна жлеза, създадени в резултат на цели (б) и (в) чрез използване на специфични софтуерни инструменти за рентгенова и контрастноусилена спектрална мамография;

(д) използване на валидирани компютърни модели за изследвания на рентгенова томосинтеза;

(е) използване на валидирани компютърни модели за изследвания с контрастно-усилена спектрална мамография на млечна жлеза.

# **ГЛАВА 3. МОДЕЛИ НА МЛЕЧНА ЖЛЕЗА ЗА ИЗСЛЕДВАНИЯ С РЕНТГЕНОВИ ЛЪЧИ**

### 3.1. Въведение

**Компютърните и физични модели**, наречени **фантоми**, са изключително важна част от всяко едно изследване, свързано с медицината. С тях може да се докаже или обори всяко твърдение, теза, предположение. Фантомът трябва да пресъздава максимално точно изследвания обект, което предполага задълбочено познаване на материята, която се проучва. Една специална част са антропоморфните фантоми. По дефиниция, антропоморфните фантоми са физични или виртуални обекти, съставени от еквивалентни на тъкани материали, които имат за цел да осигурят реалистично и точно представяне на анатомията и свойствата на тъканите, органите, цялото тяло за използване в реални и виртуални научни или клинични изследвания, и всекидневни задачи [67]. Реалистично и точно представяне означава да се имитира външната форма и/или вътрешните структури на моделираната човешка тъкан и органи. Свойствата зависят от свойствата на използваните тъканни заместители в конкретното диагностично приложение. При рентгеновото изображение заместителят на тъканта е всеки материал с определена дебелина, симулиращ затихване на рентгеновите лъчи и разсейване на човешката анатомия.

### 3.2. Физични модели

Моделите на млечна жлеза, които сега се използват за калибриране на мамографската апаратурата са стандартни – с дебелина 45 mm и или форма на правоъгълник с размери 150 mm x 100 mm, или форма на полуцилиндър с радиус 100 mm. Материалът, от който са направени е PMMA, доближаващ се максимално близко до структурата на гърдата, като вътре във фантома обикновено са включени и обекти, симулиращи лезии, както и вклинени пътища за измерване на параметри, отговарящи за качеството на изображението [68].

За оценка на ефекта от различни параметри на експозицията върху входната повърхностна доза и средната жлезиста доза, записани директно и измерени от дигиталния мамограф екип от Кувейт създава 3 фантома. Направени са от епоксидна смола и варират по отношение на дебелината: 4 cm фантом е направен от 50% жлезиста и 50% мастна тъкан; 5 сm фантом е направен от 30% жлезиста и 70% мастна тъкан и 6 cm фантом съставен от 20% жлезиста и 80% мастна тъкан (Фигура 3.1).

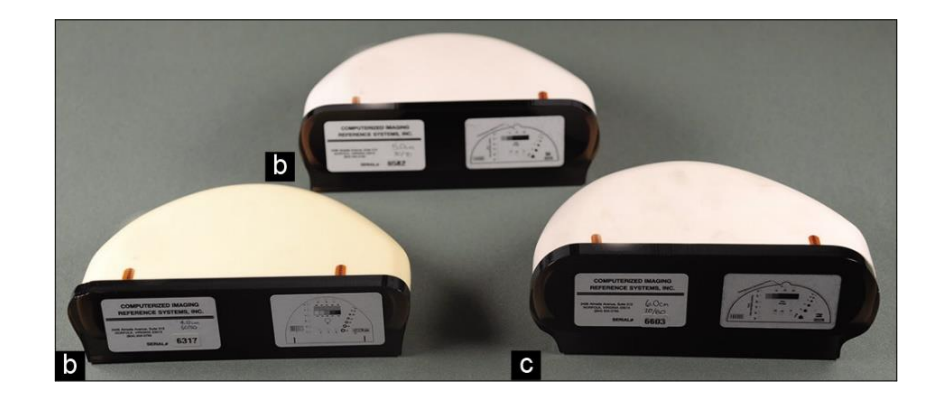

Фигура 3.1. Физичен модел на компресирана гърда с дебелина: а) 4 cm, б) 5 cm, с) 6 cm [69]

Във всеки фантом има различни тестови обекти. Всеки фантом включва 12 групи калцификати от калциев карбонат с размери на частиците (mm) от 0.13, 0.165, 0.196, 0.23, 0.275, 0.40, 0.23, 0.196, 0.166, 0.23, 0.196 и 0.165. Освен това всеки фантом се състои от пет найлонови влакна с диаметър (mm) 1.25, 0.83, 0.71, 0.53 и 0.3 и седем полусферични маси от 55% жлезиста и 45% мастна тъкан с диаметри (mm) 4.76, 3.16, 2.38, 1.98, 1.59, 1.19 и 0.90. Изображенията са получени с помощта на различни филтърни комбинации Mo / Mo, Mo / Rh и Rh / Rh и енергии 28, 30 и 32 kV [69].

Екип от Пенсилвания създава 3D антропоморфен модел на гърда за оценка на качеството на изображението при 2D и 3D образна диагностика на гърда [70]. Моделът се базира на вече създаден компютърен такъв. За представянето на фиброжлезистата тъка, лигаментите на Купър и кожата, тази група учени използва технология, която създава 3D обекти чрез изработване на последователни слоеве от материалите, в случая течен полимер FC-720. Спомагателен материал се използва за запълване на обемите, предназначени за мастната тъкан. Смес от смола и втвърдител (Araldite CY221 and HY 956 Eu) се нанасят в тези отделения (Фигура 3.2). Полученият фантом отговаря на компресирана гърда с размер 5 cm.

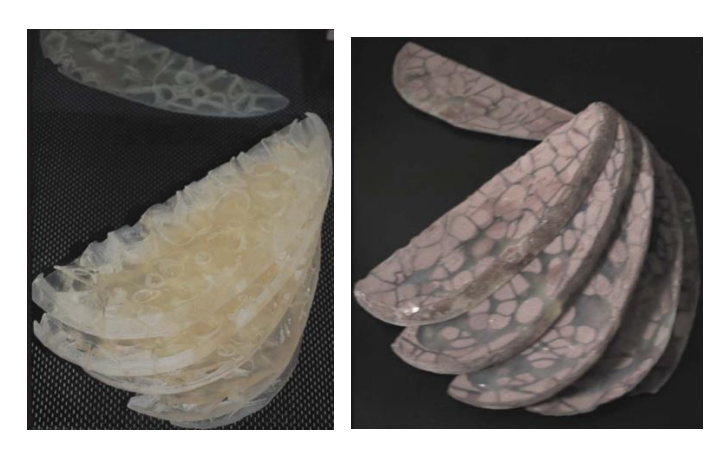

(a)  $(6)$ 

Фигура 3.2. Физичен фантом на гърда: а) полученият фантом, представящ фиброжлезистата тъкан, лигаментите на Купър и кожата, б) фантомът, след като съответните части са запълнени със смола на епоксидна основа, съответстваща на 100% мастна тъкан

### Copyright: Фигура 4 [70]

С цел създаване на антропоморфен фантом на гърда, базиран на реални данни от проведени изследвания на гърда с компютърен томограф, се произвеждат два фантома с помощта на 3D принтер [71] (Фигура 3.3). За направата на първия вариант на фантома се използват два материала, които се отпечатват едновременно. Фиброжлезистата тъкан и кожата са представени с възможно най-плътния радиологичен материал, а мастната тъкан – с възможно най-малко плътния радиологичен материал, отговарящи съответно на 64% и 36% жлезиста тъкан, при 28 kVp. Реалната тъкан на гърдата има плътност на жлезите от 0% до 100%, докато диапазона на плътността с така създаденият фантом е ограничена, което налага създаването на втори фантом. Вторият вариант на фантома е направен от един материал (твърда пластмаса), имитиращ 64% жлезиста тъкан за представянето на фиброжлезистата тъкан и кожата. В последствие е напълнен с еквивалентни на мастната тъкан вещества като олио, масло, свинска мас пчелен восък, което осигурява динамичен диапазон от 64% плътност на жлезите. За по-лесно пълнене и предотвратяване навлизане на въздух във фантомите и двата варианта са отпечатани като 3 плочи с дебелина по 15 mm всяка. Клъстери, представящи микрокалцификати, са включени чрез добавяне на начупени яйчени черупки, които имат подобни свойства на затихване на рентгеновите лъчи, както и калцификациите на гърдата.

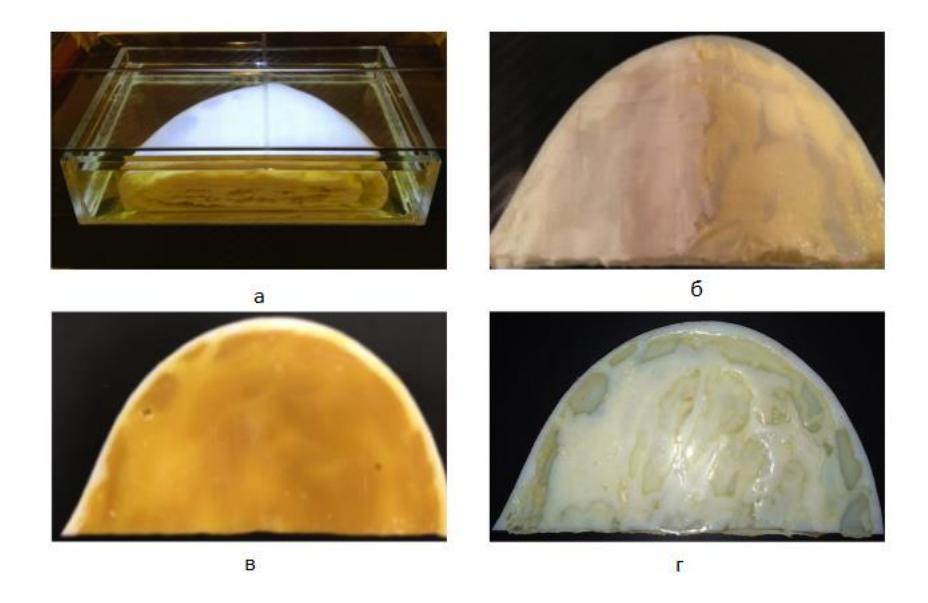

Фигура 3.3. Вторият вариант на физичния фантом на гърда, базиран на данни от пациенти, напълнен с различни почти мастни еквивалентни запълващи материали: а) целият обем е

потопен в маслена баня; б) само долната плоча е напълнена със смес от 50% масло/50% свинска мас; в) пчелен восък; г) прозрачна смола

Copyright: Фигура 4 от [71]

Физичен фантом, базиран на виртуален модел по метода срез по срез, е създаден и чрез мастилено-струен печат върху пергаментова хартия и рентгено-контрастно мастило, съдържащо различни обеми – 33% (I<sub>33%</sub>) или 25% (I<sub>25%</sub>) от веществото йохексол (Фигура 3.4). Този метод сравнителни бързо създава реалистични, евтини физични антропоморфни фантоми, които могат да се използват в дигитална мамография и томосинтеза на гърдата [72].

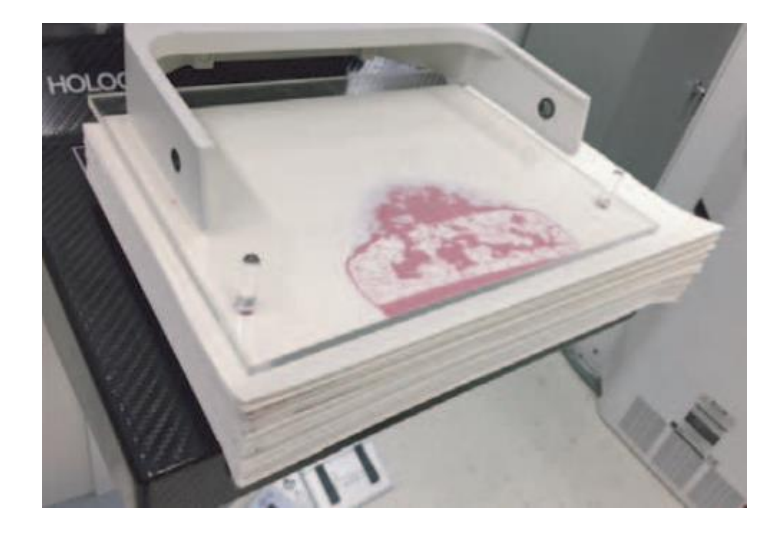

Фигура 3.4. Отпечатан набор от листи, представляващи физичния фантом на гърда. Copyright: Фигура 3b от [72]

Антропоморфен фантом с формата на полуцилиндър, използван за сравнение на ефективността на детектиране при цифровата томосинтеза на гърда спрямо 2D дигиталната мамография, е представен от екип от учени от Белгия. Направен от PMMA, с дебелина 48 mm, фантомът е запълнен с вода и сфери, с различни размери. 3D принтирани патологии с различни диаметри, както и калцификати са добавени към целия обем (Фигура 3.5) [73].

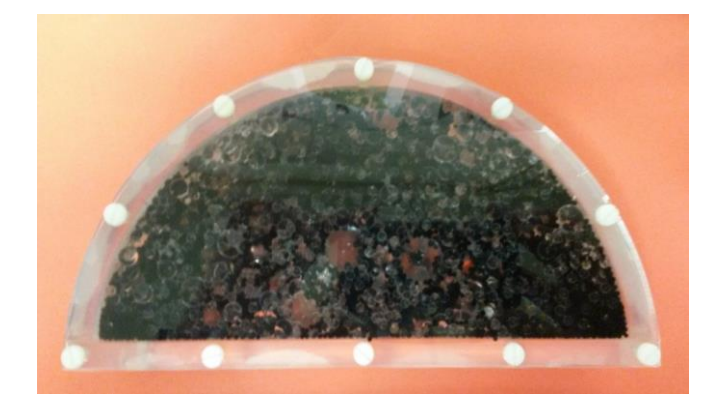

#### Фигура 3.5. Физичен фантом от PMMA

#### Copyright: Фигура 5 от [73]

За валидиране на двойно-енергийната мамография с контраст е разработен физичен фантом, който да бъде използван за целта. За представяне на жлезистата тъкан е използвана вода, а за мастната тъкан – полиетилен. Разпределението на различни анатомични структури в гърдата е направено чрез създаването на празнини в модела, които празнини се запълват с контрастно вещество. Контрастното вещество – на йодна основа, разредено до няколко различни концентрации, е поставено в правоъгълни камерки с размери 4.5 × 1.0 × 1.0 cm $^3$  [74].

Антропоморфен фантом, създаден да провери диагностичната ефективност на изобразяване при използване на две енергии при контрастно-усилената дигитална мамография, е разработен от екип от учени от Италия. Фантомът представлява паралелепипед от плексиглас (полиметилметакрилат – PMMA). В запълнената му с восък вътрешност има добавени сфери от PMMA с различни диаметри, както и система от кухини, които могат да бъдат пълнени с различни йодни концентрации [75].

Компанията CIRS Inc е направила прототип на фантом за качествен контрол при КУСМ със следните характеристики: целият фантом е с дебелина 55 mm, съответстваща на средната дебелина на компресирана гърда. Състои се от пет части – плочи, всяка с дебелина 10 mm. Горната и долната плочи имат заоблени краища и са изработени от материал, еквивалентен на мастната тъкан, имащ за цел да имитира подкожната мазнина. Две от другите плочи са изработени от материал, съответно еквивалентен на мастната и жлезистата тъкан. Основата плоча е изработена от материал, еквивалентен на 50% мастна тъкан и 50% жлезиста тъкан. Две групи от по четири цилиндъра с диаметър 10 mm, изработени от същия основен материал, към който е добавен и йодиран компонент, са включени в тази плочка. За да се получи цялостния вид на фантома, всички плочки трябва да се подредят една върху друга, като плочката, изработена от 100% еквивалент на жлезиста тъкан, се поставя в центъра, за да имитира жлезиста лезия (Фигура 3.6) [76].

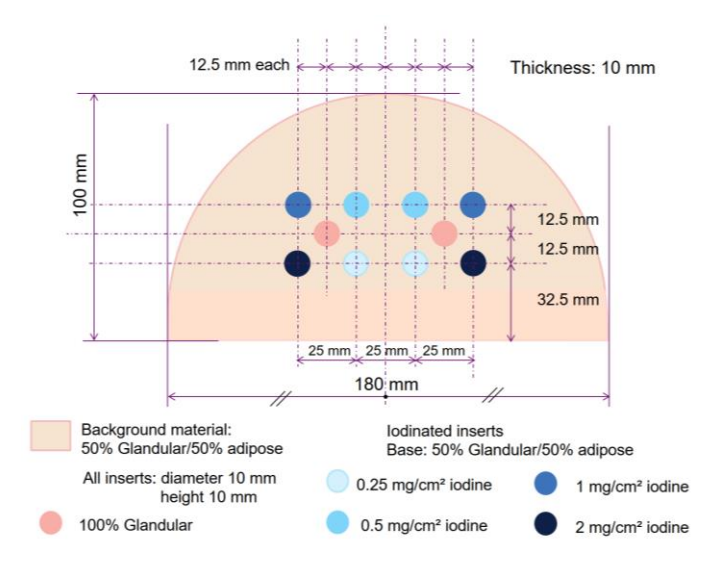

### Фигура 3.6. Изглед на плочата с йодните вложки

Copyright: Фигура 1 от [76]

### 3.3. Компютърни модели

С цел да се спестят средства и време, се използват компютърни техники при проектирането на моделите на млечна жлеза. В следващия параграф са представени два от найпопулярните математически модели на млечна жлеза [77].

### 3.3.1. UPenn антропоморфен модел на гърдата

През 2002 г. изследователска група от университета в Пенсилавания представят създаденият от тях фантом – първият антропоморфен компютърен модел на гърда, реализиран чрез моделиране на две елипсоидни области от едромащабни тъканни елементи – предимно мастна тъкан и фиброжлезиста тъкан [78], [79]. В тези области са представени както мастните образувания, така и жлезистото разпределение, което е математически моделирано. Моделът на жлезистото дърво се реализира чрез матрици за разклоняване, които описват моделите на разклоняване на дървовидни структури [80]. Първата софтуерна версия на фантома не показва достатъчно реалистични резултати по отношение на лигаментите на Купър и разпределението на мастната тъкан, поради което е създадена и втора версия на фантома. На Фигура 3.7 е показано сравнението между два среза от двете версии на софтуерния фантом UPenn.

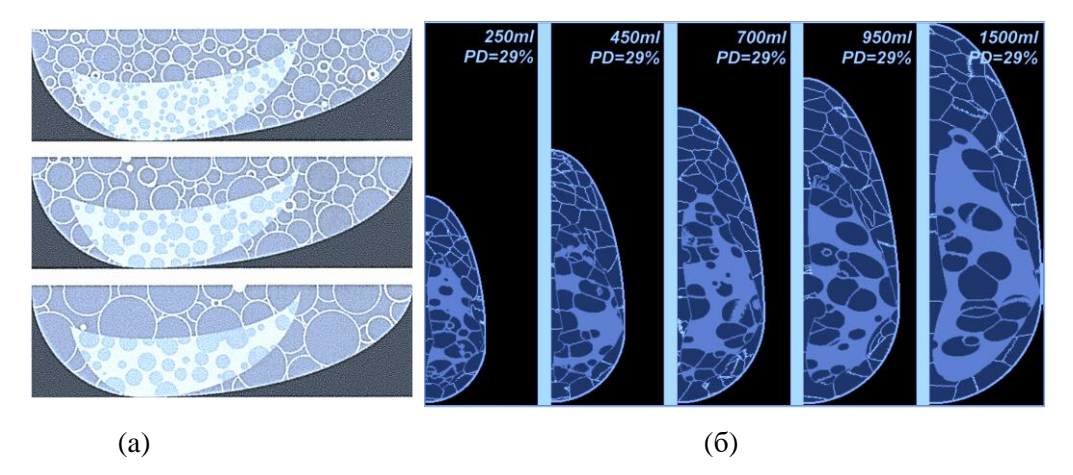

Фигура 3.7. Секции на модела на гърда с различни по размер тъканни елементи: (a) софтуерен фантом от 2002 г. [78]; (б) софтуерен фантом от 2011 г. [81]

### 3.3.2. Антропоморфен модел на гърдата UPatras

Изследователска група от университета в Патра е разработила антропоморфен модел на гърда, който представя сложна съвкупност от формата на гърдата, жлезисто дърво, Купър лигаменти, структура на тъканта и аномалии, както е показано на Фигура 3.8 [82]. Процесът по създаване на компютърен модел на млечна жлеза започва с моделиране на външната форма на гърдата. Това означава да се определи размера и формата, като това се реализира с помощта на комбинация от две основни 3D геометрични фигури – удължен полуелипсоид и удължен полухиперболоид. Мрежата от жлезисто дърво се симулира с помощта на мрежа от цилиндри, подредени вероятностно в гърдата като клони, в дървовидна подредба, започваща от зърното и ограничена от външната форма на гърдата. 3D тъканната структура симулира наличието на мастна, фиброзна и съединителна тъкан, както и други видове тъкани без жлези, които не са изрично моделирани. За получаване на реалистично мамографско изображение се прилага алгоритъмът на "случайното ходене", последван от серия от обработка на 3D изображенията. Лигаментите на Купър са моделирани като набор от тънки елипсоидни обвивки, произлизащи от произволно избрани позиции в модела на гърдата. Мастната тъкан е представена от съдържанието на лигаментите на Купър. Гръдният мускул е представен като конусовиден обект, докато аномалиите на гърдите се моделират с кръгли, яйцевидни, удължени или неправилни форми. Модели на несиметрични аномалии в гърдата са създадени или чрез алгоритъма на "случайното ходене" [83] или въз основа на сегментирани пациентски данни от КТ на гърда [84], [85].

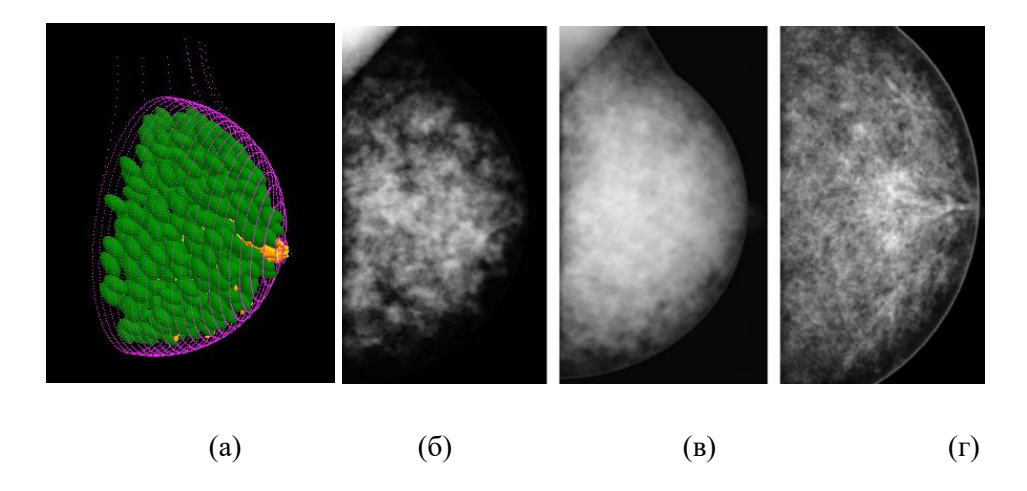

Фигура 3.8. Компютърен антропоморфен модел на гърда (а) и (б – г) симулирани рентгенови проекции на модели на млечна жлеза

### Copyright: фигура 5 от [86]

За да се използват тези модели във виртуални изследвания, свързани с мамография и томосинтеза, е необходимо те да бъдат компресирани, което се реализира чрез специално създаден компютърен алгоритъм за компресия [87]. Компютърните модели и рентгеновите проекции на тези модели се генерират с приложението *BreastSimulator* [88]. Това е специално софтуерно приложение, разпространено сред научната общност, комбиниращо гореспоменатите функционалности и е основен инструмент на изследователската група, при изследвания и обучения, свързани с рентгенови изображения на гърдата [67]. Това приложение се използва за генериране на антропоморфни фантоми на гърда, които бяха успешно оценени за използване при оптимизиране на компютърния томограф на гърдата [89], [90].

# **ГЛАВА 4. ИЗПОЛЗВАНИ МЕТОДИ В ДИСЕРТАЦИОННИЯ ТРУД**

За реализирането на практическите задачи на тази дисертация са използвани няколко софтуерни платформи, накратко описани в следните секции.

## 4.1. Софтуерно приложение LUCMRFGen

*LUCMFRGen* е софтуерно приложение, с чиято помощ се създават тримерни компютърни модели на компресирани млечни жлези с различни размери, обем (Фигура 4.1) [91].

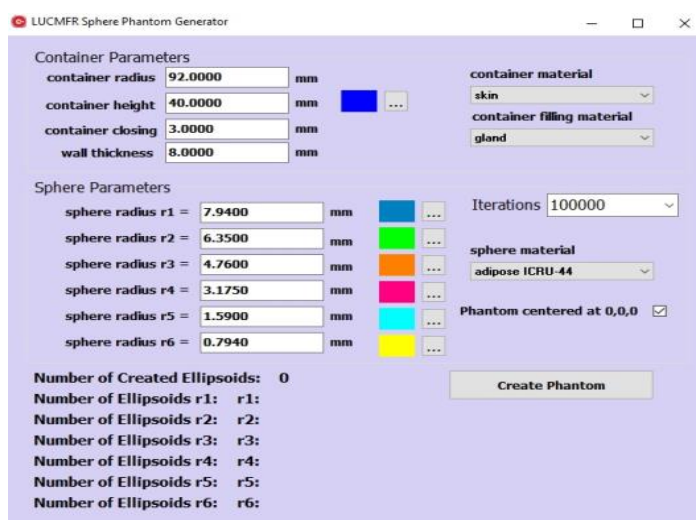

Фигура 4.1. Екранна снимка на софтуерната платформа LUCMFRGen при изграждане на модел

Състои се от две основни части. С помощта на първата се създава външната форма на фантома – вид на многостена, размери, диаметър, вид на материала, изграждащ фантома (Фигура 4.2).

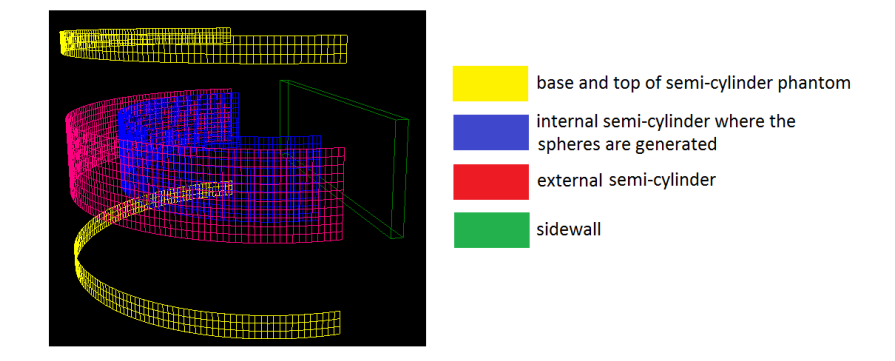

Фигура 4.2. Екранна снимка на създаден компютърен модел на гърда, с помощта на първа стъпка от софтуерната платформа LUCMFRGen

### Copyright: Фигура 2, (а) от [91]

С помощта на следващата стъпка можем да изберем вида на обектите – обикновено сфери, и техните характеристики, с чиято цел репрезентираме анатомичните структури на гърдата, съдържащи се във фантома. Сферите се генерират във вътрешността на фантома на произволен принцип, започвайки от тези с най-големия диаметър. Алгоритъмът е така направен, че проверява да няма припокриване на сферите, което води до по-дълъг период при генерирането им.

## 4.2. Софтуерно приложение BreastSimulator

С помощта на софтуерното приложение *BreastSimulator* може да се генерира компютърен модел на некомпресирана гърда, съдържаща всички основни компоненти: форма, жлезиста и фиброзна тъкан, системата от млечни канали, Лигаментите на Купър, гръдните мускули, кръвоносните съдове, кожа, различни образувания. Повърхността на гърдите е моделирана като комбинация от удължени полуелипсоид и полухиперболоид. Млечните канали са представени като мрежа от цилиндри, произволно разположение във вид на дърво, започвайки от зърното на гърдата и разпространявайки се към краищата ѝ. Лигаментите на Купър са представени като тънки, елипсоидни раковини, разположени произволно в гърдата. Гръдният мускул е във вид на конус. Различните образувания имат овална, яйцевидна, издължена и неправилна форма. Кожата е представена като повърхност с дебелина 1 – 2 mm (Фигура 4.3) [92]. Всички детайли от модела могат да бъдат зададени с различни стойности.

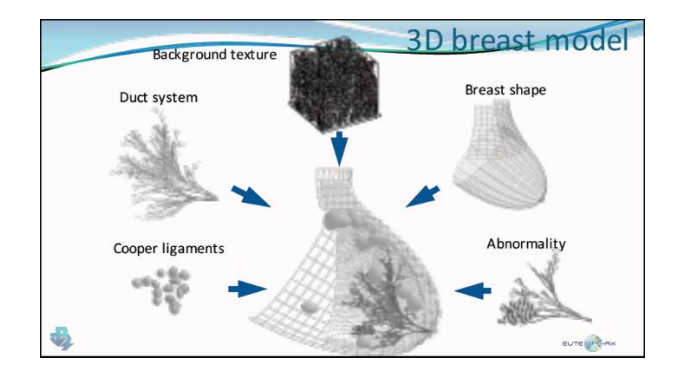

Фигура 4.3. Детайли от компютърното моделиране на гърдата

### 4.3. Софтуерно приложение XRAYImagingSimulator

Това е софтуерно приложение, с помощта на което могат да бъдат симулирани 2D и 3D изображения, подобни на тези от образната диагностика. Софтуерното приложение *XRAYImagingSimulator* (Фигура 4.4) се състои от три основни части: a) модул за дизайн на компютърния модел; б) модул за получаване на 2D и 3D x-ray изображения с помощта на техники, репрезентиращи радиография, томосинтеза, КT; и (в) модул за визуализиране на моделите и на получените проекции и на 2D и 3D обектите [93]. Основните параметри, използвани за реализиране на симулацията, са разстоянието от източника на йонизиращо лъчение до мястото на облъчване на обекта и до детектора, стъпката на въртене на гентрито, както и параметрите на използвания лъч като енергия и брой фотони, и на получаването на симулираните изображения, както е показано на Фигура 4.5.

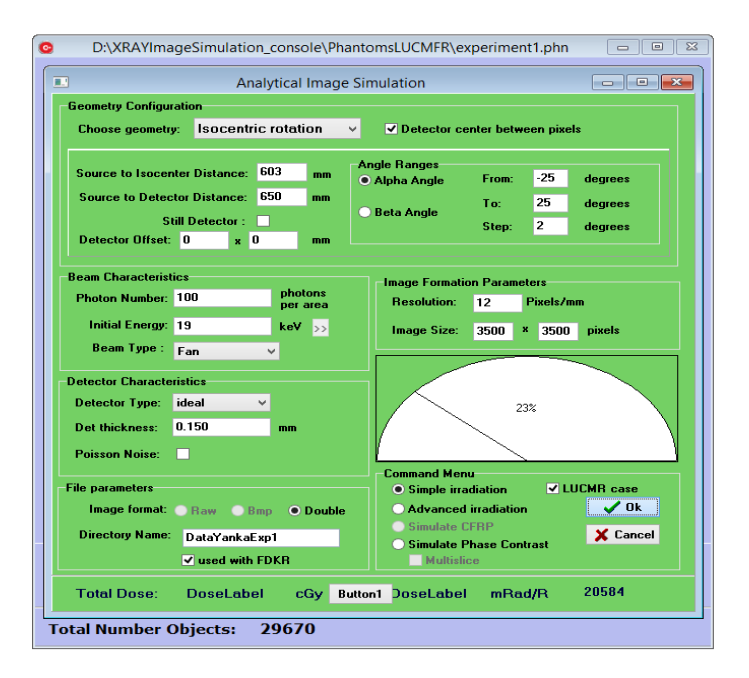

Фигура 4.4. Изглед от XRAYImagingSimulator за генериране на планарни изображения в мамографията и томосинтезата

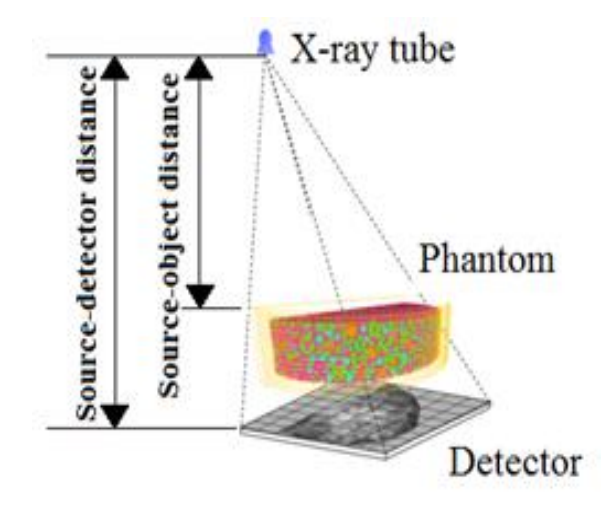

Фигура 4.5. Моделиране на геометрия за генериране на рентгeново изображение

### 4.3. Софтуерно приложение FDKR

Получаването на изображение при КТ е процес, при който се получава информация за определен обект, например биологичната тъкан от проекционните данни, от облъчването на този обект, на база неговото разпределение на коефициента на затихване на рентгеновите лъчи. Реконструкцията на изображението е много важна за КТ, като свойствата на крайното реконструирано изображение силно зависят от използвания алгоритъм за реконструкция, а ramp филтъра играе ключова роля при този процес [94]. Филтрирането на изображения е математически процес, чрез който шумът в изображенията се потиска, което включва и усилване на сигнала в краищата на изображението, възстановява се разделителната способност.

Целта на филтрирането е да компенсира загубата на детайли в изображението, като същевременно намали шума. По този начин филтрите могат значително да подобрят разделителната способност на изображението и да ограничат влошаването на изображението. Ramp филтърът е високочестотен филтър, който ограничава ниските честоти, които причиняват замъгляване в изображението. Той е компенсаторен филтър, тъй като елиминира звездния артефакт в резултат на обратната проекция [95]. Софтуерното приложение *FDKR* позволява реконструиране на томографски изображения, генерирани при томосинтеза или КТ (Фигура 4.6) [96]**.**

Реконструкцията на изображението се основава на алгоритъма FDK (кръгова сканираща траектория), който предполага едномерно филтриране на проекциите с помощта на високочестотен филтър с линейно увеличаваща се честотна характеристика – Ramp филтър [97].

Софтуерът разполага с два типа филтри: чист високочестотен Ramp филтър и персонализирана, по-гладка версия на Ramp филтъра. Използването на последният води до намаляване на случайния шум в реконструираните томограми. FDKR е изграден с помощта на обектно-ориентиран подход за програмиране.

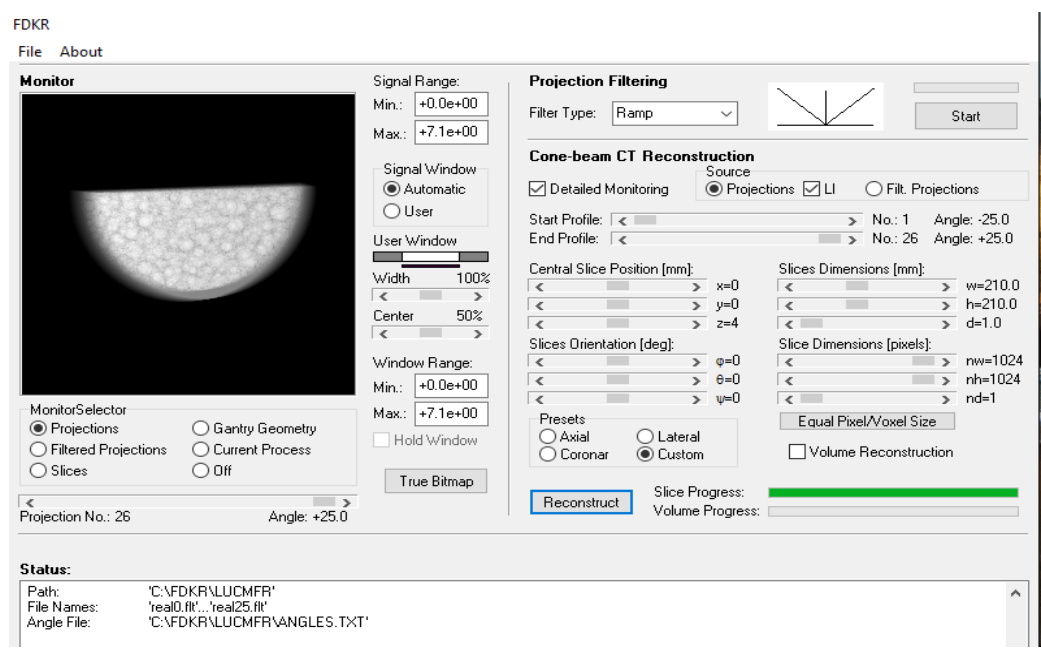

Фигура 4.6. Софтуерно приложение FDKR за реконструиране на изображенията

### **4.4. Софтуерно приложение Quality platform**

Основно ограничение на мамограмите е прикриването на образувнията от нормалната тъкан. Важната роля на нормалната тъкан на гърдата за ограничаване на откриването на рак доведе до усилия за характеризиране на статистическите свойства на анатомията в рентгеновите мамографии [98].

Софтуерното приложение *QualityPlatform* се използва за изчисляване на редица описатели, извлечени от рентгеновите изображения, като например фрактален размер, характеристики на честотен анализ, статистики от първи и втори ред [99]. Тези описатели могат да се извличат както от пациентски, така и от симулирани мамографски изображения. В дисертацията се използват четири вида описатели, които са извлечени със софтуера от пациентски и симулирани изображения.

Хистограмата е честотно разпределение на нивата на яркост, което лесно се генерира за цифрово изображение. Формата на хистограмата зависи от моментите на разпределението около средното ниво на разпределение на сивото [100].

Куртозисът измерва вида на края на разпределението на хистограмата спрямо нормалното разпределение на получените резултати и има следния вид:

$$
KypTos C = \sum \frac{(X_i - \bar{X})^4}{n\sigma^4}
$$
 [4.1]

При наличие на микрокалцификати в изображенията, стойността на куртозиса ще бъде по-голяма или по-малка в зависимост от размера на микрокалцификатите и ROI, за който сме извършили пресмятането.

Скюнесът измерва асиметрията на получената хистограма на разпределението на вероятностите на произволна променлива с реална стойност спрямо нейната средна стойност. Стойността на асиметрия може да бъде положителна или отрицателна, или дори недефинирана. Формулата, която се ползва за нейното изчисление, има вида:

$$
CKI O H C = \sum \frac{(X_i - \bar{X})^3}{n\sigma^3}
$$
 [4.2]

където  $X_i$  означава стойностите на интензитета на отделните пиксели на ROI,  $X$  е тяхната средна стойност, σ е стандартното отклонение, а n е размерът на извадката (т.е. броят на пикселите в дадения регион). Областта от млечната жлеза с преобладаваща мастна тъкан се очаква да има положителна стойност за скюнеса, докато при по-плътен участък стойността ще е отрицателна.

Фракталният анализ на изображението корелира с неравността на изследваните области на интерес. Има няколко начина за пресмятане на тази характеристика – според приложения такъв в тази софтуерна платформа получените резултати от фракталния анализ може да се използват като индикатор за оценка на паренхима на гърдата, т.е. това е параметър, показващ вероятностен нисък или висок риск от развитие рак на гърдата [99]. Дефинира се като:

$$
D=2\frac{\Delta \log[A_{(\varepsilon)}]}{\Delta \log[\varepsilon]}
$$
 [4.3]

Увеличаването на фракталната размерност се свързва с намаляване на плътността на гърдите, което предполага подобряване ефективността на откриване на ракови образувания [101].

Спектърът на мощността e мярка за структурата на тъканта или анатомичната представеност. Представя се като:

$$
P(f) = \frac{c}{f^{\beta}}
$$
 [4.4]

където P е спектър на мощността, c е константа, f представлява пространствената честота  $(lp/mm)$ , а  $\beta$  е фактор, който определя наклона на lg(P) спрямо lg(f). Описателният параметър β е използван за характеризиране на текстурата на гърдата и като средство за количествено определяне на откриваемостта на лезии и калцификации в гърдите. Стойността му за мамография варира между 1.5 и 3.5 [89], [102]. По-ниските стойности на β са свързани с поголям процент детектиране на ракови образувания [101].

Използваната софтуерна платформа, представена на Фигура 4.7, е разделена условно на 3 части. Първата част дава възможност за избор на подходящ файлов формат за отваряне на изображението – DICOM файлове, RAW image files или picture image files. Втората част дава възможност за избор на характеристиките, които трябва да бъдат пресметнати, а третата част позволява избор на областта, която се изследва, размерът на тази област, дали да бъде с припокриване на изследваните региони от интерес или без (както е показано на Фигура 4.7).

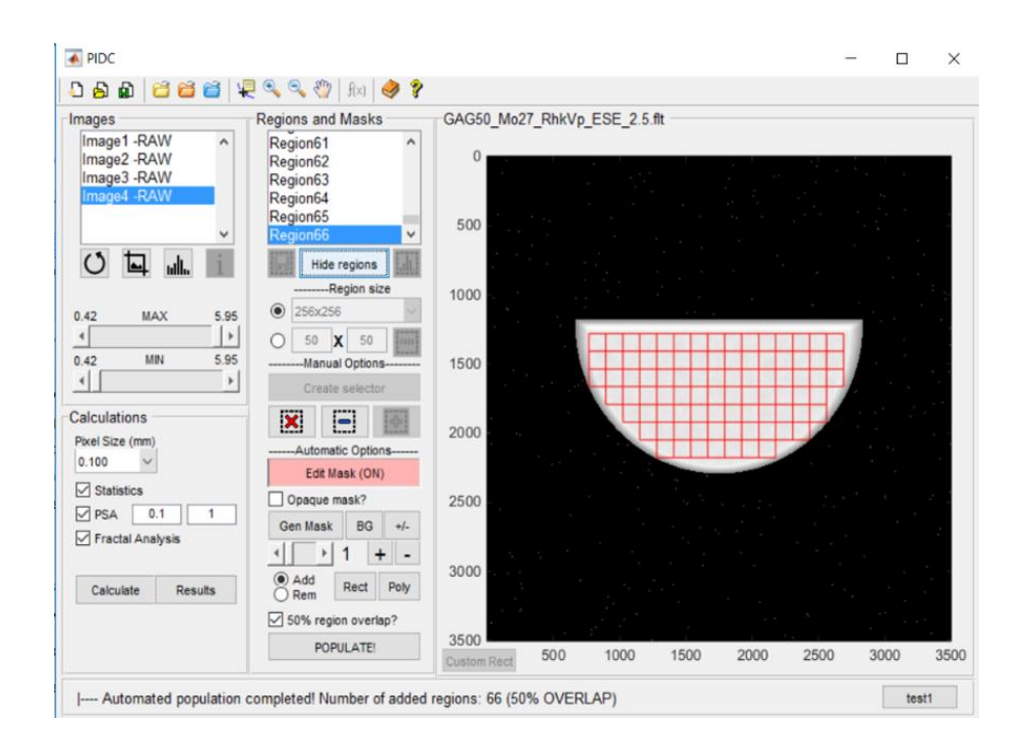

Фигура 4.7. Екранна снимка от софтуерния инструмент за извличане на характеристика на изображението

# **ГЛАВА 5. РАЗРАБОТВАНЕ И ИЗПОЛЗВАНЕ НА КОМПЮТЪРНИ МОДЕЛИ НА МЛЕЧНА ЖЛЕЗА ЗА ТОМОСИНТЕЗА**

### 5.1. Въведение

Физичните и компютърните фантоми са изключително важни за оптимизация на рентгеновата апаратура, използвана за образната диагностика. Важно е тези фантоми да представят характеристиките на млечната жлеза максимално точно, както и да могат да бъдат използвани при всички фази, които се изпълняват при действителното изследване. В повечето случаи, физичните фантоми на гърда се правят от хомогенна смес, което може да доведе до не толкова реалистично планарно и триизмерно представяне на полученото изображение. Много групи разработват триизмерни фантоми [78], [79], [80], [82], [103], [104], [70], [71], [105], [106], [107], но представянето и вмъкването на модели на лезии във физическите фантоми все още е предизвикателство, а и самите физични фантоми са скъпи.

Софтуерните модели, за разлика от физичните, дават възможност за прецизно, детайлно моделиране на млечната жлеза и нейните структури, не са толкова финансово зависими и за тяхната направа могат да бъдат използвани различни вариации на материалите.

Това са само някои от причините, поради които компютърните модели и тяхното използване във връзка изследването на изображенията, получени при взаимодействие с рентгенови лъчи, да се налагат все повече в научните среди. Най-добрите компютърни фантомни модели позволяват детайлно 3D моделиране на структурата на гърдата – такова, че при облъчване с рентгеново лъчение полученото изображение съвпада с това при реално изследване на пациент. Оценката на степента на съвпадение между симулираните и реалните мамографски изображения се прави чрез сравнение на показатели, извлечени от тези изображения, като например фрактален размер, честотен анализ, статистики от първи, втори и по-висок ред.

Физичен фантом на гърда е представен от L Cockmartin et al. [108], който е базиран на модела на Gang et al*.* [109] и се използва за сравнение между конвенционална мамография и томосинтеза за засичане на анормални находки в гърдата (Фигура 5.1).

**Целите на това изследване** са да се (а) извърши подробна валидация на софтуерното приложение *LUCMFRGen* с цел генериране на компресирани модели на млечна жлеза, подобни на физичния модел на Cockmartin et al. [108] и (б) да се генерират различни модели

на компресирана гърда, съставени от различни материали и да се сравни тяхното евентуално приложение в мамографията и томосинтезата. Резултатите от изследванията са публикувани в списание *Physica Medica*: *Y. Baneva et al., "Evaluation of a breast software model for 2D and 3D X-ray imaging studies of the breast," Phys. Medica, vol. 41, pp. 78–86, Sep. 2017*.

### 5.2. Създаване на компютърни модели

Физичният фантом на компресирана гърда, направен от L Cockmartin et al. [108], представлява акрилен полуцилиндричен контейнер с дебелина 48 mm и 200 mm диаметър, отговарящ на компресирана гърда с дебелина 60 mm [73]. Акрилни сфери с шест различни диаметъра: 15.88 mm, 12.70 mm, 9.52 mm, 6.35 mm, 3.18 mm и 1.85 mm запълват вътрешността на контейнера. Този физичен фантом е прототип и е предназначен за тестване и оптимизация на планарна мамография и триизмерна томосинтеза [\(Фигура 5.1](#page-55-0)).

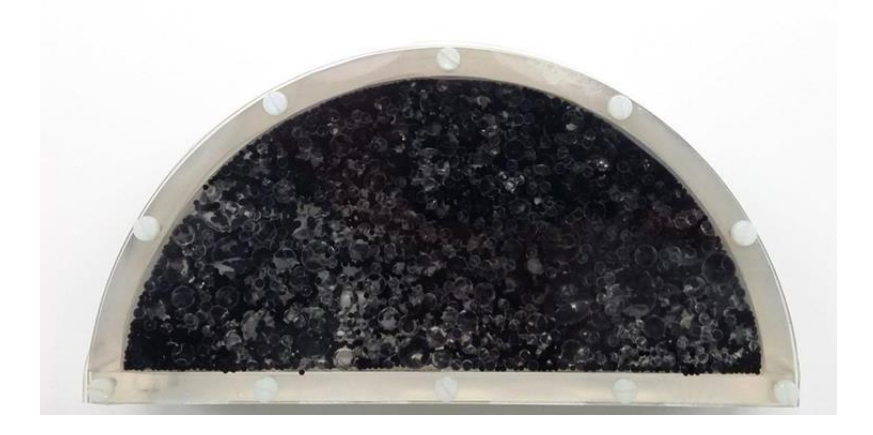

### <span id="page-55-0"></span>Фигура 5.1. Снимка на физичен фантом на гърда пълен с вода

Създадени са два такива физични модела – единият е запълнен с въздух, докато другият с вода – материал, чийто свойства при облъчване с рентгенови лъчи са подобни на свойствата, които проявява млечната жлеза. Експерименталните рентгенови изображения, получени от физичния фантом, чиято вътрешност е запълнена с вода, показват сходство с изображенията, получени от мамографията на реални пациенти.

За целта на това изследване, с помощта на софтуерното приложение *LUCMFRGen* са създадени четири компютърни фантома с еднакви размери, но с различно съдържание, систематизирани в следващата таблица [\(Таблица 5.1](#page-56-0)).

<span id="page-56-0"></span>Таблица 5.1. Описание на създадените компютърни фантоми с помощта на софтуерното приложение LUCMFRGen

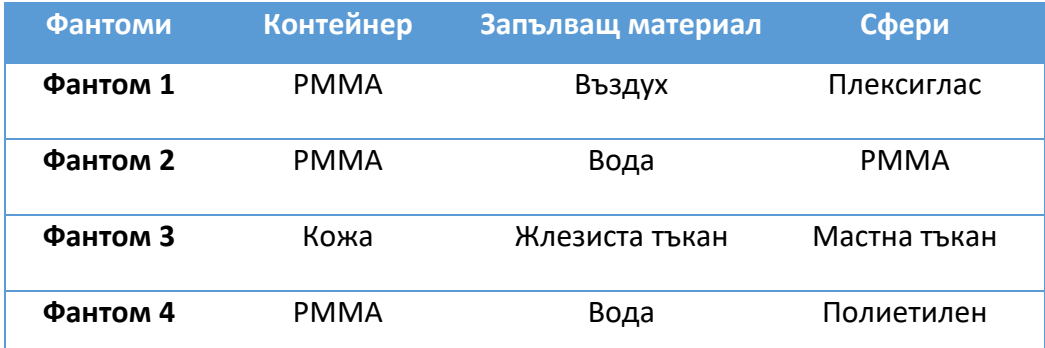

Първите два компютърни фантома: *Фантом 1* и *Фантом 2* са компютърна версия на два налични физични модела, които могат да бъдат използвани за валидация. *Фантом 3* и *Фантом 4* трябва да бъдат усъвършенствани, особено *Фантом 4*, представящ теоретично решение, което практически би се реализирало трудно поради миниатюрните шупли в полиетилена, които не могат да се пренебрегнат при производството на сферите. Получените резултати от *Фантом 3* и *Фантом 4* могат да бъдат сравнени с получените резултати от *Фантом 1* и *Фантом 2* и впоследствие с данни от пациенти.

За получаването на компютърните модели са използвани следните параметри: Радиус на контейнера – 92 mm, височина – 40 mm, дебелина на стената – 8 mm, отвор, предвиден за пълнене на фантома – 3 mm. Сферите на различните фантоми са описани в Таблица 5.2.

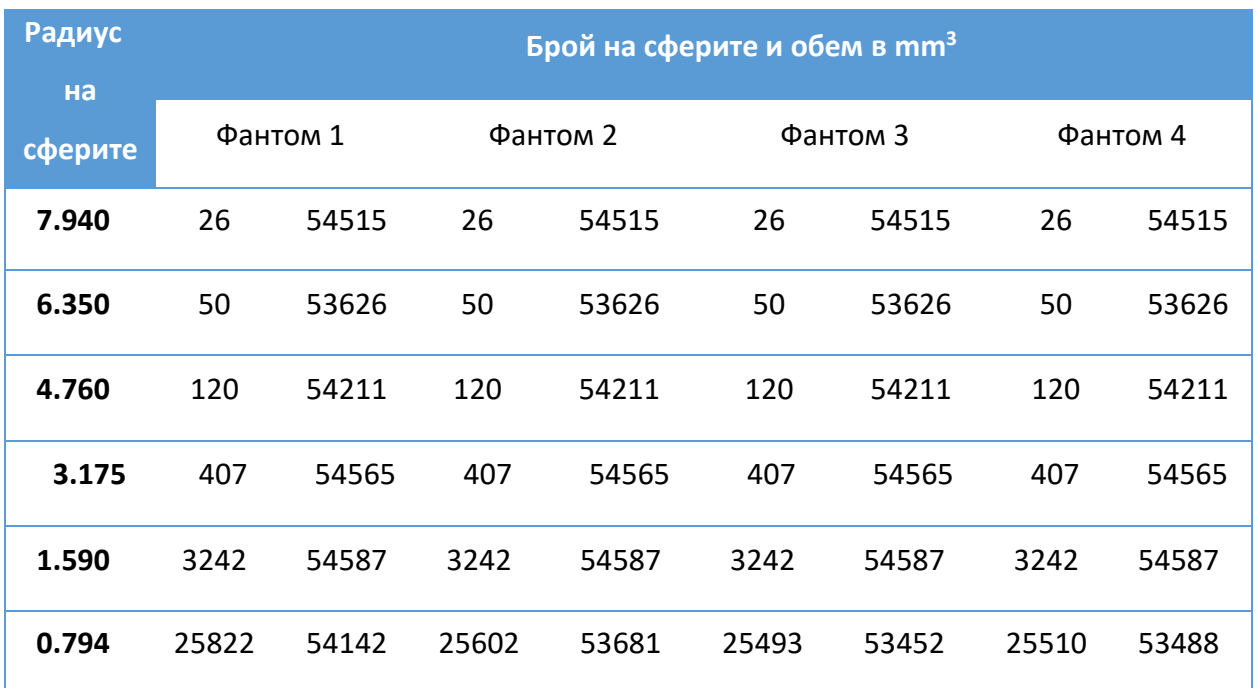

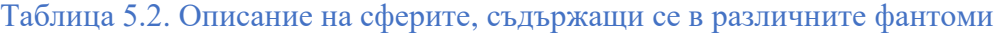

Екранна снимка от модула за изобразяване на модел на *Фантом 1* е показан на Фигура

5.2.

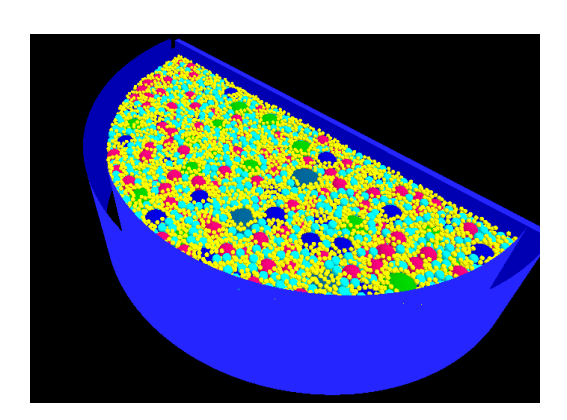

### Фигура 5.2. Компютърен модел на компресирана гърда, създадена с *LUCMFRGen* софтуера

Материалите, използвани за моделиране на отделните части на фантомите са: полиметилметакрилат (PMMA), полиетилен, вода, жлезиста и мастна тъкан, кожа и въздух. Съставът на материалите е обобщен в [Таблица 5.3](#page-57-0) [110].

<span id="page-57-0"></span>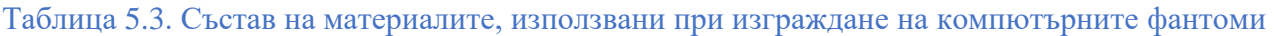

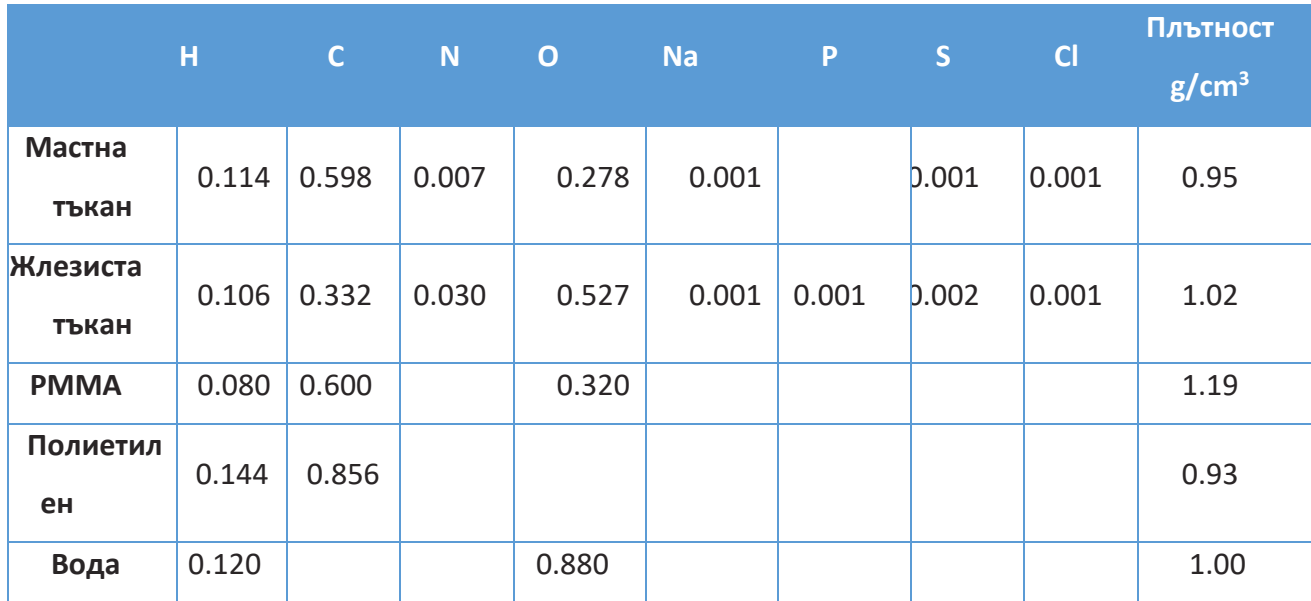

# 5.3. Генериране на рентгенови изображения от компютърните модели на компресирана гърда

За представяне процеса на мамография е използвана Системата Siemens Mammomat Inspiration system (Erlangen, Germany), като получените проекции имат следните данни: 2800 пиксела x 3518 пиксела и резолюция 85 µm (Фигура 5.3).

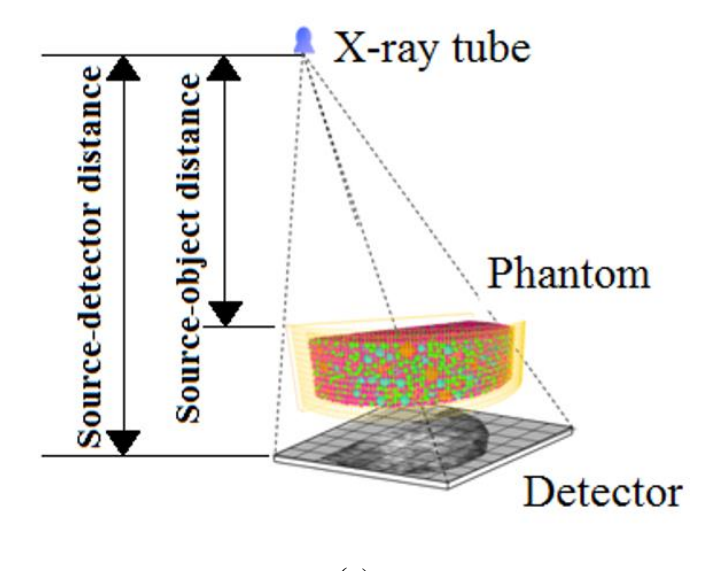

(а)

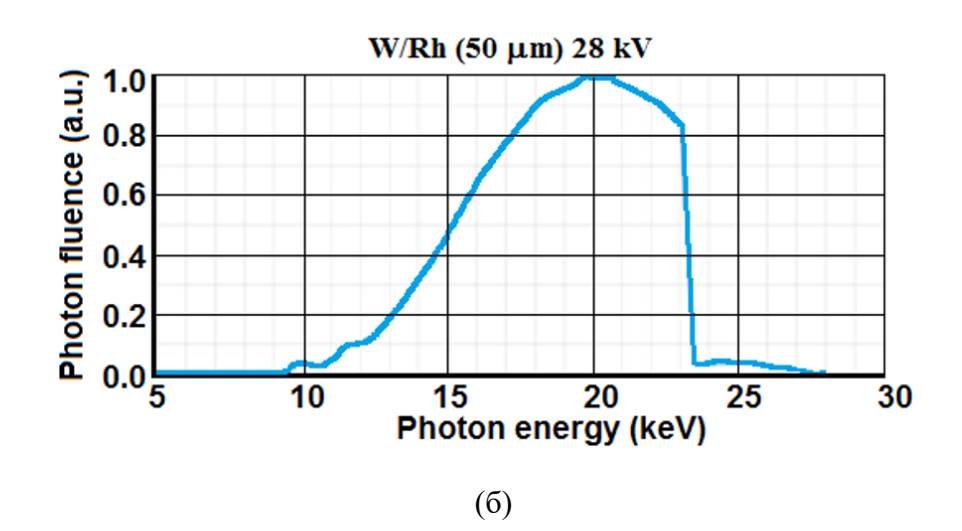

Фигура 5.3. Моделиране и симулиране на рентгенови изображения: (а) моделирана геометрия за получаване на проекцията и (б) моделиране на енергийния спектър

Разстоянията между източника на лъчение и панела за компресиране на гърдата, и от източника на лъчение до детектора са 633 mm и 650 mm, съответно.

С помощта на специално разработения софтуер *XRAYImagingSimulator* бяха получени планарните рентгенови проекции за рентгенов сноп с енергия 28 kVp и комбинация W/Rh на анодния филтър. Симулационният модел на насочения сноп рентгенови лъчи от източника на лъчение до фантома се основава на закона на Буге-Ламбер-Беер. Разсеяното лъчение не е взето под внимание, а при получените изображения е добавен шум. При томосинтезата падащата въздушната керма на повърхността на гърдата е 7.4 mGy, докато при планарната мамография – 4 mGy. За пресмятане на преминалите фотони се използва формулата:

$$
K = \left[\frac{\mu_{en}}{\rho}\right]_{air} \cdot E \cdot \Phi \tag{5.1}
$$

където K е падащата въздушна керма, E е енергията на падащите фотони, Ф са преминалите фотони и  $\int_{0}^{\mu_{en}}$  $\frac{\sqrt{en}}{\rho}$ air е масов коефициент на отслабване. Рентгеновите изображения на *Фантом 1*  и *Фантом 2* са направени и по двата метода – планарен (краниокаудиална) и томосинтеза. Томосинтезата е направена с 25 проекции [111], [112].

### 5.4. Реконструкция на тримерни изображения

Тримерните изображения бяха реконструирани с *FDKR* софтуера [96]. Реконструирани са три области на интерес, включително централната част с размер на пиксела 85 μm х 85 μm, с дебелина на срезовете 1 mm. Използвани са и двата алгоритъма за обратна проекция – чист високочестотен *Ramp* филтър и модифицирана версия на *Ramp* филтъра.

### 5.5. Оценка на симулираните рентгенови изображения

Симулираните рентгенови изображения са оценени с помощта на софтуерното приложение *Quality Platform*, предназначено да извлича параметрите, характеризиращи изображението. В този случай размера на пикселите е 85 μm, а размерът на регионите от интерес е 200 пиксела х 200 пиксела, което води до създаване на 193 региона, за които е извършено пресмятане (Фигура 5.4).

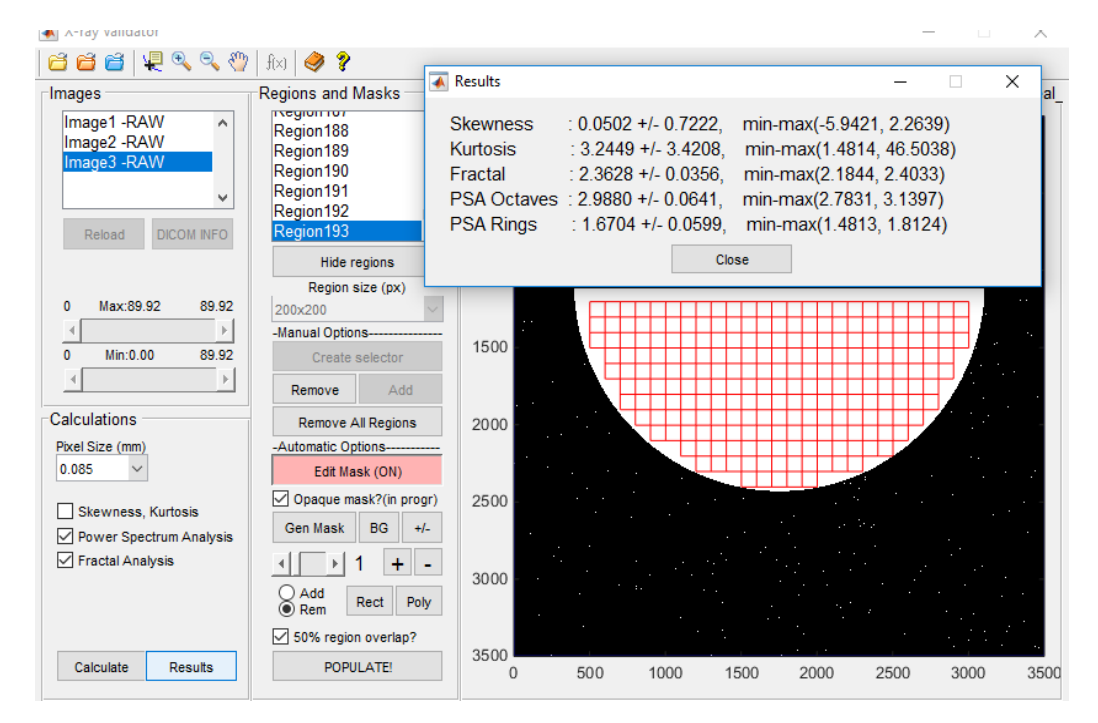

Фигура 5.4. Снимка от интерфейса на софтуерната Quality platform при извършване на районирането и пресмятането

### 5.6. Резултати

Валидирането на получените резултати включва визуално и количествено сравнение на получените при 2D и томосинтезата реални и симулирани изображения за *Фантом 1* и *Фантом 2*. Планарните и реконструираните томографски изображения на другите два компютърни фантома също са представени и количествено оценени като сравнение с предходните.

5.6.1 Сравнение на симулираните и експериментално получени планарни изображения

Сравнения между симулираните и експерименталните планарни изображения на конфигурацията на *Фантом 1*, състоящ се от PMMA сфери и въздух за запълващ материал на самият фантом, и *Фантом 2*, съставен от PMMA сфери и вода за запълващ материал на самия фантом, са показани на Фигура 5.5.

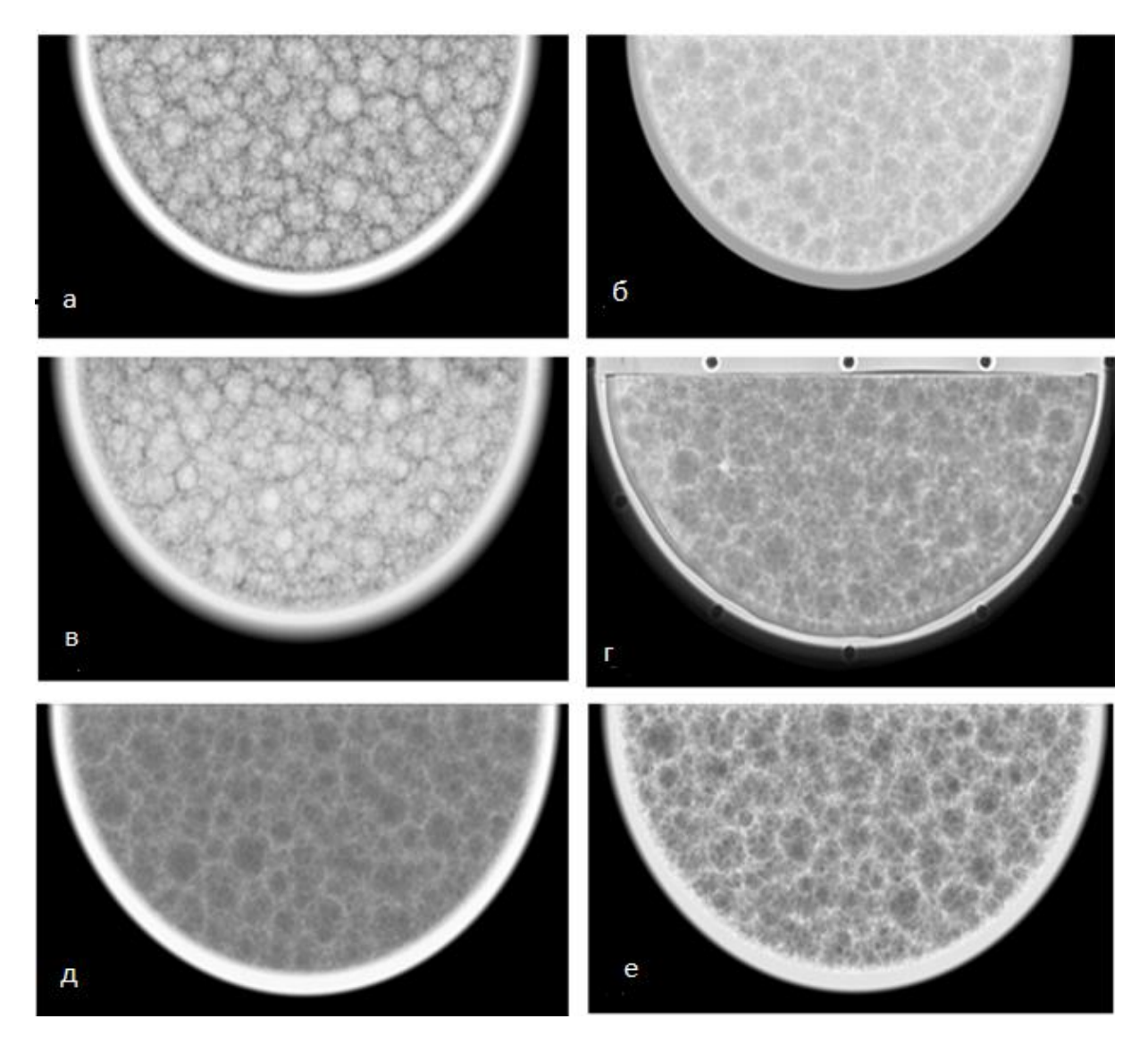

Фигура 5.5. Сравнение на симулираните (на първи ред) и експериментално получени планарни изображения (на втори ред) на (а, в) *Фантом 1* – изработен от PMMA със запълващ материал въздух, и (б, г) *Фантом 2* – изработен от PMMA със запълващ материал вода. Симулирани мамографски изображения на фантом на гърда, съставен от жлезиста тъкан (*Фантом 3*) и вода (*Фантом 4*) за основен елемент на сферите представени на изображения (д) и (е), съответно

Резултатите, получени от симулираните и експерименталните изображения, са обобщени в Таблица 5.4.

Таблица 5.4. Количествена оценка на симулираните и експериментални мамографски изображения

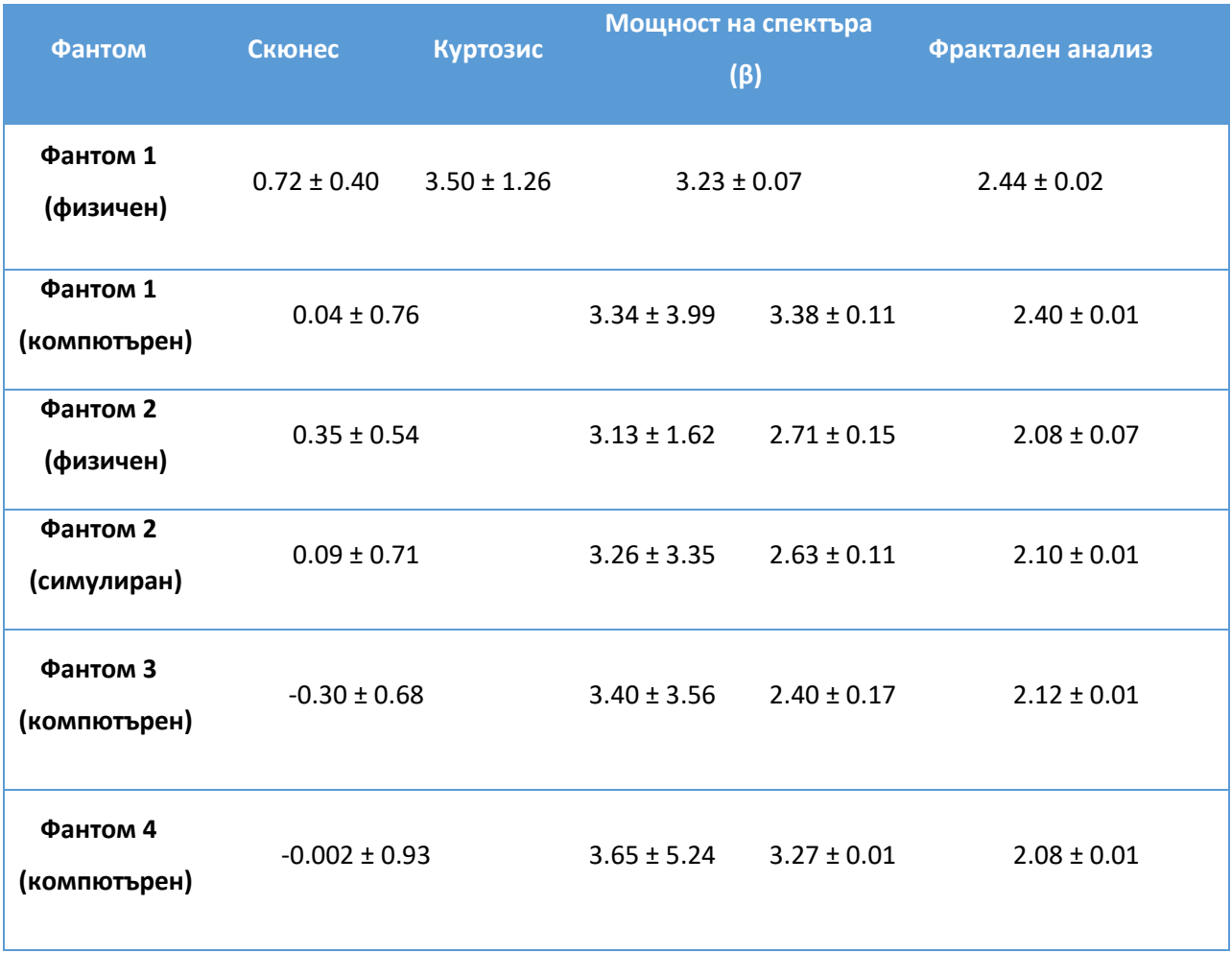

Изображенията на Фигура 5.5 (а, в) са получени от фантомите, в които запълващият материал е въздух, докато изображенията на Фигура 5.5 (б, г) са получени от фантомите, чийто запълващ материал е водата. Визуално се наблюдава много добро съответствие между симулирани и експериментално получени изображения за двете фантомни конфигурации.

Това заключение се подкрепя и от близките резултати, получени от експерименталните и симулираните изображения. Фигура 5.5 (д, е) представя симулирани планарни изображения от *Фантом 3* и *Фантом 4*, доближаващи се до полученото изображение от *Фантом 2* (чийто запълващ материал е вода). Сравнението на получените резултати от изображенията на *Фантом 3* и *Фантом 4* показва, че фантомът, чиито характеристики са най-близки до характеристиките, получени от изображение на реалната гърда (*Фантом 3*), представя стойности близки до тези, получени от *Фантом 2* (PMMA-вода).

Количествената оценка на *Фантом 4* показва, че фантом, чиято основа е изработена от РММА, включените вътре сфери – от полиетилен, а запълващият материал е вода, също е добър кандидат за направата на физически фантом на гърда. По-високите стойности, получени при изчисление на грешката на параметъра куртозис, се дължат на присъствието на различни структури, репрезентиращи млечната жлеза в регионите, които изчисляваме.

### 5.6.2. Валидиране на компютърния фантом в режим томосинтеза

Сравнението между 3D изображенията, получени от симулирани и експериментални проекционни изображения, е показано на Фигура 5.6.

Паралелното сравнение на 3D изображения на *Фантом 1* (PMMA сфери и запълващ материал въздух, Фигура 5.6 (а, с) и *Фантом 2* (PMMA сфери и запълващ материал вода, Фигура 5.6 (б, д) показва отлично визуално съответствие между симулирани и експериментално получени изображения. Наблюдаваното замъгляване в изображенията е очаквано и се дължи главно на (1) ограничената възможност на ъгъла на сканиращата арка, използван при томосинтезата и (2) поради конусовидния тип на рентгеновия лъч.

Визуалното сравнение показва еднаквост между компютърните и физични фантоми. Експерименталните томограми изглеждат по-замъглени в сравнение със симулираните поради факта, че при моделирането на рентгеновите изображения модулационно предавателната функция на детектора не е взета под внимание при изследването.

Количествената оценка на характеристиките на томографските изображения е систематизирана в Таблица 5.6.

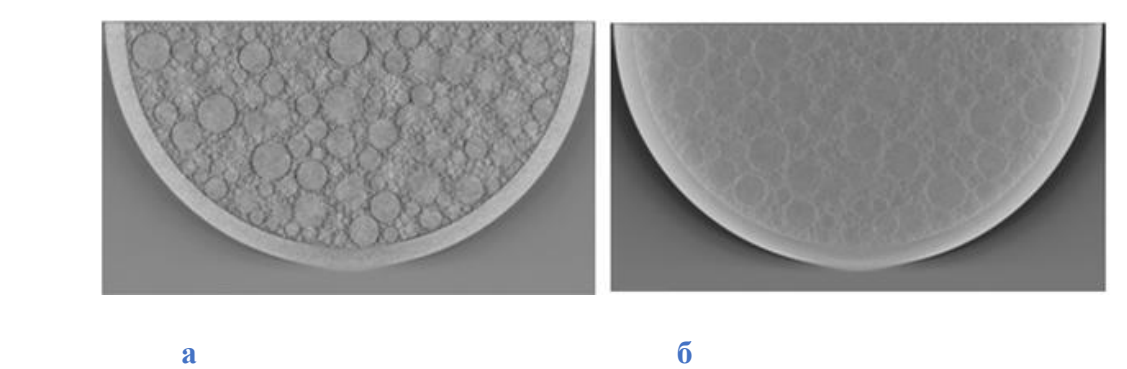

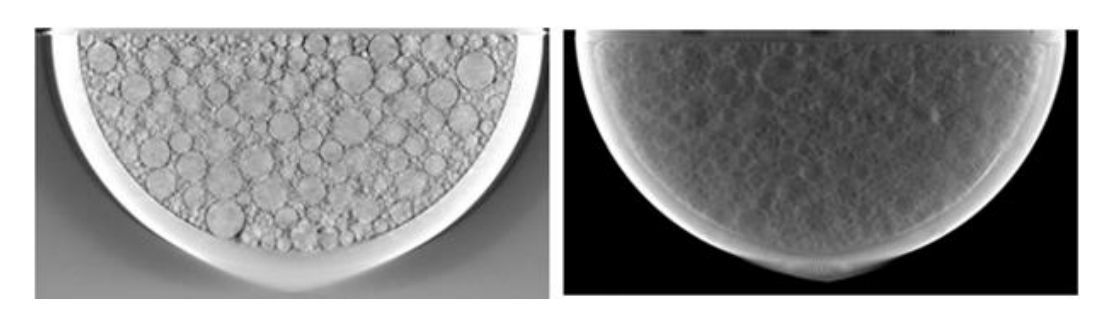

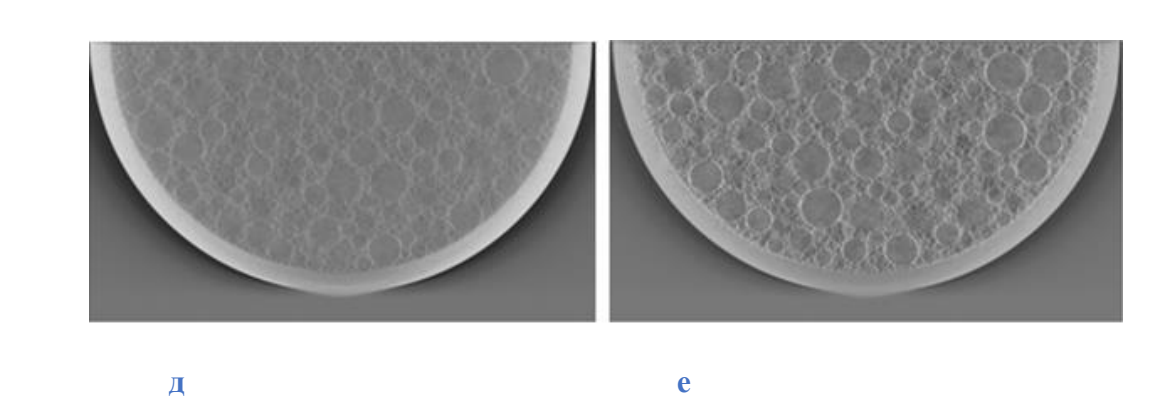

**в г** 

Фигура 5.6. Сравнение на реконструирани изображения от симулирани (на първи ред) и експериментално получени планарни изображения (на втори ред) на (а, в) Фантом 1 – изработен от PMMA със запълващ материал въздух, и (б, г) Фантом 2 – изработен от PMMA със запълващ материал вода. За целите на сравнението, симулирани мамографски изображения на фантом на гърдата, съставен от (д) Фантом 3 – изграждащ елемент кожа, и (е) Фантом 4 (полиетиленови сфери)

Таблица 5.5. Количествена оценка на получените томографски изображения от симулираните и експерименталните изображения

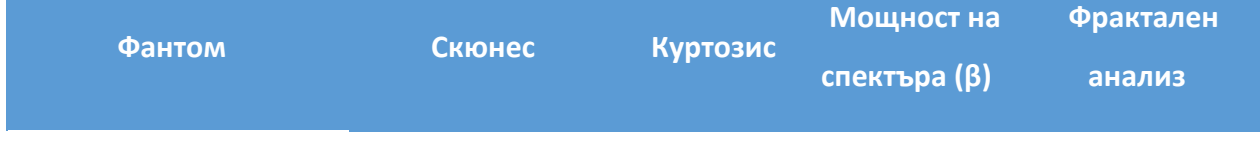

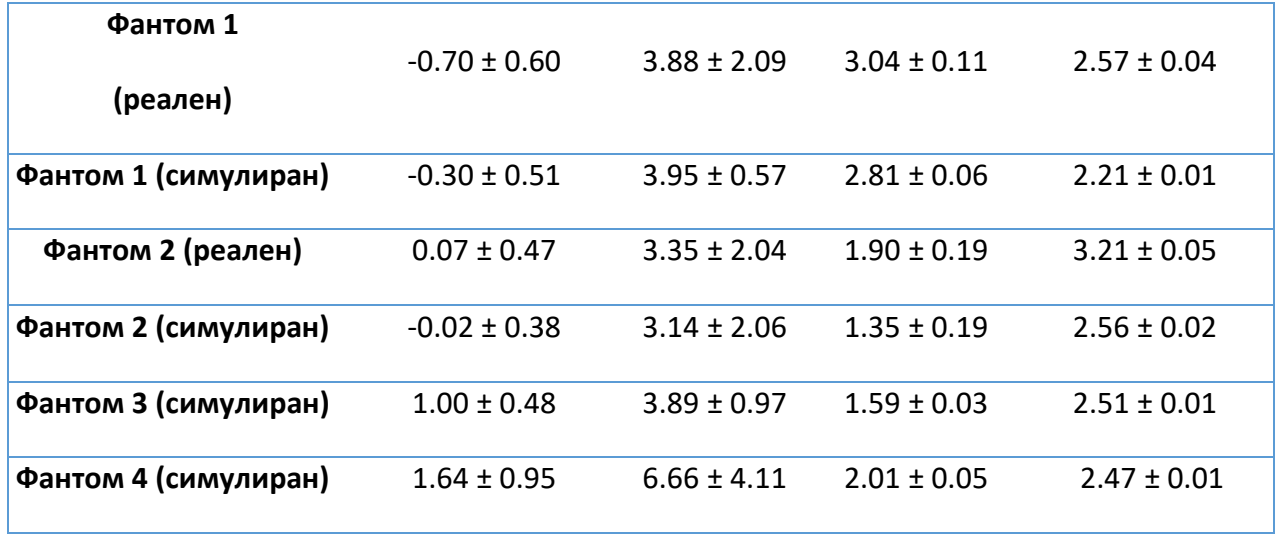

Сравнението на стойностите за **β** параметъра между 2D и 3D изображенията (таблици 5.4 и 5.5) показва по-ниски стойности на **β** параметъра за 2D изображенията. Това се съобщава и от други автори при сравнение на реални и симулирани данни по време на техните изследвания [113], [114]. Резултатите от 2D мамографията на фракталния анализ показват отлична корелация между симулирани и експериментално получени резултати. Това се дължи на големия фотонен поток, използван за получаване на едно планарно изображение при мамографията. По време на томосинтезата, от друга страна, за получаването на 25-те томографски изображения се използва два пъти по-голяма обща експозиция в сравнение с използваната при 2D изображенията, т.е. потокът фотони, формиращ проекцията, тук е помалък, това означава по-голям шум в изображението, което води до по-висок резултата от фракталния анализ. В детектора има и други източници на шум (които не са симулирани в нашето изследване), които също водят до по-високи стойности на резултата, получен от фракталния анализ. В нашето изследване детекторът има почти идеални свойства, което означава по-малко шум в полученото изображение, което пък рефлектира в ниски стойности при фракталния анализ на симулираните изображения в сравнение с резултатите от фракталния анализ на реалните такива. И накрая, резултатите на скюнес и куртозис дават добра взаимозависимост както за 2D, така и за 3D изображенията.

Резултатите от експеримента бяха сравнени с резултатите, демонстрирани от т.нар. *UPenn* софтуерен фантом на гърда [115]. Установи се, че стойностите на **β** параметъра за *Фантом 2*, наподобяващ изключително добре изображението, получено при реална мамограма, са подобни на тези, докладвани от Bakic et al. [115], получени при оценка на UPenn софтуерния фантом. Авторите съобщават за средна стойност на **β** параметъра от 2.65 (изчисляват **2β**, което съответства на 1.325 за **β**) за 450 ml фантоми и 2.62 (съответстващи на 1.31 само за **β**) за 1500 ml фантоми. Както и в нашето изследване, авторите не са взели под

внимание квантов или детекторен шум, както и съответното влошаване качеството на изображението в резултат на работата на детектора.

По-ниски стойности за **β** параметъра на симулираните изображения в сравнение с реалните такива са получени за 3D изображенията. Това може да се дължи на вече споменатия факт, че рентгеновите лъчи не са симулирани в детектора.

На база резултатите можем да обобщим, че както софтуерният фантом, така и модула за симулиране на дадено изображение, са моделирани достатъчно прецизно, за да може да се получи толкова добро визуално съвпадение между симулираните и реалните изображения. Понататъшните усилия са съсредоточени върху симулацията на рентгеновото изображение чрез използване на техниката Монте Карло, с чиято помощ да можем да репрезентираме процеса на разсейване на лъчението достатъчно точно.

Тъй като броят на генерираните сфери е около 29 000 използването на Монте Карло техниката може да не е най-добрият избор за симулиране на преминаването на рентгеновите лъчи, тъй като наличният симулатор в Монте Карло може да симулира само серийни събития [116]. Симулациите, докладвани в литературата, засягат компютърни фантоми, съставени от много по-малък брой обекти. Нашият фантом трябва да бъде преобразуван, за да може да бъде използвана техниката Монте Карло, което вече е планирано да бъде направено като следваща стъпка.

Веднъж потвърден, този софтуерен инструмент може да се използва за проектиране и оценка на по-сложни изображения. Тестването и оценяването на различни варианти за получаване на тази техника на изобразяване спестява време и е рентабилно, особено преди реална практическа работа. Резултатите, получени от софтуерните фантоми, могат да бъдат полезни за оптимизиране на планираната експериментална работа преди нейното реализиране.

### 5.7. Заключение

Представихме резултатите, получени с помощта на софтуерен фантом на гърда, репрезентиращ изключително точно структурата (форма, размери и съдържание) и характеристиките на рентгеновото изображение на съответния реален физичен фантом. Количественото и субективното сравнение между реалните и симулираните планарни, и томографски изображения от фантомите показват много добра корелация. Нещо повече, допълнителните софтуерни фантоми със сфери, чийто изграждащ материал е мастна тъкан (*Фантом 3*) и полиетилен (*Фантом 4*), показаха много близки, количествено и визуално, резултати от изображенията до тези на *Фантом 2*, при който запълващият материалът е вода.

Изчислените стойности за β параметъра и на фракталния анализ в случай на 3D изображения са по-високи за реални изображения в сравнение със симулираните, тъй като не всички характеристики на използваната за облъчване техника бяха симулирани. Това е обект на последващо изследване. Използването на софтуерната платформа е предвидено за разработването и изследването на по-реалистичен физически фантом на гърдата с цел усъвършенстване техниките за нейното изобразяване.

### 5.8. Приноси към глава 5

➢ Разработена е методика за създаване на компютърни модели на гърда със съдържание, определено от изследователя.

➢ Създадени са четири (4) иновативни сложни компютърни модела на млечна жлеза с различно нехомогенно съдържание, които ще бъдат използвани и в други виртуални изследвания.

➢ За два от компютърните фантоми на компресираната гърда, рентгеновите изображения са получени по два метода – планарна мамография и томосинтеза.

➢ Представени са резултати, получени от изображенията на фантомите, които са реконструирани с помощта на двата алгоритъма за обратна проекция – чист високочестотен Ramp филтър и персонализираната версия на Ramp филтъра.

➢ Представена е количествена оценка на симулираните и експериментални мамографски изображения.

➢ Представено е сравнение между 3D изображенията, получени от симулирани и експериментални проекционни изображения.

➢ Извършена е успешна валидация на софтуера *LUCMFRGen* за приложения в мамографията и томосинтезата.

# **ГЛАВА 6. ВЛИЯНИЕ НА МАМОГРАФСКИТЕ СПЕКТРИ И ХАРАКТЕРИСТИКА НА КОМПЮТЪРНИТЕ МОДЕЛИ НА МЛЕЧНА ЖЛЕЗА ВЪРХУ ХАРАКТЕРИСТИКИТЕ НА МАМОГРАФСКИТЕ ИЗОБРАЖЕНИЯ**

### 6.1. Въведение

Ракът на гърдата е заболяване, което е лечимо, ако се открие навреме. За тази цел, с изключение на програмите за скрининг, при които злокачественото образувание може да бъде детектирано в ранен стадий, мамограмите трябва да предоставят истинска информация за наличието или не на ракови клетки. Плътността на гърдата е важен параметър за качеството на изображението, получено от изследването, тъй като по-голямата плътност на млечната жлеза може както да скрие раковото образувание, така и да понижи чувствителността на самото изследване [117], [118]. Дозата, получена при извършване на мамография, зависи от много фактори – размера и анатомията на гърдата, рентгеновото устройство, което се използва за извършване на мамографията, избраните настройки на експозиция на апарата, избраните материали за анодната комбинация, използваните методи [119], [120]. За по-големи и/или поплътни гърди е необходим рентгенов лъч с по-висока енергия, за да се постигне адекватно проникване в тъканта [121]. Следователно оптимизирането на всички мамографски апарати е от съществено значение за ранното откриване на рак на гърдата. За справянето с този проблем биха помогнали компютърните фантоми на млечна жлеза. Клиничните изследвания може да са скъпи и отнемащи време, докато софтуерните фантоми са по-добра алтернатива. Компютърните модели имитират анатомията и формата на женската гърда и се използват при симулация на рентгеново изображение и генериране на рентгенова проекция [77].

Целта на това проучване е да се конструират различни по дебелина и съдържание фантоми на млечна жлеза и техните симулирани мамографски изображения, чрез използване на специални софтуерни платформи. Да се оцени ефекта на спектъра на падащото лъчение, влиянието му върху фантома, както и да се изследват съответните параметри, калкулирани от получените симулирани изображения. Резултатите от изследванията са публикувани в списание *Contemporary Methods in Bioinformatics and Biomedicine and Their Applications: Yanka Baneva and Kristina Blzinakova: 2022, Influence of Incident Mammography Spectra and Breast Phantom Characteristics on Mammography Features, Contemporary Methods in Bioinformatics and Biomedicine and Their Applications DOI: 10.1007/978-3-030-96638-6 .*

### 6.2. Създаване на компютърен модел на млечна жлеза

Използвайки фантома, създаден от L Cockmartin et al*.*, който вече е валидиран и с помощта на софтуерната платформа *LCMFRGen,* са създадени четири компютърни фантома, които имат различни дебелина и състав (Tаблица 6.1).

При **Фантом 1** за изграждаш материал на контейнера е използвана жлезиста тъкан, докато сферите са изградени от мастна тъкан и запълнени със жлезиста тъкан. С тази комбинация на изграждащите материали, но с различна дебелина – 50 mm и 60 mm, са направени два компютърни фантома. Диаметърът на сферите във фантома има следните стойности: 7.94 mm, 6.35 mm, 4.76 mm, 3.175 mm, 1.59 mm и 0.79 mm, като броят им във вътрешността на създаденият компютърен фантом е 37 854 за фантома с дебелина 50 mm и 44 926 за фантома с дебелина 60 mm. При **Фантом 2** контейнерът и сферите са изградени от жлезиста тъкан, докато за запълващ материал на сферите е използвана мастна тъкан**.** Отново имаме две различни дебелини на фантома с това елементно разпределение. Броят на генерираните сфери в моделираните софтуерни фантоми е 37 534 при дебелина на фантома 50 mm и 45 425 за фантома с дебелина 60 mm.

Таблица 6.1. Описание на компютърните фантоми, получени с помощта на софтуерната платформа LUCMFRGen software tool

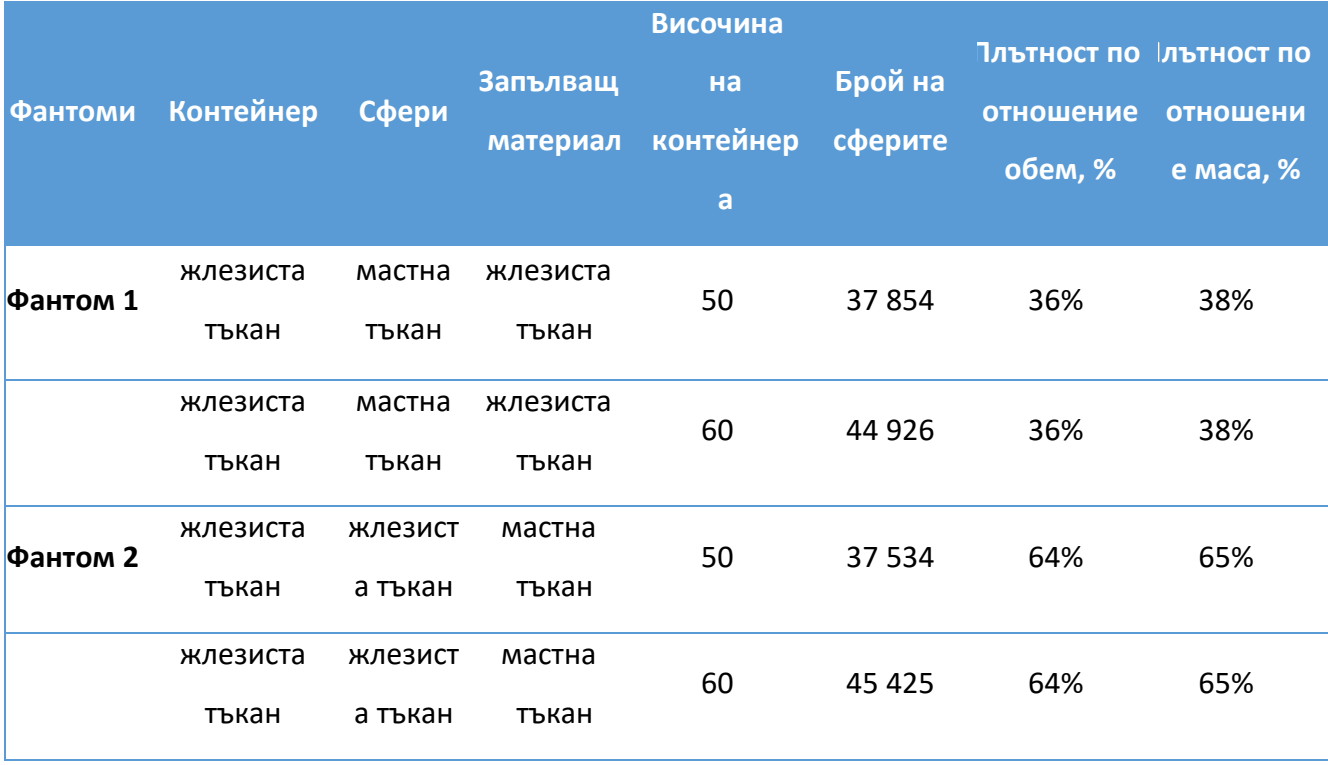

Фантом 1 е показан на Фигура 6.1. Плътностите на създадените модели на гърда са пресметнати с помощта на следните уравнения:

*Breat Density by volume*, 
$$
\% = \frac{\text{Volume of gland,} cm^3}{\text{Volume of gland+Volume of adipose,} cm^3} * 100 [6.1]
$$

*Breat Density by mass*, 
$$
\% = \frac{Mass \text{ of gland,g}}{Mass \text{ of gland+Mass of adipose}} \times 100
$$
 [6.2]

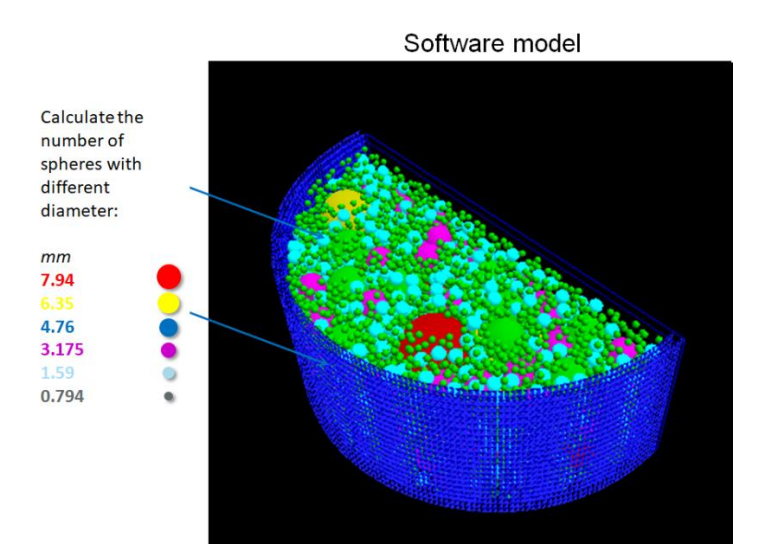

Фигура 6.1. Визуализация на Фантом 1

## 6.3. Генериране на мамографски изображения

С помощта на софтуерната платформа *XRAYImagingSimulator* са получени планарните рентгенови проекции, като в настоящото изследване се използва модулът за аналитично формиране на рентгеново изображение, като разстоянията от източник до изоцентър и от източника до детектора са съответно 600 mm и 660 mm. Разделителната способност на детектора е 10 пиксела/mm, докато размерът на изображението е 3500 x 3500 пиксела. За генерирането на изображенията, осем мамографски рентгенови спектъра са моделирани и показани на Фигура 6.2: Mo 25, Mo / Rh 27, Mo 27, Mo / Rh 28, Mo 30, Rh / Rh 29, Rh 30, Rh / Rh 31. За тази цел е разработен компютърен код на Матлаб за получаването на тези спектри, като всеки фантом беше облъчен с всеки спектър:

% Tungsten spectrum for 28 kVp

W\_28kV\_spectrum =  $[0 0 0 0 0 0 0 0 0 0 0 0.01 0.012 0.670 13.50 280 3680 5670 34900 122000 81900 145000$  325000 419000 564000 769000 1010000 1210000 1480000 1720000 1980000 2210000 2400000 2600000 2900000 2970000 3050000 3110000 3080000 3020000 2940000 2870000 2710000 2600000 95900 100000 107000 102000 88100 66900 40200 15100 0 0 0 0 0 0 0 0 0 0 0 0 0 0 0 0 0 0 0 0 0 0 0 0 0];

```
energy = [1:0.5:40];
```
W\_28kV\_spectrum\_norm = W\_28kV\_spectrum./sum(W\_28kV\_spectrum);

plot(energy, W\_28kV\_spectrum\_norm)

```
%%% Изчисляване на Доза %%%
Dose = 3.4; % total MGD mGy
```
NormDose = W\_28kV\_spectrum\_norm.\*Dose;  $a = size(NormDose);$ 

total photons = 0; total ESEdose = 0; total dose = 0;

photon\_fluence\_W\_28kV =  $zeros(a(1),1);$ ESE\_dose =  $\text{zeros}(a(1),1)$ ;

pixel size  $= 0.01$ ; % cm breast thickness = 4; % cm

for  $i = 1:a(1)$  $E = energy(i);$  $MGD = NormDose(i)$ :  $disp(['Energy = 'num2str(E) 'MGD = 'num2str(MGD)]);$ 

[ESE\_total, ESE\_projection, number\_photons\_pixel, mu\_Al, g] = calculate\_ESE(MGD, 0, 1, E, pixel\_size);

total\_dose = total\_dose + MGD;

 total\_ESEdose = total\_ESEdose + ESE\_total;  $total\_photons = total\_photons + number\_photons\_pixel;$ 

photon fluence W\_28kV(i) = number photons pixel;

ESE  $dose(i) = ESE$  total;

End

Симулираните рентгенови спектри и техните средни енергии са представени в Таблица

### 6.2.

Таблица 6.2. Симулираните рентгенови спектри и техните средни енергии

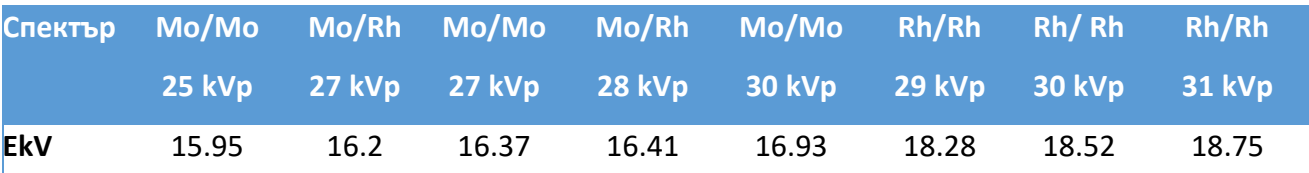

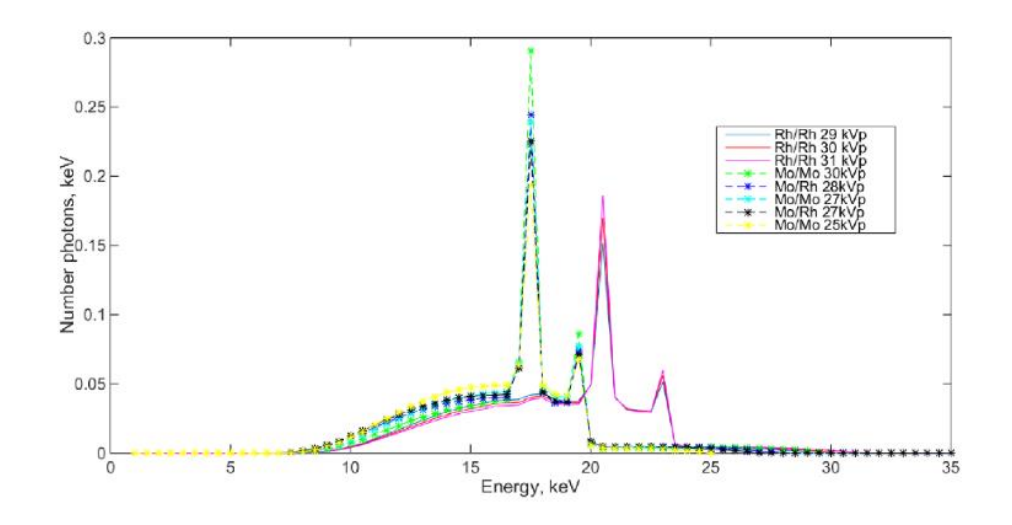

Фигура 6.2. Моделирани рентгенови мамографски спектри, използвани в изследването

Фотонният шум към всяка една проекция се добавя за различни ESE (Entrance surface exposure) 2.5 mGy, 3 mGy и 3.4 mGy, съгласно зависимостта във формула 5.1. Броят на фотоните зависи от приложената доза. Реализацията на формула 5.1 е направена на Матлаб:

% E0 in keV % ESE in mGy % X is the exposure, R function [number\_photons] = calculate\_number\_photons (pixel\_size, E0, ESE)  $ESE_Gy = ESE*0.001;$  $X = ESE$  Gy/0.00873; disp ([Exposure per projection in Rontgens is ' num2str(X) ' $R$ '])  $u = E0/100.0;$ a1\_air = 2.892/1000.0; a2\_air = -1.170/1000.0; a3\_air = 5.836/10000.0;  $a4_a$ air = 7.588/100000.0;  $a5_a$ air = -7.892/1000000.0;  $m_a$ air $_{ab} = a1_a$ air + a2 $_{ab}$ air\*(u^(-1.6)) + a3 $_{ab}$ air\*(u^(-2.7)) + a4 $_{ab}$ air\*(u^(-3.5)) + a5 $_{ab}$ air\*(u^(-4.5)); % in m2/kg m\_air\_ab = m\_air\_ab\*100\*100;  $\%$  in cm2/kg %m\_air\_ab is in in cm2/kg  $E_Mev = E0*0.001$ ; %E0 must be in MeV coeff = 1.6022e-13/(2.58e-4\*X\*33.85);  $\% J/((C/kg)*(J/C)) = kg$  $N0 = (1.0/\text{coeff})^*1.0/(E_MeV^*m_air_ab);$  % photon fluence per cm^2

number\_photons =

round(N0\*pixel\_size\*pixel\_size); % total
Изчисленията на съответните параметри от симулираните фантоми са направени с помощта на Quality platform (глава 4).

## 6.3. Резултати и дискусия

На Фигура 6.3 са показани симулирани рентгенови изображения на фантомите с различна елементно съдържание, но една и съща дебелина – 50 mm.

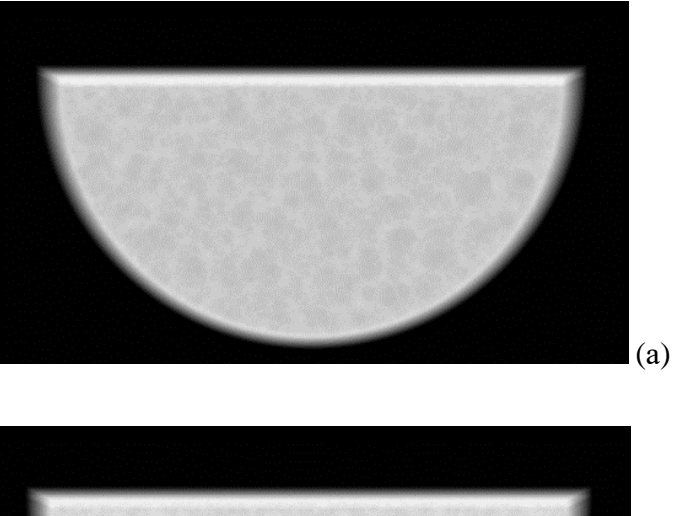

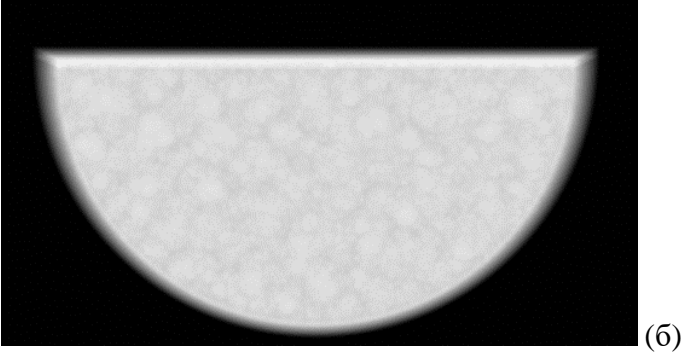

Фигура 6.3. Симулирани рентгенови изображения на (a) GAG50 фантом и (б) GGA50 фантом със спектър Mo25kVp

#### 6.3.1. Влияние на материалите, използвани за направата на фантомите

Резултати на изследваните параметри от представянето на различните видове използван материал за моделирането на компютърните фантомите на млечна жлеза са показани на Фигура 6.4 – за дебелина на фантомите от 50 mm, и на Фигура 6.5 – за дебелина на фантомите от 60 mm.

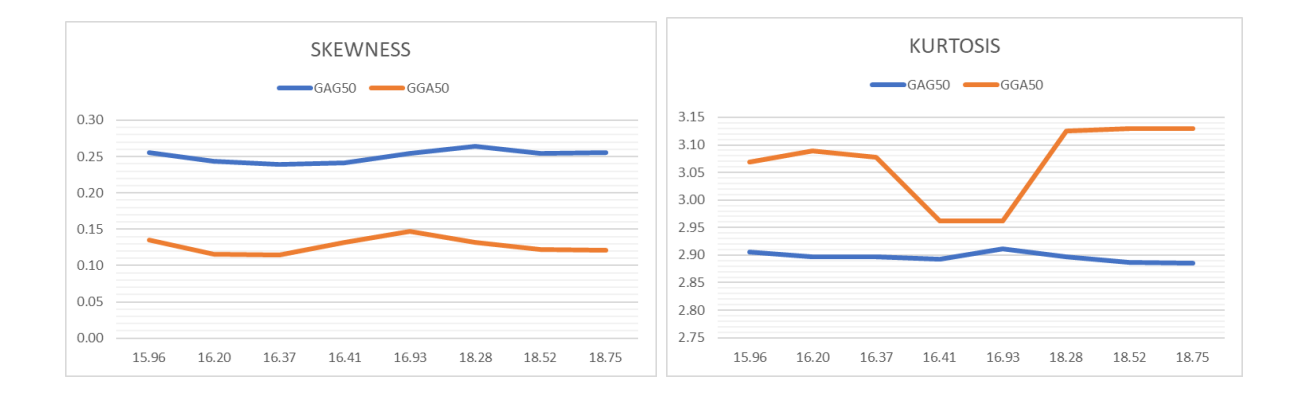

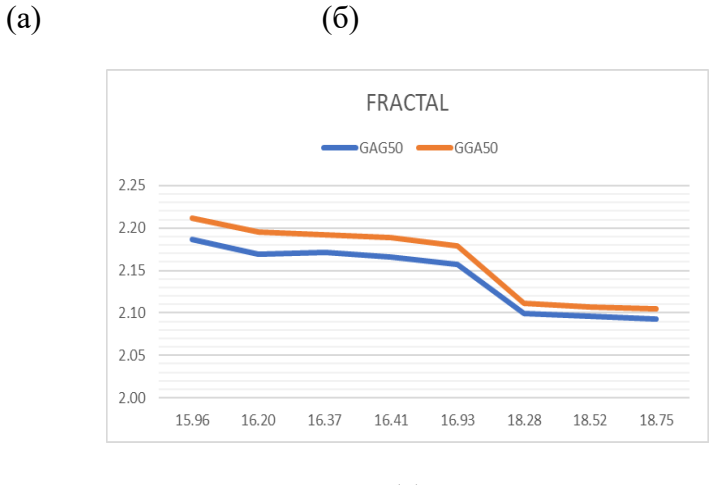

(в)

Фигура 6.4. Сравнение на основни характеристики, извлечени от симулирани мамографски изображения от GAG фантом и GGA с дебелина 50 mm: (а) скюнес, (б) куртозис, (в) фрактален анализ. Стойностите по оста x показват средната енергия на мамографските спектри в keV

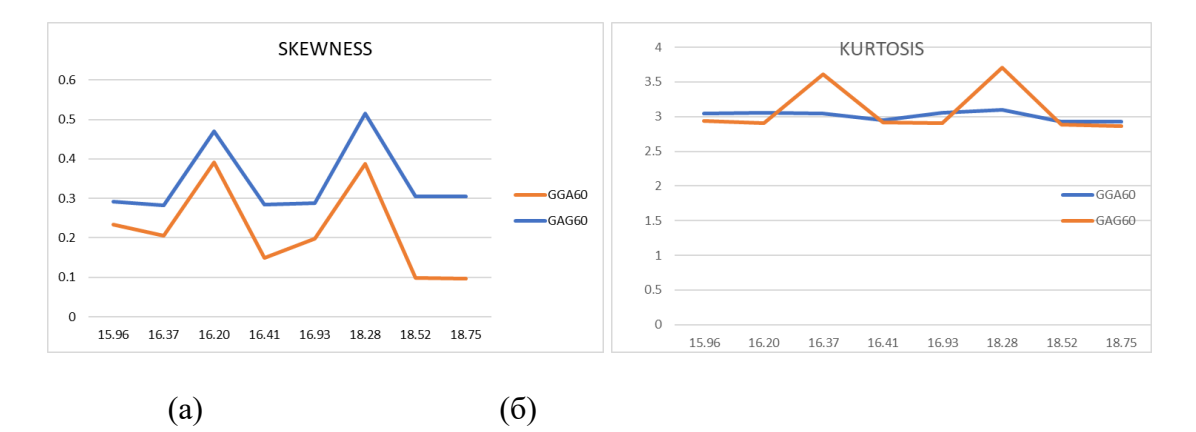

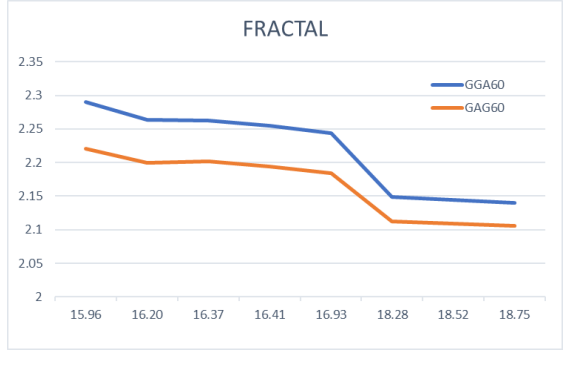

(в)

Фигура 6.5. Сравнение на основни характеристики, извлечени от симулирани мамографски изображения от GAG фантом и GGA с дебелина 60 mm: (а) скюнес, (б) куртозис, (в) фрактален анализ

При една и съща дебелина на фантома резултатите показват, че:

• Скюнес параметърът има по-висока стойност за GAG фантома в сравнение с GGA. Това означава, че комбинацията от материалите, използвани за направата на GGA фантома представят по-плътна гърда спрямо комбинацията от използваните материали при GAG фантома, защото изображенията получени при по-плътната гърда имат пониска стойност на параметъра скюнес [122]*.*

• Стойността на параметъра куртозис е по-висока за GGA50 фантома в сравнение с GAG50 фантома. Обратната зависимост наблюдаваме за фантомите с дебелина 60 mm, при които стойността на куртозиса е по-голяма при фантома GAG60 в сравнение с фантома GGA60, но само за енергии 16.37 kV и 18.28 kV.

• Резултатите от фракталният анализ – за двете дебелина на фантома, са по-големи за фантома GGA в сравнение с фантома GAG.

## 6.3.2. Влияние на дебелината на фантомите

На Фигура 6.6 са представени получените резултати при изследване влиянието на дебелината на фантомите, в случая на фантом GGA, при различните енергии на йонизиращото лъчение.

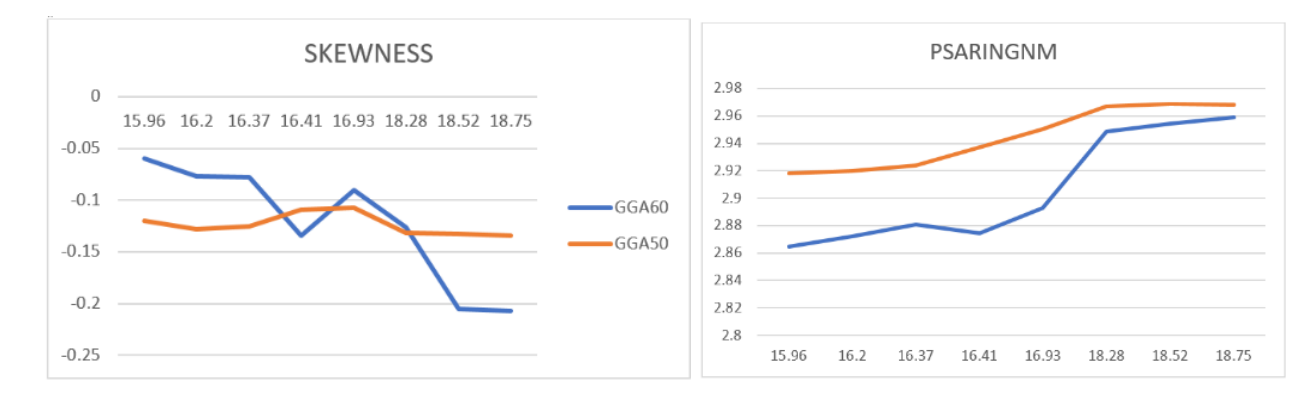

$$
\qquad \qquad \textbf{(a)}\qquad \qquad \textbf{(6)}
$$

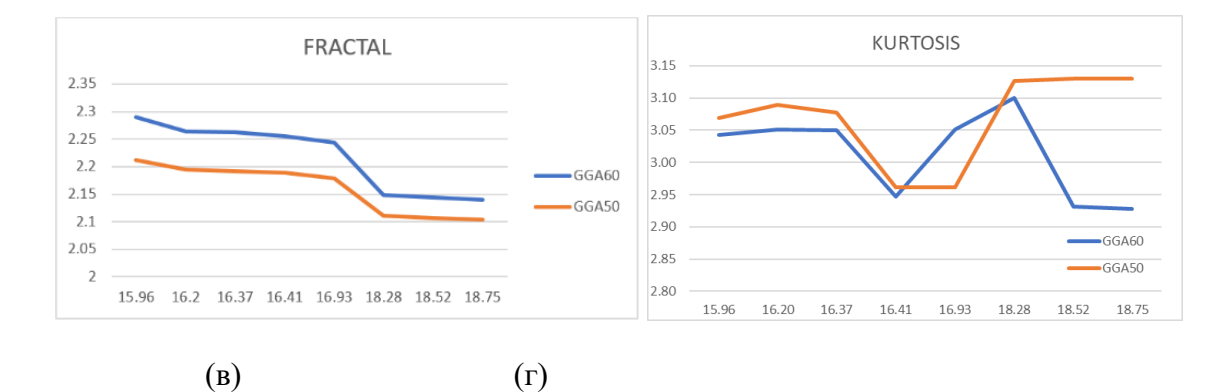

Фигура 6.6. Влияние на дебелината на фантома върху получените резултати от изследваните параметри на фантом GGA за различните входящи спектри. Стойностите по оста x показват

средната енергия на мамографските спектри в keV

Както се вижда, резултатите за скюнес параметъра са по-високи за фантома с по-голяма дебелина при ниските стойности на енергията на падащия рентгенов лъч, докато стойностите на параметъра куртозис дават точно обратен резултат.

Компютърният фантом с по-голямата дебелина дава по-голяма стойност както на β фактора, така и за фракталния анализ, докато знаем, че увеличаването на фракталната размерност, съпроводена с по-ниска стойност на β фактора, се свързва с по-голяма вероятност от детектиране на рак на млечната жлеза.

И при двата фантома GAG и GGA стойността на фрактала намалява с увеличаване на енергията на падащото лъчение, докато стойността на β се увеличава с увеличаване на енергията на входящото лъчение.

#### 6.4. Заключение

Резултатите от фракталния анализ показват зависимост от енергиите на входното рентгеново лъчение, докато резултатите на параметрите куртозис и скюнес остават почти непроменени, т.е. не зависят от енергийният спектър на лъчението. Увеличаването на средната енергия на мамографския спектър води до намаляване на стойността на фрактала, докато β фактора се увеличава.

Сравнявайки двата фантома можем да заключим коя комбинация на материали представя по-плътна гърда, в случая GGA комбинацията, докато GAG фантома репрезентира гърда с поголямо мастно представено съдържимо. Генната мутация на рака на гърдата се среща по-често при жени с по-плътна гръдна тъкан, което дава основание да се смята, че изследваните характеристики могат да се използват като основни параметри при проектирането на софтуерни приложения за оценка на плътността на гърдите.

#### 6.5. Приноси към глава 6

➢ Създадени са четири (4) иновативни компютърни фантома на компресирана гърда, които имат различни дебелина и състав.

➢ Разработен е скрипт на Матлаб за моделиране на осем (8) енергийни мамографски спектри: Mo25, Mo/Rh27, Mo27, Mo/Rh28, Mo30, Rh/Rh29, Rh30, Rh/Rh31, които ще се използват и в бъдещи изследвания.

➢ Получени са симулирани рентгенови изображения на отделните фантоми за всички входни спектри. Тези рентгенови симулации се използват и в други виртуални изследвания.

➢ Изследвани и сравнени са основните характеристики от представянето на различните видове, използвани материали при различните енергийни спектри, използвани за моделирането на фантомите на млечна жлеза.

➢ Разработена е методика за изследване влиянието на дебелината на компресираната гърда като функция на различните енергии на йонизиращото лъчение.

➢ Разработена е методика за извличане на описатели от рентгенови изображения. Те ще се използват в бъдещи разработки с изкуствен интелект.

➢ Установи се връзка между фракталния индекс и β фактора като функция на падащото лъчение.

# **ГЛАВА 7. КОМПЮТЪРНИ МОДЕЛИ НА МЛЕЧНА ЖЛЕЗА С КОНТРАСТНИ ВЕЩЕСТВА**

#### 7.1. Въведение

Припокриването на диагностично важни тъканни структури в случаи на жени с плътни гърди и приложената доза, която е ограничена поради радиационната чувствителност на гърдата, са някои от основните проблеми при образната диагностика на гърдите [123]. Нова технология за ранно детектиране рака на гърдата е контрастно-усилената спектрална мамография (КУСМ). Техниката се базира на облъчване на млечната жлеза с две различни енергии, след въвеждане на контрастно вещество. Получават се две изображения – нискоенергийно и високоенергийно, като се очаква да се видят хиперваскуларизираните лезии на гърдата [124]. Поради липса на стандартизирани критерии за тълкуване на находките, засечени с помощта на КУСМ, някои автори предполагат, че интензитетът на усилването и неговото разпространение в рекомбинираното изображение могат не само да потвърдят наличието или липсата на злокачествено образувание, но и да бъдат използвани с цел получаване на прогнозна информация [125], [126].

Фантом, използван за контрол на качеството при прилагане на КУСМ, е фантомът Mammo CESM. Той е модулен, съставен от различни видове плочки, които могат да се комбинират според нуждите на изследването. Едната плочка е с дебелина 1 cm и е съставена от материал, еквивалентен на 50% жлезиста тъкан, като е разделена на 11 вградени йод контрастни части във вид на стъпки с концентрации на йод от 0 mg/cm<sup>2</sup> до 10 mg/cm<sup>2</sup> по главната ос. Другите плочки са с дебелина 1 cm или 2 cm, репрезентиращи мастно-жлезистата структура. Всяка от тях е разделена на пет части по ортогонална посока с различно съдържание на жлезистата тъкан (0%, 25%, 50%, 75%, 100%). Тази модулност позволява комбинирането на плочките според нуждите ни [127]. Друг фантом за КУСМ е CIRS Contrast Enhanced Spectral Mammography (CESM) Phantom. Състои се от четири плочки. Таргетната плочка е направена от тъканно-еквивалентен материал мастна и жлезиста тъкан в съотношение 50/50. Плочката съдържа два реда от по четири цилиндъра, всеки от които има различна концентрация на йодно-контрастно вещество. Има и пети цилиндър, направен от 100% еквивалентен на жлезистата тъкан материал. Този цилиндър се разполага в центъра на всяка група цилиндри, за да имитира жлезиста лезия. За тестване на визуализирането на йодно-контрастното вещество спрямо фона в широк диапазон от плътности има и контрастна плочка, която се състои половината от 100% материал, репрезентиращ мастната тъкан, и половината от 100% материал, репрезентиращ жлезистата тъкан. Горната и долната плочки са изработени от 100%

материал, репрезентиращ мастна тъкан и имат заоблени ръбове, за да представят реалистичната форма на компресирана гърда [128]. PMMA кутия с дебелина 5 cm, пълна с животинска мазнина за симулиране на мастна тъкан и PMMA сфери с два различни диаметъра, съответно 8 и 12.7 mm за симулиране на фиброгландуларна тъкан е друг 3D фантом на гърда, специално създаден за извършване на двоен енергиен анализ. В средата на кутията се поставя PMMA плоча с дебелина 1 cm, съдържаща кухини с два различни диаметъра (5 и 8 mm), които са запълнени с различни разтвори на вода и Ultravist [129].

Проектирането, оптимизирането и валидирането на физични фантоми, предназначени за специфични задачи с използване на йонизиращи лъчения, изискват както съответните материали, което коства средства, така и време за тяхната направа. Компютърните фантоми могат да ни помогнат да изследваме и проверим нови идеи, преди да разработим физичния фантом с установените от симулациите оптимизирани параметри. Целта на това изследване е да се проектират различни по състав компютърни фантоми за КУСМ, да се изследва обективно и субективно видимостта на инкорпорираните цилиндри с йод-контрастно вещество в получените изображения, да се види ангиогенезата от симулираните изображения и да се реши кой фантом е най-подходящ да бъде реализиран физически.

Резултатите от изследванията са публикувани в списание *Scripta Scientifica Medica*: *Yanka Baneva, Tihomir Georgiev, Kristina Bliznakova, 2022, "Design and use of computational models for contrast-enhanced spectral mammography", Scripta Scientifica Medica, vol. 54, <https://journals.mu-varna.bg/index.php/ssm/article/view/8361>*

## 7.2. Моделиране на моделите с контрастни вещества

С помощта на двете софтуерни приложения *XRAYImagingSimulator* и *LUCMFRGen*, са създадени три (3) компютърни фантома на компресирана гърда. Общото за тези фантоми е основният материал, от който са изработени – PMMA, броят на инкорпорираните в тях цилиндри – шест на брой и веществото, използвано за моделирането на цилиндрите – Омнипак.

Първият фантом (Фигура 7.1-а) е описан в Таблица 7.1. Цилиндрите, разположени в обема на паралелепипеда, са с еднакъв радиус от 9.5 mm.

Вторият фантом (Фигура 7.1-б) е описан в Таблица 7.2, а радиусът на цилиндрите, поставени във вътрешността му, е 10mm.

Третият фантом, описан в Таблица 7.3, е проектиран като хетерогенен фантом на гърда (Фигура 7.1-в), а цилиндрите отново са с един и същ радиус от 8mm.

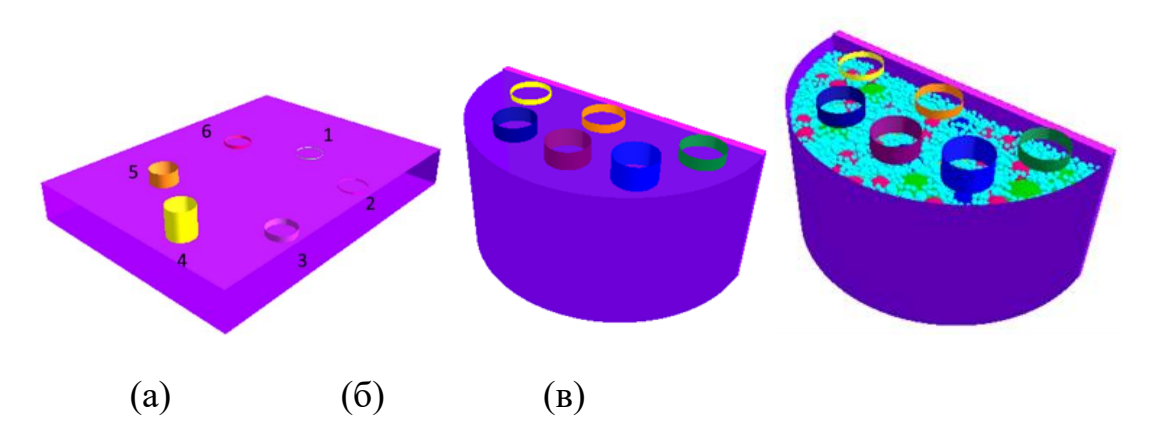

Фигура 7.1. Генерирани компютърни модели на компресирана гърда: а) Фантом 1, б) Фантом 2, в) Фантом 3

## Таблица 7.1. Описание на Фантом 1

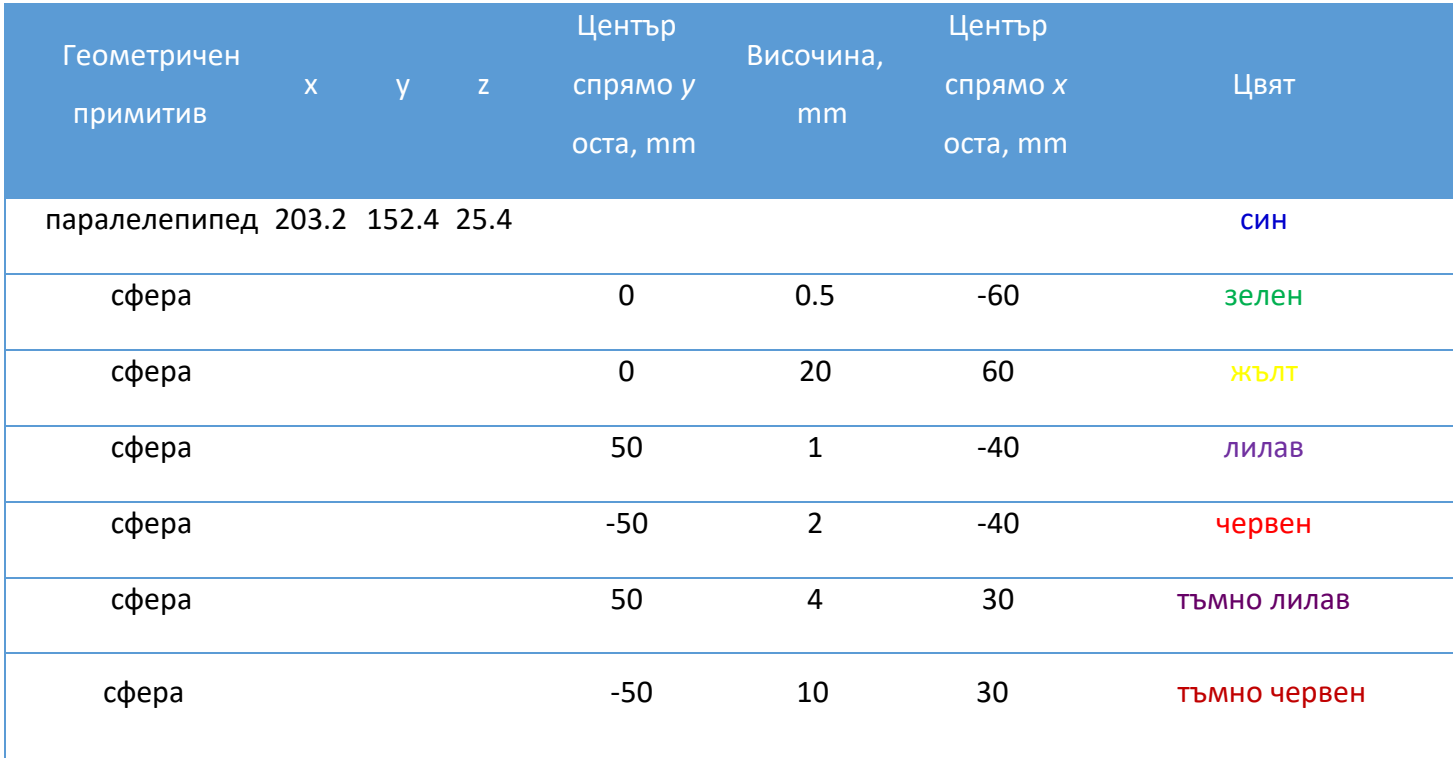

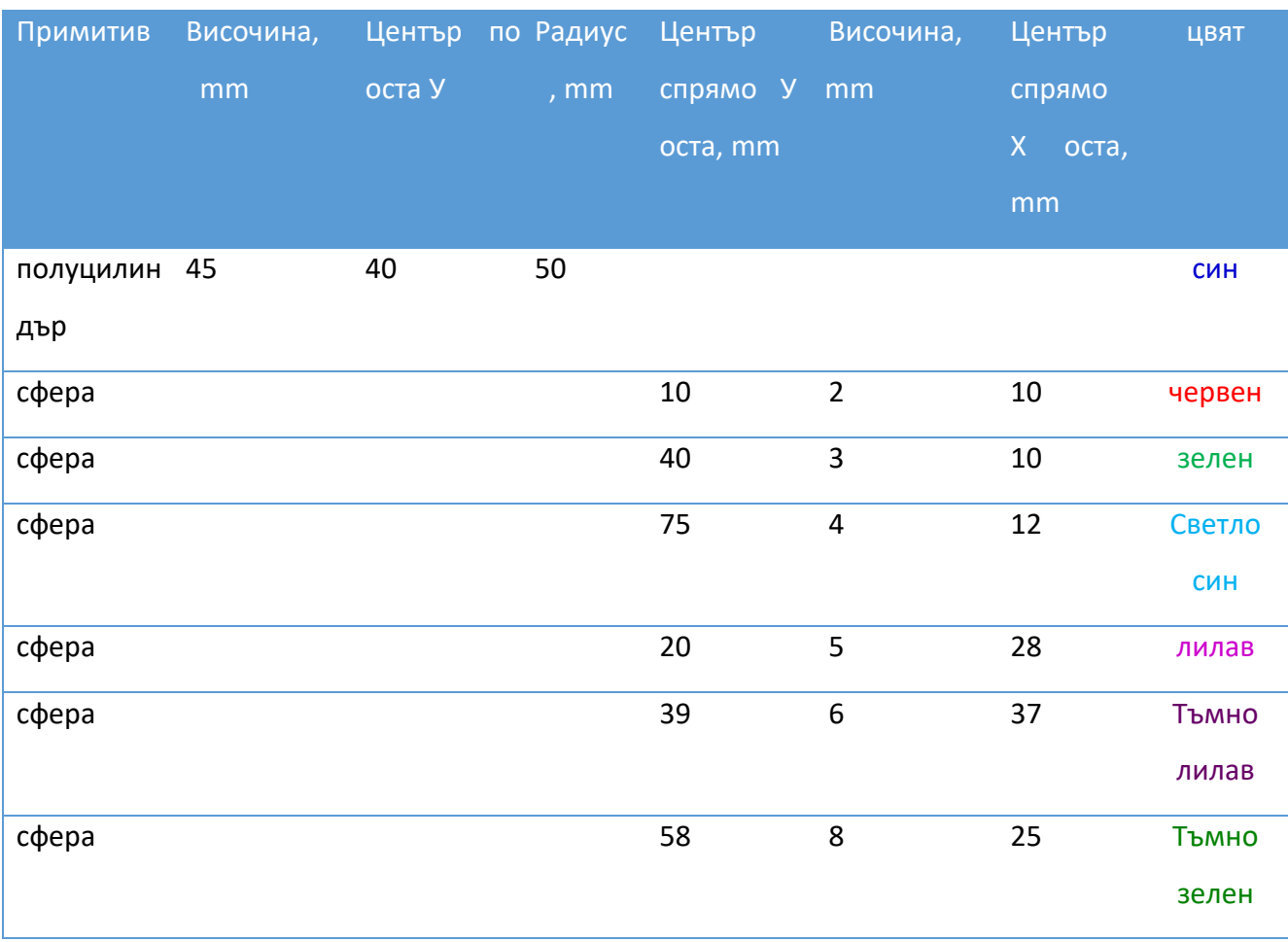

## Таблица 7.2. Описание на Фантом 2

## Таблица 7.3. Описание на Фантом 3

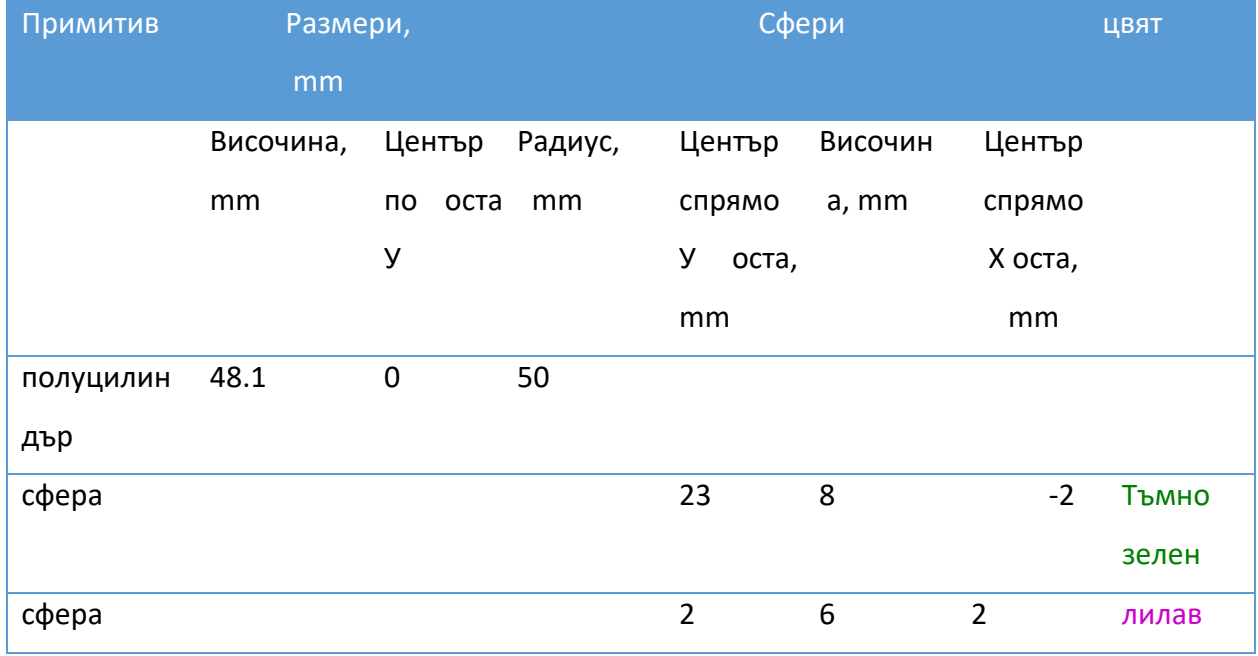

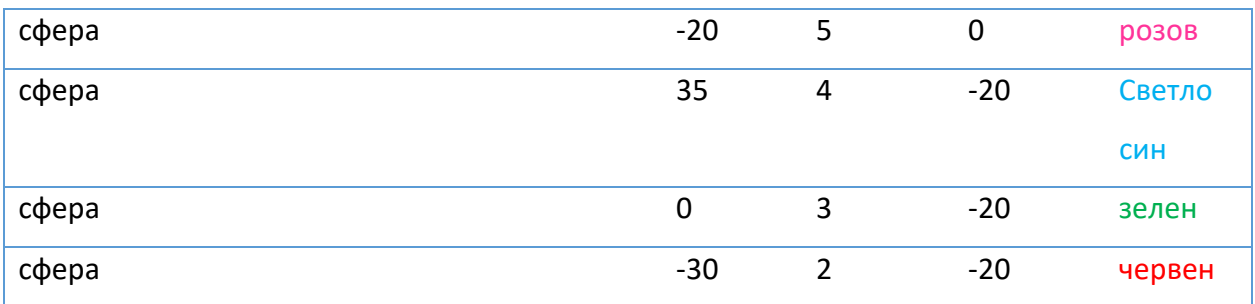

Хетерогенността, по-реалната анатомична представеност на фантома, е постигната с поставянето на повече от 8 000 елипсоиди с различен радиус (между 0.79mm и 7.94mm) в самия фантом.

## 7.3. Генериране на планарни изображения и получаване на КУСМ

#### изображения

За всеки фантом са симулирани две изображения**:** едно при енергия 20 keV и едно при по-висока енергия от 34 keV. Рекомбинираното изображение представя натрупването на йодната концентрация. Симулацията е направена с *XRAYImagingSimulator* и е показана на Фигура 7.2, където рентгеновата тръба и детекторът са моделирани да бъдат на разстояние D1 и D2, съответно равни на 603 mm и 660 mm.

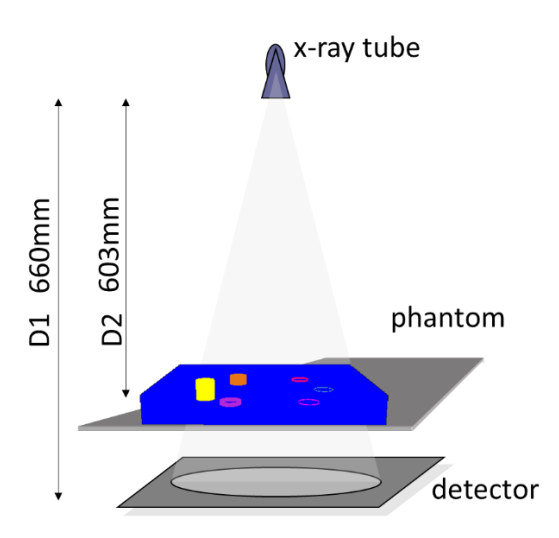

Фигура 7.2 Симулираната x-ray геометрия при облъчването на фантома с различните енергии

Симулираните рентгенови проекционни изображения на фантомите са моделирани с размер на пиксела от 100 μm. Моделирането на шума на детектора не е обект на това изследване. Получаването на интензитета на крайните изображения се основава на закона на Ламберт-Бир:

$$
I = I_0 * \exp\left(-\int_{ll} \mu(x, y, z)dl\right)
$$
 [7.1]

където **µ(x,y,z)** е пространствено зависимият линеен коефициент на затихване, **l** е дължината на пътя през обекта и **I<sup>0</sup>** е интензитетът на излъчване на източника, приет еднакъв за всички ъгли.

#### 7.4. Получаване на КУСМ изображения

Бяха избрани енергии съответно под и над йодния K-edge, който е при 32.17 keV. Получените изображения са обработени с цел получаване на рекомбинирано такова, при което контрастът визуално се засилва чрез потискане на фона. Концепцията на прилагане на две различни енергии се използва за получаване на по-добра визуализация за специфични тъкани. Рентгеновите изображения се получават при различни диагностични енергии на йонизиращото лъчение и след това тези първични изображения се обработват чрез метода на тегловното изваждане, което води до отстраняване на даден тип тъкан в рекомбинираното изображение [130]. В това изследване изображенията с ниска и висока енергия се изваждат, за да се премахне фонът на фантомите и да се увеличи видимостта на внедрените цилиндри симулирани с веществото *Омнипак*.

Първо приемаме, че гърдата се състои от три различни тъканни компонента: жлезиста, мастна и ракова. За по-нататъшно опростяване на задачата за направата на модела приемаме, че мастната и жлезистата тъкан ще бъдат представени като комбинирана тъкан с еднаква тежест по отношение на тегловният фактор и по този начин ще проектираме структурите на гърдата само от два компонента: гръдна тъкан и калцификати. Това е представено на Фигура 7.3, където компресираната гърда е съставена от гръдна тъкан с дебелина **l**, докато лезията на гърдата е с дебелина **c**.

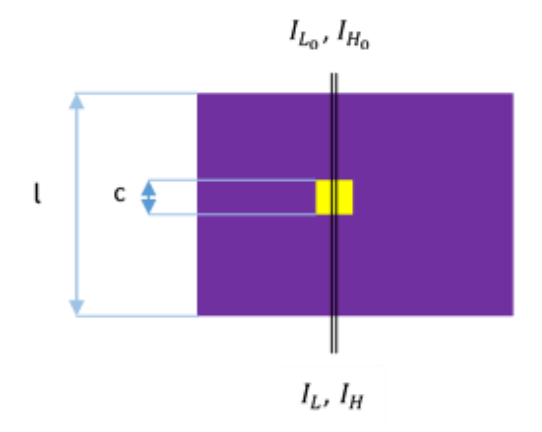

Фигура 7.3. Опростено представяне на компресирана гърда с една лезия. Големият квадрат представлява компресираната гърда, докато малкият квадрат представя лезията.  $I_{L_0}, I_{H_0}, I_L$ and  $I_H$  са съответно ниската и високата стойност на енергията на детектора, а l и с са дебелините на компресираната гърда и лезията

С помощта на техниката КУСМ се очаква видимостта на нормалната тъкан на гърдата да бъде намалена, като по този начин се засили контрастът на лезията на гърдата, а рекомбинираното изображение се изчислява по формулата:

$$
I_R = I_L - \frac{\mu_{LT}}{\mu_{HT}} I_H \tag{7.2}
$$

където I<sub>R</sub> е изчисленият интензитет, докато µ<sub>LT</sub> и µ<sub>HT</sub> са коефициентите на затихване на фона на фантома при ниска и висока енергия. Всички операции са пиксел базирани.

#### 7.5. Оценяване на предложения метод

Оценяването на компютърните фантоми беше осъществено субективно – чрез оценка на видимостта на инкорпорираните цилиндри в рекомбинираните изображения, и обективно – чрез изчисляване контраста на инкорпорираните елементи. За тази цел бяха определени две области на интерес (ROI) на всяко изображение: ROIobject – област от симулираните обекти с йод-контрастно вещество, и  $\text{ROI}_{\text{back}} - \text{o}$ бласт от фантома, в която няма йодно базиран контраст. Всички ROI са с големина 60 пиксела x 60 пиксела, съответстващи на площ от 36 mm<sup>2</sup>. Средните стойности на съответният регион (ROI) бяха взети за по-нататъшни изчисления, както следва:

$$
C = \frac{R_{object} - R_{back}}{R_{back}} \tag{7.3}
$$

#### 7.6. Резултати

Симулирани планарни проекции на компютърен фантом 1 за енергии 20 keV и 34 keV са показани на Фигура 7.4-a, б, докато Фигура 7.4-в показва синтеза на проекция при използване на алгоритъма, описан по-горе.

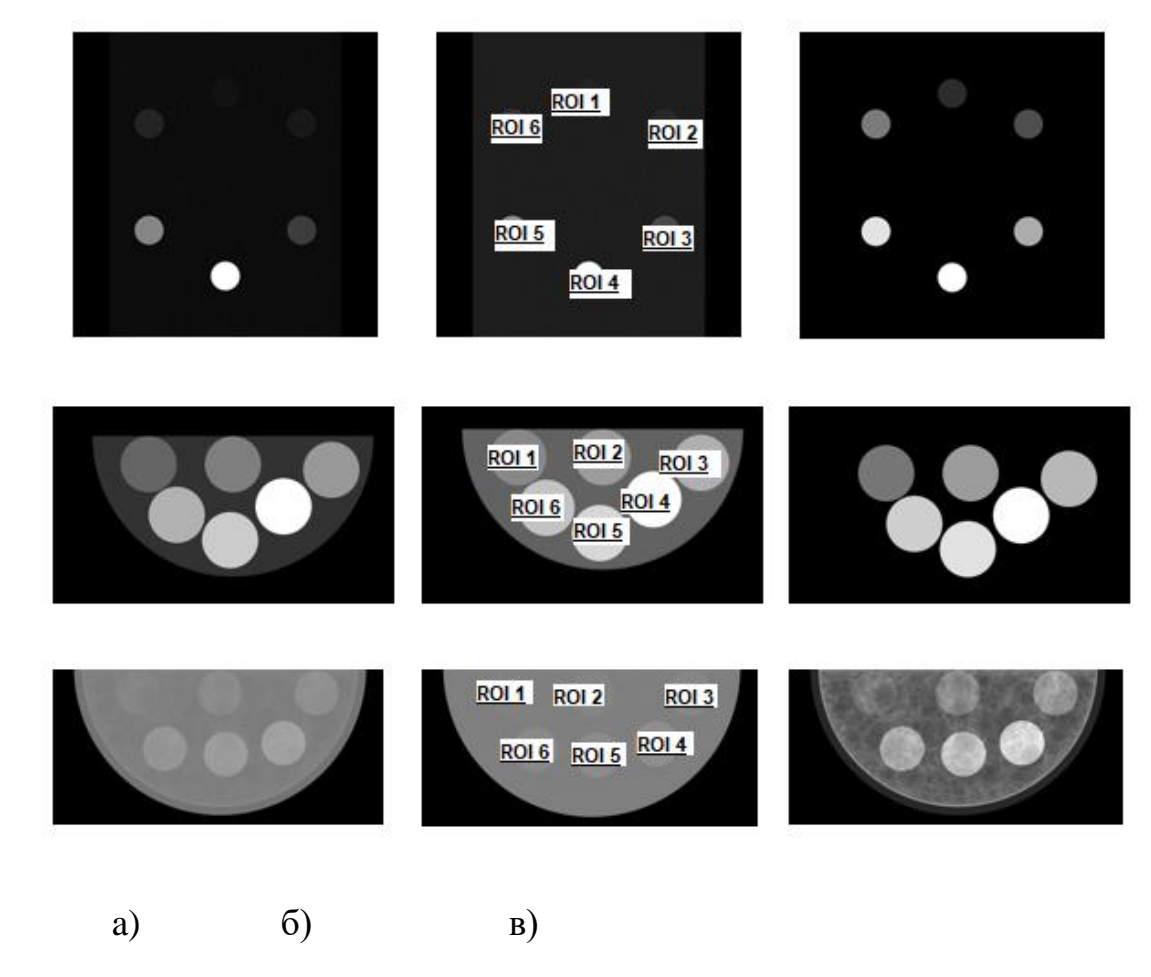

Фигура 7.4 Изображения на симулираните проекции на фантомите: а) с енергия 20 keV; б) с енергия 34 keV; в) рекомбинирано изображение

Таблица 7.4 обобщава резултатите получени от изчисленията за контраста на трите фантома.

Таблица 7.4. Изчисляване на контраста за отделните компютърни модели (фантоми)

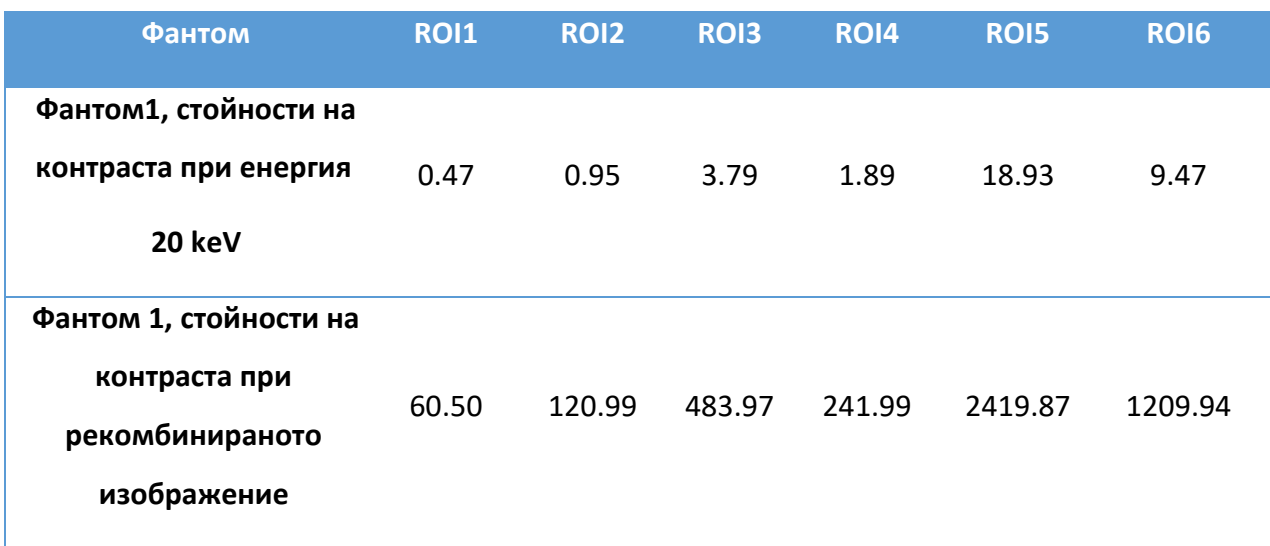

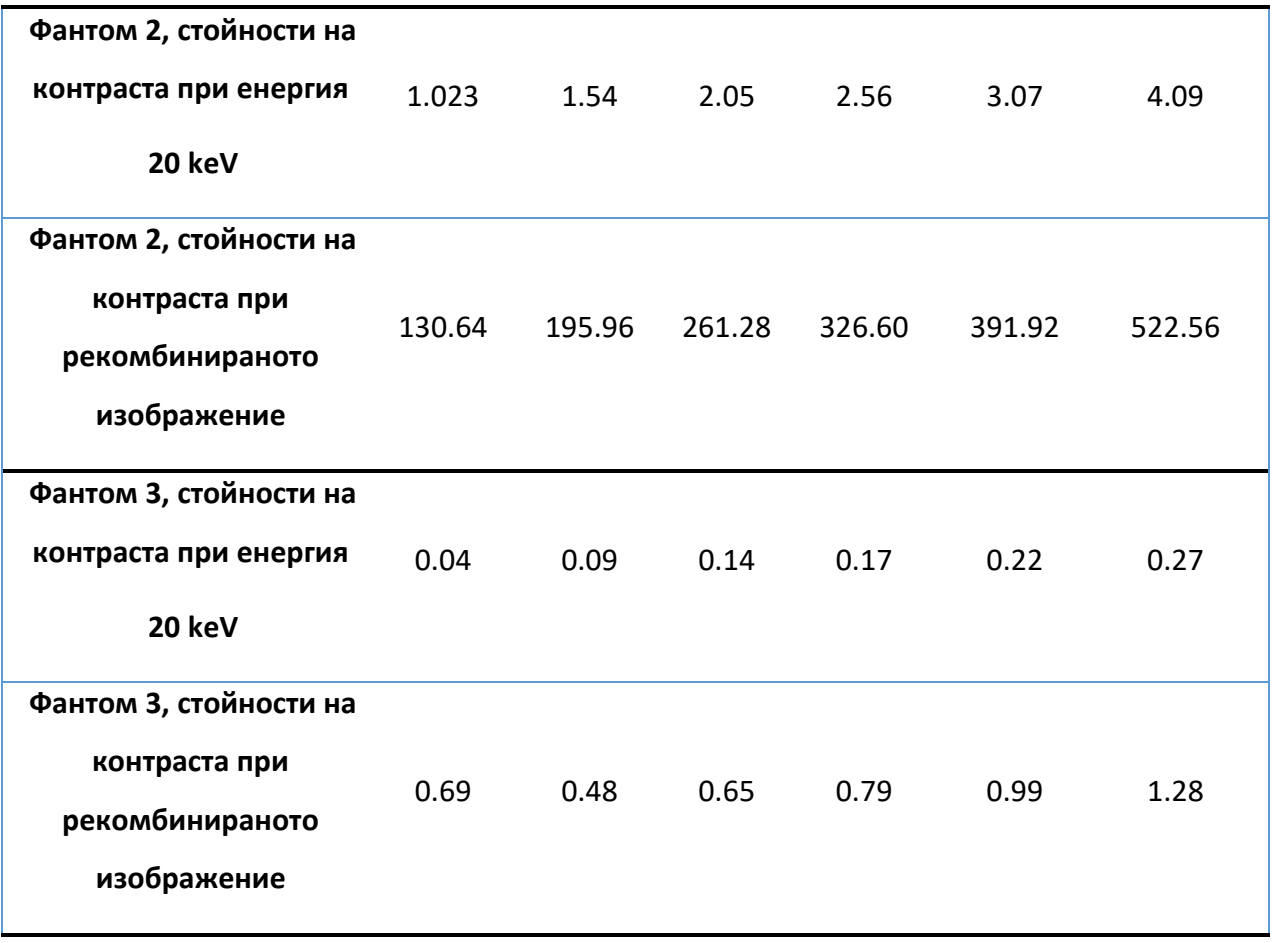

На Фигура 7.5 се вижда резултатът от подобрения контраст на рекомбинираното изображение в сравнение с контраста от ниско-енергийното такова за различните фантоми.

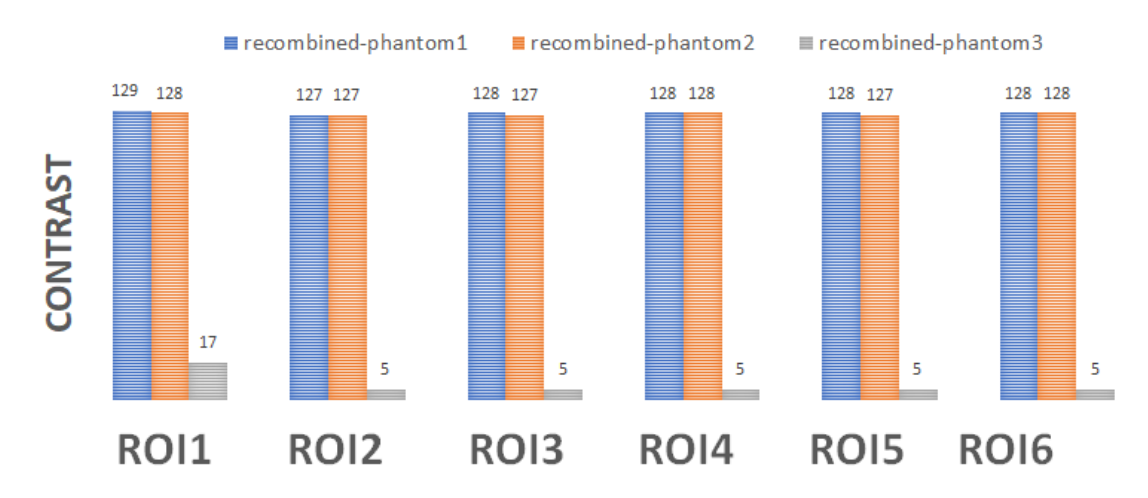

Фигура 7.5. Усилването на контраста за различните региони от интерес на рекомбинираното изображение на различните фантоми

## 7.7. Дискусия

Контрастните инкорпорирани елементи в първия фантом са цилиндри с различна височина (от 0.5 mm до 20 mm) и диаметър от 19 mm. Тези цилиндри са пълни с веществото Омнипак, което се използва при диагностични процедури, при които се изисква усилване на контраста на крайното изображение. Визуалното сравнение на обектите между рекомбинираното и нискоенергийното изображение (Фигура 7.4, първи ред) показва, че видимостта на инкорпорираните цилиндри с по-голяма височина се увеличава, но в същото време контрастът на инкорпорираните цилиндри с по-малка височина също е подобрен. Както се вижда от Фигура 7.4-a (първи ред), цилиндърът с височина 0.5 mm, отговарящ на ROI 1 на симулираното изображение с ниска енергия, е едва забележим, но в същото време в рекомбинираното изображение този обект е много ясно изразен (Фигура 7.4-c (първи ред). Този резултат е подкрепен и от обективната оценка на контраста при нискоенергийните и рекомбинираните изображения, който показва приблизително 129-кратно усилване на стойностите на контраста за рекомбинираното изображение (Фигура 7.5). Същото подобрение на контраста се наблюдава и за останалите инкорпорирани цилиндри с различни височини, съдържащи веществото Омнипак. Това се дължи на факта, че този фантом има хомогенен фон.

Вторият фантом представя компресирана гърда (Фигура 7.4-в, втори ред). Визуално контрастът на изображенията от КУСМ е много добър, което се дължи както на използвания алгоритъм на изваждане, използван за получаване на рекомбинираното изображение, така и на относително голямата симулирана площ на обектите (20 mm в диаметър). Обективната оценка на Фигура 7.5 също подкрепя визуалната такава, показвайки приблизително 127-кратно подобрение на контраста за всички региони от интерес, дължащо се на хомогенността на самият фантом.

И накрая, третият фантом се характеризира със силно хетерогенен фон (Фигура 7.4, трети ред), който се дължи на съдържащите се във фантома повече от 8 000 сфери от РММА с различен диаметър, съдържащи вода и създаващи по този начин реалистичен фон, както при реална мамография [131], [132]. Контрастът на йодно-съдържащите внедрени цилиндри в рекомбинираното изображение е усилен видимо за всички обекти, но най-голямо усилване се наблюдава за цилиндъра с височина 0.1 mm (Фигура 7.4-в, трети ред). Въпреки че визуалното подобрение на рекомбинираното изображение на хетерогенния фантом не е сравнително високо в сравнение с това на втория хомогенен фантом, показан на Фигура 7.4, втори ред, все пак има усилване на контраста за цилиндрите с височина 0.1 mm.

Като цяло резултатите показват, че за всички компютърни фантоми контрастът на рекомбинираните изображения е по-висок от контраста, получен при изображение от

облъчването с ниска енергия. Разработените фантоми биха могли да се използват при изследване на връзката между количествената оценка на контрастното усилване в изображенията, получени при КУСМ и хистопатологията [133], което изследване би било осъществимо поради разработената база данни за рак на гърдата от изследователите от Медицински университет – Варна [84].

От изследваните фантоми, Фантом 3, който се характеризира с хетерогенен фон, показа най-реалистични проекционни и рекомбинирани изображения. Този фантом се планира да бъде произведен с цел валидиране и по-нататъшно приложение в областта на образната диагностика. В последващо изследване може да се работи върху добавяне на специфичен детекторен шум към симулираните идеални рентгенови изображения, което ще допринесе за по-голям реализъм на получаваните изображения**.**

#### 7.8. Заключение

И за трите компютърни модела се наблюдава усилване на контраста при получените рекомбинирани изображения. Дори при комплексния компютърен модел (Фантом 3) хетерогенният фон е много добре потиснат, като същевременно интензитетът на цилиндрите с контрастното вещество, намиращи се в обема на фантома, е достатъчно усилен. Хетерогенният фантом може да се използва като референтен инструмент за информация относно необходимата концентрация на йод, която трябва да се постави по време на процедурата, за да се получи значително усилване в областта на изследване. По-нататъшна работа включва производство на физическите фантоми на гърдите и тяхната цялостна оценка.

#### 7.9. Приноси към глава 7

➢ Моделирани са три (3) компютърни модела на млечна жлеза за целите на КУСМ, които ще се използват за направата на физически такива. Тези компютърни и физически модели са иновативни, като те ще са в основата на процедура за бъдещ качествен контрол.

➢ Разработена е методика за моделиране на КУСМ и получаване на симулационни изображения. Разработената методика ще бъде подложена на процес на валидация с експериментални данни.

➢ Демонстрирана е за първи път разликата между компютърни фантоми на компресирана млечна жлеза с хомогенна и нехомогенна текстура, като е въведен параметърът *контраст* за сравнение на изображенията.

## **ГЛАВА 8. ЗАКЛЮЧЕНИЕ**

Физичните и компютърните фантоми са изключително важни за оптимизацията на рентгеновата апаратура, използвана за образната диагностика. Важно е тези фантоми да представят характеристиките на млечната жлеза максимално точно, както и да могат да бъдат използвани при всички фази, които се изпълняват при действителното изследване. В настоящия дисертационен труд са представени резултати, получени с помощта на софтуера *LUCMFRGen*, на компютърен фантом на гърда, репрезентиращ изключително точно структурата (форма, размери и съдържание) и характеристиките на рентгеновото изображение на съответния реален физичен фантом. Сравнението между количественото и субективното оценяване на реалните и симулираните планарни и томографски изображения от фантомите показва много добра корелация. Поради това, използването на софтуерната платформа е предвидено за разработването и изследване на по-реалистичен физичен фантом на гърдата с цел усъвършенстване техниките за нейното изобразяване. Тъй като не всички характеристики на използваната за облъчване техника бяха симулирани, по-нататъшните усилия са съсредоточени върху симулацията на рентгеновото изображение чрез използване на техниката Монте Карло, с чиято помощ да можем да репрезентираме процеса на разсейване на лъчението достатъчно точно. Използваните компютърни фантоми трябва да бъде преобразувани, за да може да бъде използвана техниката Монте Карло, тъй като този симулатор може да симулира само серийни събития, за разлика от нашите. Това вече е планирано да бъде направено като следваща стъпка. Резултатите, получени от изследванията със софтуерните фантоми, могат да бъдат полезни за оптимизиране на планираната експериментална работа преди нейното реализиране.

Резултатите, получени при изследване влиянието на материалите, използвани за направата на фантом на млечна жлеза, показаха, че комбинацията, използвана за направата на GAG фантома, репрезентира гърда с по-голямо мастно представено съдържимо, докато GGA комбинацията – по-плътна такава. Генната мутация на рака на гърдата се среща по-често при жени с по-плътна гръдна тъкан, което дава основание да се смята, че изследваните характеристики могат да се използват като основни параметри при проектирането на софтуерни приложения за оценка на плътността на гърдите.

Резултатите от проектираните различни по състав компютърни фантоми за КУСМ показват, че разработените компютърни фантоми биха могли да се използват при изследване на връзката между количествената оценка на контрастното усилване в изображенията, получени при КУСМ и хистопатологията. Такова изследване би било осъществимо поради

89

разработената база данни за рак на гърдата от изследователите от Медицински университет – Варна, а Фантом 3, който се характеризира с хетерогенен фон, показва най-реалистични проекционни и рекомбинирани изображения. Планирано е този фантом да бъде произведен с цел валидиране и по-нататъшно приложение в областта на образната диагностика. В последващо изследване може да се работи върху добавяне на специфичен детекторен шум към симулираните идеални рентгенови изображения, което ще допринесе за по-голям реализъм на получаваните изображения**.**

## **ГЛАВА 9. ПРИНОСИ НА ДИСЕРТАЦИОННИЯ ТРУД**

Във връзка с детайлната валидация и използване на софтуера *LUCMFRGen* за приложения в мамографията и тримерната образна диагностика бяха:

- ✓ Разработена е методика за създаване на различни компютърни модели на млечна жлеза със съдържание, определено от изследователя.
- ✓ Създадени са четири сложни и иновативни компютърни модела на компресирана млечна жлеза с различно нехомогенно съдържание.
- ✓ Моделирани са рентгенови изображения на два от тези 4 компютърни фантома по два метода – планарна мамография и томосинтеза.
- $\checkmark$  При реконструиране на изображения от моделите са използвани и двата алгоритъма за обратна проекция – чист високочестотен Ramp филтър и негова модифицирана версия.
- ✓ Представена е количествена оценка на симулираните и експериментални мамографски изображения от създадените компютърни модели на млечна жлеза.
- ✓ Направено е сравнение между 3D изображенията получени от симулирани и експериментални проекционни изображения.
- ✓ Извършена е успешна валидация на софтуера *LUCMFRGen* за приложения в мамографията и томосинтезата.

Във връзка с оценка на ефекта на спектъра на падащото лъчение и влиянието му върху фантома:

- ✓ Създадени са четири иновативни компютърни фантома на компресирана гърда, които имат различни дебелина и състав.
- ✓ За генерирането на изображенията е разработен скрипт на Матлаб за моделиране на осем енергийни мамографски спектъра – Mo 25, Mo / Rh 27, Mo 27, Mo / Rh 28, Mo 30, Rh / Rh 29, Rh 30, Rh / Rh 31.
- ✓ Получени са симулирани рентгенови изображения на отделните фантоми за всички входни спектри.
- ✓ Изследвани и сравнени са основните характеристики от представянето на различните видове използван материала при различните енергийни спектри, използвани за моделирането на фантомите на млечна жлеза;
- ✓ Разработена е методика за изследване влиянието на дебелината на компресираната гърда като функция на различните енергии на йонизиращото лъчение.
- ✓ Разработена е методика за извличане на описатели от рентгенови изображения.
- ✓ Установи се връзка между фракталния индекс и β фактора като функция на падащото лъчение.

Във връзка създаване на физически фантом за целите на КУСМ:

- ✓ Моделирани са три (3) компютърни модела на млечна жлеза за целите на КУСМ, които ще се използват за реализирането на физически такива.
- ✓ Разработена е методика за моделиране на КУСМ и получаване на симулационни изображения.
- ✓ Демонстрирана е разликата между фантоми с хомогенна и нехомогенна текстура, като е въведен параметърът *контраст* за сравнение на изображенията.

# **ПУБЛИКАЦИИ ПО ТЕМАТА НА ДИСЕРТАЦИОННИЯ ТРУД**

## **Публикации**

П1. Design and use of computational models for contrast-enhanced spectral mammography, Scripta Scientifica Medica, 2022 | journal-article, , [https://journals.mu](https://journals.mu-varna.bg/index.php/ssm/article/view/8361)[varna.bg/index.php/ssm/article/view/8361](https://journals.mu-varna.bg/index.php/ssm/article/view/8361)

П2. A METHOD FOR MODELLING OF CONTRAST ENHANCED MAMMOGRAPHY IMAGING: A SIMULATION STUDY, Bulgarian journal of public health, 2022-03 | journal-article

П3. Influence of Incident Mammography Spectra and Breast Phantom Characteristics on Mammography Features, Contemporary Methods in Bioinformatics and Biomedicine and Their Applications, 2022 | book-chapter, DOI: 10.1007/978-3-030-96638-6

П4. COMPUTATIONAL BREAST MODELS DEDICATED TO CONTRAST ENHANCED SPECTRAL MAMMOGRAPHY, RAD 2021, 2021 | conference-abstract

П5. Investigation of models for breast contrast-enhanced mammography: simulation results, NMPEC-2020, 2020-11 | conference-abstract

П6. Evaluation of a breast software model for 2D and 3D X-ray imaging studies of the breast, Physica Medica, 2017 | journal-article, DOI: 10.1016/j.ejmp.2017.04.024EID: 2-s2.0- 85018784888Part of ISSN: 1724191X 11201797

## **Конференции**

П1. Ninth international conference on radiation in various fields of research, June 14- 18, 2021, Montenegro

П2. International Symposium on Bioinformatics and Biomedicine, October 8-10, 2020, Burgas, Bulgaria.

## П3. XIII-TH NATIONAL MEDICAL PHYSICS AND BIOMEDICAL ENGINEERING CONFERENCE: 2-13 NOVEMBER 2020, PLOVDIV

- П4. Трети национален конгрес по физически науки, 29.09-2.10.2016г., София
- П5. 1 -st ECMP, September 1-4, 2016, Athens, Greece

## **Благодарности**

Искам да изкажа благодарности първо на доц. Кристина Близнакова за търпението, което прояви към мен, за това, че не се отказа да работи с мен, независимо колко я ядосвах. Благодаря ѝ, че повярва в моите способности и въпреки появяващите се от време на време съмнения, продължи да вярва, че ще се справя.

Освен чисто научното измерение на дисертацията, процесът на нейното създаване включва и междуличностни отношения. Тук, отново, мога само да благодаря на доц. Кристина Близнакова за това, че беше мой ментор, защото тя ми показа, че добрият преподавател/обучител/ръководител мотивира най-добре с личен пример. Когато видиш колко отдадено работи тя с теб, как се опитва да вникне и осмисли поредното твое писание, в извънработно време, след дълъг, тежък и уморителен ден, осъзнаваш, че не можеш да си позволиш да я разочароваш и трябва да работиш още повече, за да опиташ да отговориш/да достигнеш нивото на енергия и знания, които тя влага в работата си.

Доц. Кристина Близнакова е истинско вдъхновение и пример за всеки, желаещ да се развива в областта на науката. Щастлива съм, че имах щастието да работя с нея!

Благодаря за всичко, доц. Кристина Близнакова!

Изказвам благодарност и към всички колеги, които се отзоваваха с решения/мнения на моите питания, които продължаваха да отговарят, независимо колко пъти съм питала. Благодаря и на тези, които бяха моята морална опора.

Благодаря на моето семейство за проявеното търпение и съпричастност през годините.

Дано синът ми ми прости всички пропуснати моменти заедно в името на науката.

И накрая, искам да благодаря на майка ми, която ме научи, че ако искаш нещо, трябва да се бориш и да не се предаваш!

## **ИЗПОЛЗВАНА ЛИТЕРАТУРА**

- [1] Й. Й. Под редакцията на Георги Димитров, Иван Гаврилов, Теофил Седлоев, *Рак на гърдата*. Парадигма, 2014.
- [2] "Cancer Research UK," 2017. [Online]. Available: http://www.cancerresearchuk.org/healthprofessional/cancer-statistics/statistics-by-cancer-type/breast-cancer/incidence-invasive#heading-One.
- [3] "ACS." [Online]. Available: https://cancerstatisticscenter.cancer.org/#!/cancer-site/Breast.
- [4] "Национален статистически институт." [Online]. Available: http://www.nsi.bg/bg/content/3357/смъртност-по-причини-по-пол-статистически-райони-иобласти.
- [5] "Breast cancer screening."
- [6] Г. Б. Т.Делийски, Д.Дамянов, *Рак на млечната жлеза – съвременно хирургично лечение*. Плевен: У, 2005.
- [7] D. . Parkin, F. . Bray, and S. . Devesa, "Cancer burden in the year 2000. The global picture," *Eur. J. Cancer*, vol. 37, pp. 4–66, Sep. 2001.
- [8] К. Т. Веселина Първанова, *Рак на млечната жлеза - ранно откриване и съвременно лечени*. София: Тип - топ прес, 2006.
- [9] Г. Б. Т. Делийски, Д. Дамянов, *Препоръки за комплексно лечение на рака на млечна жлеза*. Плевен: УМБАЛ-Плевен ЕАД, 2005.
- [10] П. Х. Кери Макджин, *Ракови заболявания при жените*. София: Труд, 2007.
- [11] С. Г. Кожухаров, *Заболяване на млечната жлеза*. София: Знание, 2007.
- [12] A. F. Saftlas *et al.*, "Mammographic densities and risk of breast cancer.," *Cancer*, vol. 67, no. 11, pp. 2833–8, Jun. 1991.
- [13] J. H. Chen *et al.*, "Reduction of breast density following tamoxifen treatment evaluated by 3-D MRI: Preliminary study," *Magn. Reson. Imaging*, vol. 29, no. 1, pp. 91–98, Jan. 2011.
- [14] Y. C. Cheung *et al.*, "Diagnostic performance of dual-energy contrast-enhanced subtracted mammography in dense breasts compared to mammography alone: interobserver blind-reading analysis," *Eur. Radiol.*, 2014.
- [15] H. Z. and R. Smithuis, "Bi-RADS for Mammography and Ultrasound 2013 Updated version," 2013. [Online]. Available: http://www.radiologyassistant.nl/en/p53b4082c92130/bi-rads-formammography-and-ultrasound-2013.html.
- [16] E. A. Sickles, "Breast calcifications: mammographic evaluation.," *Radiology*, vol. 160, no. 2, pp. 289–293, Aug. 1986.
- [17] *НАЦИОНАЛНО РЪКОВОДСТВО Поведение при карцином на гърда*. Varna, 2013.
- [18] П. Божков, Тома, Добрева, *Рак на млечната жлеза*. София: Медицина и Физкултура, 1982.
- [19] Д. Г. Катя, "Статия # WP201108 ELS Дата на издаване: 31 Август 2011 ElastoScanTM при преглед на гърда: нова технология подобрява точността на дигнозите."
- [20] S. Halls, "BIRADS." [Online]. Available: http://breast-cancer.ca/bi-rads/.
- [21] V. Singh, C. Saunders, L. Wylie, and A. Bourke, "New diagnostic techniques for breast cancer detection," *Futur. Oncol.*, vol. 4, no. 4, pp. 501–513, Aug. 2008.
- [22] Д.-р П. Бочев, "Позитронно-емисионна томография (PET, ПЕТ)." [Online]. Available: http://www.nucmedbg.com/index.php?option=com\_content&view=article&catid=47:2009-05-30-05- 46-16&id=77:-pet.
- [23] E. A. Sickles, "Findings at mammographic screening on only one standard projection: outcomes analysis.," *Radiology*, vol. 208, no. 2, pp. 471–475, Aug. 1998.
- [24] C. L. P. Coop, C. Cowling, "Tomosynthesis as a screening tool for breast cancer: A systematic review," *Radiography*, vol. 22, no. 3, pp. e190–e195.
- [25] L. Cockmartin *et al.*, "Comparison of digital breast tomosynthesis and 2D digital mammography using a hybrid performance test," *Phys. Med. Biol.*, vol. 60, no. 10, pp. 3939–3958, May 2015.
- [26] M. G. Wallis, E. Moa, F. Zanca, K. Leifland, and M. Danielsson, "Two-View and Single-View Tomosynthesis versus Full-Field Digital Mammography: High-Resolution X-Ray Imaging Observer Study," *Radiology*, vol. 262, no. 3, pp. 788–796, Mar. 2012.
- [27] R. E. Hendrick, "Radiation Doses and Cancer Risks from Breast Imaging Studies," *Radiology*, vol. 257, no. 1, pp. 246–253, 2010.
- [28] S. Mansour, L. Adel, O. Mokhtar, and O. S. Omar, "Comparative study between breast tomosynthesis and classic digital mammography in the evaluation of different breast lesions," *Egypt. J. Radiol. Nucl. Med.*, vol. 45, no. 3, pp. 1053–1061, Sep. 2014.
- [29] C. I. Lee *et al.*, "Comparative Effectiveness of Combined Digital Mammography and Tomosynthesis Screening for Women with Dense Breasts," *Radiology*, vol. 274, no. 3, pp. 772–780, Mar. 2015.
- [30] W. A. K. K.-C. R.-C. R. S.-W. Schulz-Wendtland, "Dedicated High-resolution Breast CT Can Outperform Digital Mammography and Breast Tomosynthesis at Equivalent Dose Levels," in *SSJ02: ISP: Breast Imaging (Computed Tomography)*, 2013.
- [31] A.-K. Carton, J. A. Currivan, E. Conant, and A. Maidment, "Temporal Subtraction Versus Dual-

Energy Contrast-Enhanced Digital Breast Tomosynthesis: A Pilot Study," in *Digital Mammography*, Berlin, Heidelberg: Springer Berlin Heidelberg, 2008, pp. 166–173.

- [32] M. B. I. Lobbes, M. L. Smidt, J. Houwers, V. C. Tjan-Heijnen, and J. E. Wildberger, "Contrast enhanced mammography: Techniques, current results, and potential indications," *Clin. Radiol.*, 2013.
- [33] M. A. Francescone *et al.*, "Low energy mammogram obtained in contrast-enhanced digital mammography (CEDM) is comparable to routine full-field digital mammography (FFDM)," *Eur. J. Radiol.*, vol. 83, no. 8, pp. 1350–1355, 2014.
- [34] E. Łuczyńska ACDE *et al.*, "Degree of Enhancement on Contrast Enhanced Spectral Mammography (CESM) and Lesion Type on Mammography (MG): Comparison Based on Histological Results," 2468.
- [35] N. A. E. ElSaid, S. Farouk, O. M. M. Shetat, N. M. Khalifa, and O. M. Nada, "Contrast enhanced digital mammography: Is it useful in detecting lesions in edematous breast?," *Egypt. J. Radiol. Nucl. Med.*, vol. 46, no. 3, pp. 811–819, Sep. 2015.
- [36] B. H. Philip Palin Dendy, *Physics for Diagnostic Radiology, Third Edition*. 2011.
- [37] Elzbieta Luczynska et.all, "Contrast-Enhanced Spectral Mammography:Comparison with Conventional Mammography and Histopathology in 152 women," *Korean J. Radiol.*, vol. 15(6), pp. 689–696, 2014.
- [38] K. Mia, *Physics of Mammographic Imaging*, vol. 2012. 2012.
- [39] H. Madiar, "Role of Breast Ultrasound for the Detection and Differentiation of Breast Lesions," *Breast Care*, vol. 5, no. 2, pp. 109–114, 2010.
- [40] A. T. Stavros, D. Thickman, C. L. Rapp, M. A. Dennis, S. H. Parker, and G. A. Sisney, "Solid breast nodules: use of sonography to distinguish between benign and malignant lesions.," *Radiology*, vol. 196, no. 1, pp. 123–134, Jul. 1995.
- [41] H. A. Moss, P. D. Britton, C. D. Flower, A. H. Freeman, D. J. Lomas, and R. M. Warren, "How reliable is modern breast imaging in differentiating benign from malignant breast lesions in the symptomatic population?," *Clin. Radiol.*, vol. 54, no. 10, pp. 676–82, Oct. 1999.
- [42] G. Rahbar *et al.*, "Benign versus Malignant Solid Breast Masses: US Differentiation," *Radiology*, vol. 213, no. 3, pp. 889–894, Dec. 1999.
- [43] H. M. Zonderland, E. G. Coerkamp, J. Hermans, M. J. van de Vijver, and A. E. van Voorthuisen, "Diagnosis of Breast Cancer: Contribution of US as an Adjunct to Mammography," *Radiology*, vol. 213, no. 2, pp. 413–422, Nov. 1999.
- [44] W. A. Berg *et al.*, "Diagnostic Accuracy of Mammography, Clinical Examination, US, and MR

Imaging in Preoperative Assessment of Breast Cancer," *Radiology*, vol. 233, no. 3, pp. 830–849, Dec. 2004.

- [45] F. Sardanelli *et al.*, "Sensitivity of MRI Versus Mammography for Detecting Foci of Multifocal, Multicentric Breast Cancer in Fatty and Dense Breasts Using the Whole-Breast Pathologic Examination as a Gold Standard," *Am. J. Roentgenol.*, vol. 183, no. 4, pp. 1149–1157, Oct. 2004.
- [46] E. Jodłowska, R. Czepczyński, A. Wyszomirska, G. Jarząbek, W. Kędzia, and M. Ruchała, "Application of positron emission tomography (PET/CT) in diagnosis of breast cancer. Part I. Diagnosis of breast cancer prior to treatment," *Współczesna Onkol.*, vol. 1, pp. 8–12, 2016.
- [47] S. K. Yang, N. Cho, and W. K. Moon, "The Role of PET/CT for Evaluating Breast Cancer," *Korean J. Radiol.*, vol. 8, no. 5, p. 429, 2007.
- [48] M. Bidlek, E. Kovács, K. Fehér, and M. Gõdény, "[New trends and novel possibilities in the diagnostic imaging of breast cancer].," *Magy. Onkol.*, vol. 59, no. 1, pp. 44–55, Mar. 2015.
- [49] W. He, A. Juette, E. R. E. Denton, A. Oliver, R. Martí, and R. Zwiggelaar, "A Review on Automatic Mammographic Density and Parenchymal Segmentation," *Int. J. Breast Cancer*, vol. 2015, pp. 1–31, 2015.
- [50] "ACR BI-RADS® ATLAS MAMMOGRAPHY." [Online]. Available: https://www.acr.org/- /media/ACR/Files/RADS/BI-RADS/Mammography-Reporting.pdf.
- [51] S. Halls, "Breast Density classifications according to the BI-RADS lexicon." [Online]. Available: http://breast-cancer.ca/densitbi-rads/.
- [52] D. P. Janet Cochrane Miller, "Reporting on Breast Density," 2016.
- [53] R. L. V. M. Jacob Beutel, Harold L. Kundel, *Handbook of Medical Imaging: Physics and psychophysics*. SPIE Press, 2000.
- [54] V. A. McCormack, "Breast Density and Parenchymal Patterns as Markers of Breast Cancer Risk: A Meta-analysis," *Cancer Epidemiol. Biomarkers Prev.*, vol. 15, no. 6, pp. 1159–1169, Jun. 2006.
- [55] N. F. Boyd, L. J. Martin, M. Bronskill, M. J. Yaffe, N. Duric, and S. Minkin, "Breast tissue composition and susceptibility to breast cancer," *J. Natl. Cancer Inst.*, vol. 102, no. 16, pp. 1224– 1237, 2010.
- [56] S. Andronikou, "The Breast," in *See Right Through Me*, Berlin, Heidelberg: Springer Berlin Heidelberg, 2012, pp. 359–375.
- [57] E. S. De Paredes, *Atlas of Film-Screen Mammography*. Munchen Germany, 1989.
- [58] C. Dromain *et al.*, "Dual-energy contrast-enhanced digital mammography: initial clinical results of a multireader, multicase study," *Breast Cancer Res.*, vol. 14, 2012.
- [59] E. M. Fallenberg *et al.*, "Contrast-enhanced spectral mammography: Does mammography provide additional clinical benefits or can some radiation exposure be avoided?," *Breast Cancer Res. Treat.*, vol. 146, no. 2, pp. 371–381, Jul. 2014.
- [60] S. Badr, N. Laurent, C. Régis, L. Boulanger, S. Lemaille, and E. Poncelet, "Dual-energy contrastenhanced digital mammography in routine clinical practice in 2013," *Diagnostic and Interventional Imaging*. 2014.
- [61] M. S. Jochelson *et al.*, "Bilateral Contrast-enhanced Dual-Energy Digital Mammography: Feasibility and Comparison with Conventional Digital Mammography and MR Imaging in Women with Known Breast Carcinoma," *Radiology*, vol. 266, no. 3, pp. 743–751, 2013.
- [62] M. Daniaux *et al.*, "Dual-energy contrast-enhanced spectral mammography (CESM)," *Archives of Gynecology and Obstetrics*, vol. 292, no. 4. pp. 739–747, 2015.
- [63] C. Dromain *et al.*, "Dual-energy contrast-enhanced digital mammography: Initial clinical results," *Eur. Radiol.*, 2011.
- [64] S. Saraya, L. Adel, and A. Mahmoud, "Indeterminate breast lesions: Can contrast enhanced digital mammography change our decisions?," *Egypt. J. Radiol. Nucl. Med.*, vol. 48, no. 2, pp. 547–552, Jun. 2017.
- [65] "ESUR." [Online]. Available: http://www.esur.org/guidelines/en/index.php.
- [66] M. B. I. Lobbes *et al.*, "The quality of tumor size assessment by contrast-enhanced spectral mammography and the benefit of additional breast MRI," *J. Cancer*, 2015.
- [67] K. Bliznakova, *Anthropomorphic Phantoms in Image Quality and Patient Dose Optimization: A EUTEMPE Network book*. IOP Publishing, 2018.
- [68] N. Perry, M. Broeders, C. de Wolf, S. Tornberg, R. Holland, and L. von Karsa, "European guidelines for quality assurance in breast cancer screening and diagnosis. Fourth edition--summary document," *Ann. Oncol.*, vol. 19, no. 4, pp. 614–622, Oct. 2007.
- [69] A. M. Asbeutah and A. Brindhaban, "Comparison between Recorded and Measured Radiation Doses in Diagnostic Full-field Digital Mammography: A Phantom Study," *J. Clin. Imaging Sci.*, vol. 10, p. 73, Nov. 2020.
- [70] A.-K. Carton, P. Bakic, C. Ullberg, H. Derand, and A. D. A. Maidment, "Development of a physical 3D anthropomorphic breast phantom," *Med. Phys.*, vol. 38, no. 2, pp. 891–896, Jan. 2011.
- [71] N. Kiarashi *et al.*, "Development of realistic physical breast phantoms matched to virtual breast phantoms based on human subject data," *Med. Phys.*, vol. 42, no. 7, pp. 4116–4126, Jul. 2015.
- [72] L. C. Ikejimba *et al.*, "A novel physical anthropomorphic breast phantom for 2D and 3D x-ray

imaging," *Med. Phys.*, vol. 44, no. 2, pp. 407–416, Feb. 2017.

- [73] L. Cockmartin *et al.*, "Design and application of a structured phantom for detection performance comparison between breast tomosynthesis and digital mammography," *Phys. Med. Biol.*, vol. 62, no. 3, pp. 758–780, Feb. 2017.
- [74] S.-Y. Huang, J. M. Boone, D. Zheng, K. Yang, N. J. Packard, and G. Burkett, "Simulation and Phantom Studies of Contrast-Enhanced Dual Energy Mammography (CEDEM)," in *Digital Mammography*, Berlin, Heidelberg: Springer Berlin Heidelberg, 2008, pp. 124–129.
- [75] A. Contillo and A. Taibi, "[P053] Contrast-enhanced digital mammography on commercial systems: an optimization study," *Phys. Medica*, 2018.
- [76] F. J. P. B. R. Klausz, M. Rouxel, X. Mancardi, A.-K. Carton, "Introduction of a comprehensive phantom for the quality control of contrast enhanced spectral mammography," in *ECR 2018*, 2018, p. Poster Number: C-2650.
- [77] K. Bliznakova, "The advent of anthropomorphic three-dimensional breast phantoms for X-ray imaging," *Phys. Medica*, vol. 79, pp. 145–161, Nov. 2020.
- [78] P. R. Bakic, M. Albert, D. Brzakovic, and A. D. A. Maidment, "Mammogram synthesis using a 3D simulation. I. Breast tissue model and image acquisition simulation," *Med. Phys.*, vol. 29, no. 9, pp. 2131–2139, Aug. 2002.
- [79] P. R. Bakic, M. Albert, D. Brzakovic, and A. D. A. Maidment, "Mammogram synthesis using a 3D simulation. II. Evaluation of synthetic mammogram texture," *Med. Phys.*, vol. 29, no. 9, pp. 2140– 2151, Aug. 2002.
- [80] P. R. Bakic, M. Albert, D. Brzakovic, and A. D. A. Maidment, "Mammogram synthesis using a threedimensional simulation. III. Modeling and evaluation of the breast ductal network," *Med. Phys.*, vol. 30, no. 7, pp. 1914–1925, Jun. 2003.
- [81] P. R. Bakic, C. Zhang, and A. D. A. Maidment, "Development and characterization of an anthropomorphic breast software phantom based upon region-growing algorithm," *Med. Phys.*, vol. 38, no. 6Part1, pp. 3165–3176, May 2011.
- [82] K. Bliznakova, Z. Bliznakov, V. Bravou, Z. Kolitsi, and N. Pallikarakis, "A three-dimensional breast software phantom for mammography simulation," *Phys. Med. Biol.*, vol. 48, no. 22, pp. 3699–3719, Nov. 2003.
- [83] H. Hintsala, K. Bliznakova, N. Pallikarakis, and T. Jämsä, "Modelling of Irregular Breast Lesions," 2009, pp. 2024–2027.
- [84] K. Bliznakova *et al.*, "Development of breast lesions models database," *Phys. Medica*, vol. 64, pp. 293–303, Aug. 2019.
- [85] N. Dukov *et al.*, "Models of breast lesions based on three-dimensional X-ray breast images," *Phys. Medica*, vol. 57, pp. 80–87, Jan. 2019.
- [86] K. Bliznakova, S. Suryanarayanan, A. Karellas, and N. Pallikarakis, "Evaluation of an improved algorithm for producing realistic 3D breast software phantoms: Application for mammography," *Med. Phys.*, vol. 37, no. 11, pp. 5604–5617, 2010.
- [87] C. Zyganitidis, K. Bliznakova, and N. Pallikarakis, "A novel simulation algorithm for soft tissue compression," *Med. Biol. Eng. Comput.*, vol. 45, no. 7, pp. 661–669, Aug. 2007.
- [88] K. Bliznakova, I. Sechopoulos, I. Buliev, and N. Pallikarakis, "BreastSimulator: A software platform for breast x-ray imaging research," *J. Biomed. Graph. Comput.*, vol. 2, no. 1, May 2012.
- [89] G. Mettivier *et al.*, "Evaluation of the BreastSimulator software platform for breast tomography," *Phys. Med. Biol.*, vol. 62, no. 16, pp. 6446–6466, Jul. 2017.
- [90] G. Mettivier, K. Bliznakova, F. Di Lillo, A. Sarno, and P. Russo, "Evaluation of the BreastSimulator Software Platform for Breast Tomography: Preliminary Results," 2016, pp. 145–151.
- [91] K. Bliznakova, "DEVELOPMENT OF BREAST SOFTWARE PHANTOM DEDICATED FOR RESEARCH AND EDUCATIONAL PURPOSES," *RAD Assoc. J.*, vol. 2, no. 1, Apr. 2017.
- [92] K. Bliznakova, S. Suryanarayanan, A. Karellas, and N. Pallikarakis, "Evaluation of an improved algorithm for producing realistic 3D breast software phantoms: Application for mammography," *Med. Phys.*, vol. 37, no. 11, pp. 5604–5617, Oct. 2010.
- [93] K. Bliznakova, R. Speller, J. Horrocks, P. Liaparinos, Z. Kolitsi, and N. Pallikarakis, "Experimental validation of a radiographic simulation code using breast phantom for X-ray imaging," *Comput. Biol. Med.*, vol. 40, no. 2, pp. 208–214, Feb. 2010.
- [94] H. Shi and S. Luo, "A novel scheme to design the filter for CT reconstruction using FBP algorithm," *Biomed. Eng. Online*, vol. 12, no. 1, p. 50, 2013.
- [95] M. Lyra and A. Ploussi, "Filtering in SPECT Image Reconstruction," *Int. J. Biomed. Imaging*, vol. 2011, pp. 1–14, 2011.
- [96] I. Buliev, "Object-Oriented Approach in the Programming of Applications for the Field of the Computed Tomography," *Comput. Sci. Technol.*, vol. 1, no. 3, p. 10, 2011.
- [97] L. A. Feldkamp, L. C. Davis, and J. W. Kress, "Practical cone-beam algorithm," *J. Opt. Soc. Am. A*, vol. 1, no. 6, p. 612, Jun. 1984.
- [98] C. K. Abbey, A. Nosratieh, J. Sohl-Dickstein, K. Yang, and J. M. Boone, "Non-Gaussian statistical properties of breast images," *Med. Phys.*, vol. 39, no. 11, pp. 7121–7130, Nov. 2012.
- [99] S. Marinov *et al.*, "Radiomics software for breast imaging optimization and simulation studies," *Phys.*

*Medica*, vol. 89, pp. 114–128, Sep. 2021.

- [100] J. W. Byng, M. J. Yaffe, G. A. Lockwood, L. E. Little, D. L. Tritchler, and N. F. Boyd, "Automated" analysis of mammographic densities and breast carcinoma risk," *Cancer*, vol. 80, no. 1, pp. 66–74, Jul. 1997.
- [101] L. Chen, C. K. Abbey, and J. M. Boone, "Association between power law coefficients of the anatomical noise power spectrum and lesion detectability in breast imaging modalities," *Phys. Med. Biol.*, vol. 58, no. 6, pp. 1663–1681, Mar. 2013.
- [102] J. J. M. Kierkels, W. J. H. Veldkamp, R. W. Bouwman, and R. E. van Engen, "Power-Law, Beta, and (Slight) Chaos in Automated Mammography Breast Structure Characterization," 2012, pp. 537–544.
- [103] C. M. Li, W. P. Segars, G. D. Tourassi, J. M. Boone, and J. T. Dobbins, "Methodology for generating a 3D computerized breast phantom from empirical data," *Med. Phys.*, vol. 36, no. 7, pp. 3122–3131, Jun. 2009.
- [104] B. A. Lau, I. Reiser, R. M. Nishikawa, and P. R. Bakic, "A statistically defined anthropomorphic software breast phantom," *Med. Phys.*, vol. 39, no. 6Part1, pp. 3375–3385, May 2012.
- [105] S. Park, R. Jennings, H. Liu, A. Badano, and K. Myers, "A statistical, task-based evaluation method for three-dimensional x-ray breast imaging systems using variable-background phantoms," *Med. Phys.*, vol. 37, no. 12, pp. 6253–6270, Nov. 2010.
- [106] B. Chen *et al.*, "An Anthropomorphic Breast Model for Breast Imaging Simulation and Optimization," *Acad. Radiol.*, vol. 18, no. 5, pp. 536–546, May 2011.
- [107] D. D. Pokrajac, A. D. A. Maidment, and P. R. Bakic, "Optimized generation of high resolution breast anthropomorphic software phantoms," *Med. Phys.*, vol. 39, no. 4, pp. 2290–2302, Apr. 2012.
- [108] L. Cockmartin, N. Marshall, and H. Bosmans, "Design and Evaluation of a Phantom with Structured Background for Digital Mammography and Breast Tomosynthesis," 2012, pp. 642–649.
- [109] G. J. Gang, D. J. Tward, J. Lee, and J. H. Siewerdsen, "Anatomical background and generalized detectability in tomosynthesis and cone-beam CT," *Med. Phys.*, vol. 37, no. 5, pp. 1948–1965, Apr. 2010.
- [110] "Compositions of Materials used in STAR Databases." [Online]. Available: https://physics.nist.gov/cgi-bin/Star/compos.pl.
- [111] I. Sechopoulos, "A review of breast tomosynthesis. Part I. The image acquisition process," *Med. Phys.*, vol. 40, no. 1, p. 014301, Jan. 2013.
- [112] I. Sechopoulos, "A review of breast tomosynthesis. Part II. Image reconstruction, processing and analysis, and advanced applications," *Med. Phys.*, vol. 40, no. 1, p. 014302, Jan. 2013.
- [113] L. Cockmartin, P. R. Bakic, A. D. A. M. , Hilde Bosmans, H. Gall, Moustafa Zerhouni, and and N. W. Marshall, "Power Spectrum Analysis of an Anthropomorphic Breast Phantom Compared to Patient Data in 2D Digital Mammography and Breast Tomosynthesis," in *IWDM 2014*, 2014, pp. 423–429,.
- [114] L. Cockmartin, H. Bosmans, and N. W. Marshall, "Comparative power law analysis of structured breast phantom and patient images in digital mammography and breast tomosynthesis," *Med. Phys.*, vol. 40, no. 8, p. 081920, Jul. 2013.
- [115] J. N. R. . Bakic P.R., Carton Ann-Katherine, Reiser I., Maidment A.D.A., "An Anthropomorphic Software Breast Phantom forTomosynthesis Simulation: Power Spectrum Analysis of Phantom Projections," 2010, pp. 452–458.
- [116] K. Bliznakova, R. Speller, J. Horrocks, P. Liaparinos, Z. Kolitsi, and N. Pallikarakis, "Experimental validation of a radiographic simulation code using breast phantom for X-ray imaging.," *Comput. Biol. Med.*, vol. 40, no. 2, pp. 208–14, Feb. 2010.
- [117] R. Schulz-Wendtland, M. Fuchsjäger, T. Wacker, and K.-P. Hermann, "Digital mammography: An update," *Eur. J. Radiol.*, vol. 72, no. 2, pp. 258–265, Nov. 2009.
- [118] D. S. AL Mousa, E. A. Ryan, C. Mello-Thoms, and P. C. Brennan, "What effect does mammographic breast density have on lesion detection in digital mammography?," *Clin. Radiol.*, vol. 69, no. 4, pp. 333–341, Apr. 2014.
- [119] D. R. Dance and I. Sechopoulos, "Dosimetry in x-ray-based breast imaging," *Phys. Med. Biol.*, vol. 61, no. 19, pp. R271–R304, Oct. 2016.
- [120] M.J. Jaffe and A.D.A. Maidment, "Diagnostic Radiology Physics," vol. 2-1-2–12, no. Medical Imaging: Principles and Practices, 2012.
- [121] American College of Radiology, "ACR AAPM SIIM PRACTICE PARAMETER FOR DETERMINANTS OF IMAGE QUALITY IN DIGITAL MAMMOGRAPHY," 2017.
- [122] H. Li, M. L. Giger, O. I. Olopade, A. Margolis, L. Lan, and M. R. Chinander, "Computerized Texture Analysis of Mammographic Parenchymal Patterns of Digitized Mammograms1," *Acad. Radiol.*, vol. 12, no. 7, pp. 863–873, Jul. 2005.
- [123] L. Heck *et al.*, "Contrast-enhanced spectral mammography with a compact synchrotron source," *PLoS One*, vol. 14, no. 10, p. e0222816, Oct. 2019.
- [124] S. M. Carton AK, Saab-Puong S, "SenoBright Contrast Enhanced Spectral Mammography Technology," *white Pap.*, 2012.
- [125] R. Mohamed Kamal, M. Hussien Helal, R. Wessam, S. Mahmoud Mansour, I. Godda, and N. Alieldin, "Contrast-enhanced spectral mammography: Impact of the qualitative morphology

descriptors on the diagnosis of breast lesions," *Eur. J. Radiol.*, vol. 84, no. 6, pp. 1049–1055, Jun. 2015.

- [126] E. Luczynska *et al.*, "Intensity and pattern of enhancement on CESM: Prognostic significance and its relation to expression of podoplanin in tumor stroma - A preliminary report," *Anticancer Res.*, vol. 38, no. 2, pp. 1085–1095, 2018.
- [127] "Mammo CESM." [Online]. Available: https://www.sunnuclear.com/products/mammo-cesmphantom.
- [128] "CIRS." [Online]. Available: https://www.cirsinc.com/news/cirs-releases-contrast-enhanced-spectralmammography-phantom-a-simple-comprehensive-phantom-for-routine-cesm-qa/.
- [129] P. Baldelli *et al.*, "Evaluation of the minimum iodine concentration for contrast enhanced subtraction mammography," *Nucl. Instruments Methods Phys. Res. Sect. A Accel. Spectrometers, Detect. Assoc. Equip.*, vol. 580, no. 2, pp. 1115–1118, 2007.
- [130] B. Jacobson, "Dichromatic Absorption Radiography. Dichromography," *Acta radiol.*, vol. Original S, no. 6, pp. 437–452, Jun. 1953.
- [131] Y. Baneva *et al.*, "Evaluation of a breast software model for 2D and 3D X-ray imaging studies of the breast," *Phys. Medica*, vol. 41, pp. 78–86, Sep. 2017.
- [132] et al Cockmartin, L., "Creation of Realistic Structured Backgrounds using Adipose Compartment Models in a Test Object for Breast Imaging Performance Analysis, in Radiological Society of North America (RSNA) 2016," in *Scientific Assembly and Annual Meeting*, 2016.
- [133] W. Rudnicki *et al.*, "Correlation between quantitative assessment of contrast enhancement in contrast-enhanced spectral mammography (CESM) and histopathology—preliminary results," *Eur. Radiol.*, vol. 29, no. 11, pp. 6220–6226, 2019.